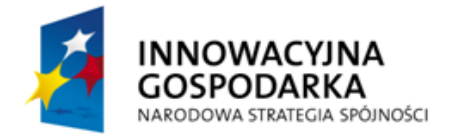

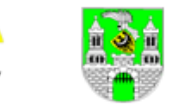

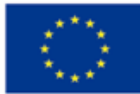

# MIEJSKI O**Ś**RODEK POMOCY SPOŁECZNEJ

# W ZIELONEJ GÓRZE

**Zamówienie Publiczne nr MOPS -xx/xxxxx/xx/2011**

# **Specyfikacja Istotnych Warunków Zamówienia na wykonanie zamówienia publicznego pod nazwą:**

# **"DOSTAWA SPRZĘTU KOMPUTEROWEGO DLA 45 PRACOWNI KOMPUTEROWYCH I 30 WSKAZANYCH IMIENNIE OSÓB (BO) WRAZ Z UDOSTĘPNIENIEM INTERNETU"**

**Zamówienie realizowane w ramach projektu "***Zielon@ Gór@"*  **współfinansowanego przez Unię Europejską ze środków Europejskiego Funduszu Rozwoju Regionalnego w ramach Programu Operacyjnego Innowacyjna Gospodarka 2007 – 2013 (Działanie 8.3)**

**Postępowanie prowadzone w trybie przetargu nieograniczonego zgodnie z Art. 10 ust. 1 i Art. 39 ustawy z dnia 29 stycznia 2004 r.** 

**Prawo zamówień publicznych**

**(tekst jednolity Dz. U. z 2010 r. nr 113, poz.759 z późn. zm.)**

**Wartości zamówienia**

**przekracza kwoty określone w przepisach wydanych na podstawie** 

**Art. 11 ust. 8 ustawy Prawo zamówień publicznych**

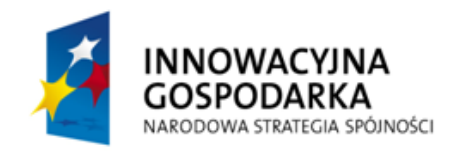

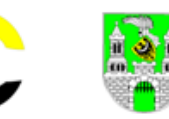

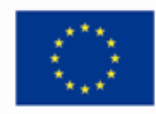

# **1. Nazwa i adres zamawiającego.**

Miejski Ośrodek Pomocy Społecznej w Zielonej Górze 65-534 Zielona Góra ul. Anieli Krzywoń 2 Nr telefonu 68 323 69 00 Nr faksu 68 323 69 01 Adres strony internetowej: http://bip.mops.zgora.pl Adres e-mail: biuro@mops.zgora.pl NIP 973-00-04-512 REGON 006085339

Godziny pracy od poniedziałku do piątku od 7:30 do 15:30,

# **2. Tryb udzielenia zamówienia i podstawa prawna.**

Postępowanie o udzielenie zamówienia publicznego prowadzone jest w trybie przetargu nieograniczonego o wartości niemniejszej od kwot określonych w przepisach wydanych na podstawie art. 11 ust. 8 ustawy z dnia 29 stycznia 2004 roku Prawo zamówień publicznych (tekst jednolity Dz. U. z 2010 r. nr 113, poz.759 z późn. zm.) zwanej dalej ustawą.

Podstawa prawna Art. 10 ust. 1 i Art. 39 ustawy Prawo zamówień publicznych.

# **3. Opis przedmiotu zamówienia.**

**3.1.** Przedmiotem zamówienia jest:

**3.1.1.** Wykonanie usługi dostępu do Internetu w tym:

- **a)** przyłączenie do sieci internetowej wskazanych przez Zamawiającego użytkowników, to jest: **43** szkolnych pracowni zlokalizowanych w **29** placówkach oświatowych, **2** pracowni mieszczących się w dwóch Domach Opieki Społecznej i **30** wskazanych imiennie osób zwanych dalej BO;
- **b)** wykonaniu bezprzewodowej lokalnej sieci komputerowej w **43** pracowniach szkolnych i **2** pracowniach zlokalizowanych na terenie DPS-ów;
- **c)** przez okres **36 miesięcy** wykonywaniu usługi dostępu do Internetu dla **43** szkolnych pracowni zlokalizowanych w **29** placówkach oświatowych, **2** pracowni mieszczących się w dwóch Domach Opieki Społecznej i **30** wskazanych imiennie osób zwanych dalej BO zamieszkałych na terenie Zielonej Góry.
- **3.1.2.a** Wyposażenie w sprzęt i oprogramowanie **43** szkolnych wskazanych przez Zamawiającego pracowni komputerowych. W ramach czego Wykonawca**:**
	- **a1.** dostarczy i zainstaluje we wskazanych pracowniach ogółem **612 zestawów komputerowych** wraz systemem operacyjnym, pakietem biurowym oraz oprogramowaniem antywirusowym z 36 miesięczną aktualizacją;
	- **a2.** dostarczy i zainstaluje w **43** pracowniach po **jednej drukarce**;
	- **a3.** dostarczy i zainstaluje we wskazanych **43** pracowniach po **jednym serwerze internetowym** wyposażonym w zasilanie awaryjne
- **3.1.2.b.** Wyposażenie w sprzęt i oprogramowanie **dwóch** wskazanych przez Zamawiającego pracowni komputerowych mieszczących się w Domach Pomocy Społecznej (w skrócie DPS). W ramach tego zadania do każdej z pracowni Wykonawca: dostarczy i zainstaluje po **jednej drukarce**, **jednym serwerze internetowym** wyposażonym w zasilanie awaryjne, oraz **po 6 szt. zestawów komputerowych** wraz systemem

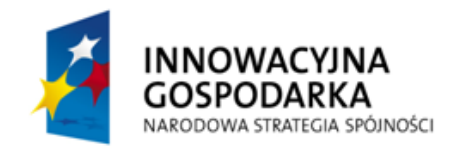

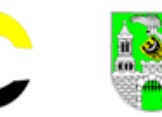

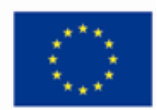

operacyjnym, pakietem biurowym oraz oprogramowaniem antywirusowym z 36 miesięczną aktualizacją;

- **3.1.2.c.** Dostawa i zainstalowanie pod wskazanymi adresami i u wskazanych imiennie osób zamieszkałych na terenie miasta Zielona Góra zwanych dalej beneficjentami ostatecznymi (w skrócie BO) **30szt. zestawów komputerowych** wraz systemem operacyjnym, pakietem biurowym oraz oprogramowaniem antywirusowym z 36 miesięczną aktualizacją;
- **3.1.2.d.** Dostawa do zamawiającego (Biura projektu) **3 laptopów** wyposażonych w systemy operacyjne, pakiety biurowe oraz oprogramowanie antywirusowe wraz z 36 miesięczną aktualizacją.
- **3.1.2.e.** Dostawa do zamawiającego (Biura projektu) 1 szt. **zestawu komputerowego** wraz systemem operacyjnym, pakietem biurowym oraz oprogramowaniem antywirusowym z 36 miesięczną aktualizacją;
- **3.1.3.** Usługa zorganizowania i przeprowadzenia szkolenia dla: **30 "BO"** w zakresie obsługi dostarczonych zestawów komputerowych, dołączonego do nich oprogramowania oraz zasad i możliwości korzystania z Internetu;
- **3.1.4.** Zamawiający wymaga by przedmioty zamówienia były oznaczone odpowiednimi logotypami według dołączonych wzorów określonych w załączniku nr **8a**.
- **3.1.5.** Szczegółowe wymagania Zamawiającego dotyczące przedmiotów zamówienia określa załącznik nr 8 i 8a siwz.
- **3.1.6.** Listę adresową użytkowników wraz z zestawieniem przeznaczonego dla nich sprzętu i usług określa załącznik nr 9 do siwz. Zamawiający zastrzega sobie możliwość dokonania zmian w liście adresowej.
- **3.2.** Określając w załączniku nr 8. parametry techniczne i funkcjonalne przedmiotów zamówienia, Zamawiający określił swoje minimalne wymagania i dopuszcza by dostawa objęła przedmioty o lepszych parametrach oraz bogatszym oprogramowaniu.
- **3.3.** Dostawy mogą być realizowane wyłącznie w orginalnych opakowaniach posiadających fabryczne oznakowania producenta.
- **3.4**. Opis przedmiotu zamówienia za pomocą kodów CPV: 30213000-5, 30213100-6, 30213300-8, 30231000-7, 30237400-1, 48200000-0, 48300000-1, 48600000-4. 48820000-2, 64215000-6 80533000-9.
- **3**.**5.** Etapowanie zadania.

Zamawiający przewiduje wykonanie zamówienia w 2 etapach:

- w I etapie Wykonawca dostarczy wszystkie objęte zamówieniem urządzenia i dokona ich instalacji pod wskazanymi adresami, oraz przeprowadzi objęte zamówieniem szkolenia,
- w II etapie przez okres 36 miesięcy Wykonawca będzie świadczył usługę dostępu do Internetu.
- **3.6.** Wykonawca ponosi odpowiedzialność odszkodowawczą wobec Zamawiającego i osób trzecich za ewentualne szkody powstałe w związku z wykonywanym zamówieniem.

#### **4. Informacje o przewidywanych zamówieniach uzupełniających.**

Zamawiający nie przewiduje udzielanie zamówień uzupełniających, o których mowa w art. 67 ust.1 pkt 6 i 7 ustawy Prawo zamówień publicznych.

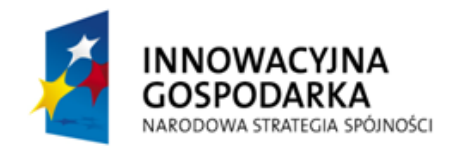

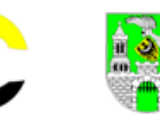

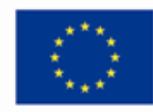

#### **5. Zamawiający nie dopuszcza składania ofert częściowych.**

#### **6. Zamawiający nie dopuszcza składania ofert wariantowych.**

#### **7. Termin wykonania zamówienia.**

#### **40 miesięcy**

**Uwagi:** 

- 1. Niezależnie od terminu zakończenia realizacji I etapu zamówienia, Zamawiający wymaga by usługa realizowana w II etapie, była wykonywana przez 36 miesięcy.
- 2. Zamawiający dopuszcza zmianę terminu realizacji zamówienia o ile zmiana ta będzie wynikać z przyczyn leżących po stronie zamawiającego.

#### **8. Opis warunków udziału w postępowaniu oraz opis sposobu dokonywania oceny spełniania tych warunków.**

- **8.1** . O udzielenie zamówienie mogą ubiegać się wykonawcy, którzy spełniają warunki z art.22 ust.1 ustawy - Prawo zamówień publicznych oraz warunki szczegółowe:
	- a) posiadają uprawnienia do wykonywania określonej działalności lub czynności, objętej przedmiotem zamówienia, jeżeli ustawy nakładają obowiązek posiadania takich uprawnień, t.j. - są wpisani do rejestru prowadzonego przez Prezesa Urzędu Komunikacji Elektronicznej na podstawie ustawy z dnia 16 lipca 2004 roku Prawo Telekomunikacyjne ( Dz.U. z 2004 r. nr 171, poz. 1800 z późn. zm.)
	- b) posiadają wiedzę i doświadczenie właściwą do wykonania zamówienia. Zamawiający uzna spełnienie tego warunku jeżeli:

b1) w okresie ostatnich 3 lat przed upływem terminu składania ofert, a jeśli okres prowadzenia działalności jest krótszy – w tym okresie Wykonawca zrealizował, co najmniej **1 dostawę** sprzętu komputerowego obejmującą nie mniej niż **200 jednostek** o wartości nie mniejszej niż **1 000 000 zł**, oraz wykażą, że dostawa ta została wykonana należycie przedstawiając na tą okoliczność odpowiednie referencje lub podobne dokumenty,

b2) w okresie ostatnich 3 lat przed upływem terminu składania ofert, a jeśli okres prowadzenia działalności jest krótszy – w tym okresie Wykonawca zrealizował nie mniej niż **2** szkolenia z zakresu obsługi komputerów, trwające nie krócej niż 16 godzin, oraz wykażą, że szkolenia te zostały przeprowadzone należycie przedstawiając na tą okoliczność odpowiednie referencje lub podobne dokumenty;

c) dysponują potencjałem technicznym i osobami zdolnymi do wykonania zamówienia Zamawiający uzna spełnienie tego warunku, jeżeli złoży stosowne oświadczenie

c1) Wykonawca dysponuje nie mniej niż jedną placówką serwisową przygotowaną do wykonywania wszelkich napraw przedmiotów zamówienia oraz złoży na tą okoliczność stosowne oświadczenie,

c2) dysponują kadrą (trenerami) przeznaczoną do prowadzenia szkoleń posiadającą właściwą wiedzę i doświadczenie w zakresie prowadzenia szkoleń z zakresu obsługi komputera, to jest dysponują nie mniej niż **1** osobą, która w okresie ostatnich 3 lat przed upływem terminu składania ofert prowadziła nie mniej niż **2** szkolenia z zakresu obsługi komputera i złożą na tą okoliczność stosowne oświadczenia;

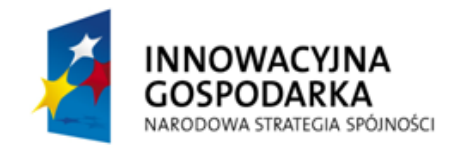

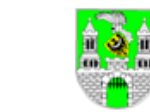

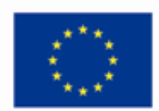

c3) dysponują na terenie Miasta Zielona Góra bazą do przeprowadzenia szkolenia to jest dysponują nie mniej niż **1** pracownią komputerową wyposażoną w nie mniej niż 12 stanowisk posiadających dostęp do Internetu oraz złożą na tą okoliczność stosowne oświadczenie.

d) znajdują się w sytuacji ekonomicznej i finansowej zapewniającej wykonanie zamówienia to jest: są ubezpieczeni od odpowiedzialności cywilnej z tytułu prowadzonej działalności gospodarczej tj:

- posiadają polisę, a w przypadku jej braku inny dokument potwierdzający, że w zakresie prowadzonej działalności Wykonawca jest ubezpieczony od odpowiedzialności cywilnej, na kwotę nie mniejszą niż 4 000 000 PLN,

- **8.2.** Z treści załączonych dokumentów musi wynikać jednoznacznie, iż w/w warunki Wykonawca spełnił. Ocena spełniania warunków udziału w postępowaniu o zamówienie publiczne przeprowadzona będzie w oparciu o złożone oświadczenia i dokumenty wykonawców zgodnie z formułą "spełnia – nie spełnia". Niespełnienie chociażby jednego z wyżej wymienionych warunków skutkować będzie wykluczeniem Wykonawcy z postępowania.
- **8.3**. W odniesieniu do grup Wykonawców ubiegających się wspólnie o udzielenie zamówienia (konsorcjów lub spółek cywilnych) uznaje się, że spełnienie wyżej wymienionych warunków następuje, gdy Wykonawcy łącznie dysponują wymaganym potencjałem, jeżeli żaden z Wykonawców nie spełnia samodzielnie wyżej określonych warunków.
- **Uwaga:** wykonawca powołujący się przy wykazywaniu spełniania warunków udziału w postępowaniu na wiedzę i doświadczenie, potencjał techniczny, osoby zdolne do wykonania zamówienia innych podmiotów, **jest zobowiązany** udowodnić zamawiającemu, że będzie dysponował zasobami niezbędnymi do realizacji zamówienia, w szczególności **przedstawiając pisemne zobowiązanie podmiotów do oddania mu niezbędnych zasobów** na okres korzystania z nich przy wykonywaniu zamówienia.
- **8.4.** Ponadto na podstawie art. 24 ust. 1 i 2 ustawy Prawo zamówień publicznych z postępowania o udzielenie zamówienia wyklucza się:
	- a) wykonawców, którzy wyrządzili szkodę, nie wykonując zamówienia lub wykonując je nienależycie, jeżeli szkoda ta została stwierdzona orzeczeniem sądu, które uprawomocniło się w okresie 3 lat przed wszczęciem postępowania;
	- b) wykonawców, z którymi dany zamawiający rozwiązał albo wypowiedział umowę w sprawie zamówienia publicznego albo odstąpił od umowy w sprawie zamówienia publicznego, z powodu okoliczności, za które wykonawca ponosi odpowiedzialność, jeżeli rozwiązanie albo wypowiedzenie umowy albo odstąpienie od niej nastąpiło w okresie 3 lat przed wszczęciem postępowania, a wartość niezrealizowanego zamówienia wyniosła co najmniej 5% wartości umowy;
	- c) wykonawców w stosunku, do których otwarto likwidację lub których upadłość ogłoszono, z wyjątkiem wykonawców, którzy po ogłoszeniu upadłości zawarli układ zatwierdzony prawomocnym postanowieniem sądu, jeżeli układ nie przewiduje zaspokojenia wierzycieli przez likwidację majątku upadłego;
	- d) wykonawców, którzy zalegają z uiszczeniem podatków, opłat lub składek na ubezpieczenia społeczne lub zdrowotne, z wyjątkiem przypadków gdy uzyskali oni

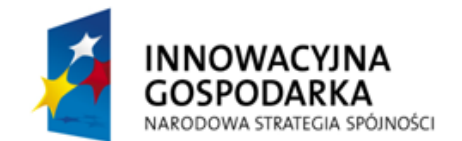

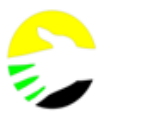

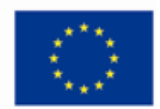

przewidziane prawem zwolnienie, odroczenie, rozłożenie na raty zaległych płatności lub wstrzymanie w całości wykonania decyzji właściwego organu;

- e) osoby fizyczne, które prawomocnie skazano za przestępstwo popełnione w związku z postępowaniem o udzielenie zamówienia, przestępstwo przeciwko prawom osób wykonujących pracę zarobkową, przestępstwo przeciwko środowisku, przestępstwo przekupstwa, przestępstwo przeciwko obrotowi gospodarczemu lub inne przestępstwo popełnione w celu osiągnięcia korzyści majątkowych, a także za przestępstwo skarbowe lub przestępstwo udziału w zorganizowanej grupie albo związku mających na celu popełnienie przestępstwa lub przestępstwa skarbowego;
- f) spółki jawne, których wspólnika prawomocnie skazano za przestępstwo popełnione w związku z postępowaniem o udzielenie zamówienia, przestępstwo przeciwko prawom osób wykonujących pracę zarobkową, przestępstwo przeciwko środowisku, przestępstwo przekupstwa, przestępstwo przeciwko obrotowi gospodarczemu lub inne przestępstwo popełnione w celu osiągnięcia korzyści majątkowych, a także za przestępstwo skarbowe lub przestępstwo udziału w zorganizowanej grupie albo związku mających na celu popełnienie przestępstwa lub przestępstwa skarbowego;
- g) spółki partnerskie, których partnera lub członka zarządu prawomocnie skazano za przestępstwo popełnione w związku z postępowaniem o udzielenie zamówienia, przestępstwo przeciwko prawom osób wykonujących pracę zarobkową, przestępstwo przeciwko środowisku, przestępstwo przekupstwa, przestępstwo przeciwko obrotowi gospodarczemu lub inne przestępstwo popełnione w celu osiągnięcia korzyści majątkowych, a także za przestępstwo skarbowe lub przestępstwo udziału w zorganizowanej grupie albo związku mających na celu popełnienie przestępstwa lub przestępstwa skarbowego;
- h) spółki komandytowe oraz spółki komandytowo-akcyjne, których komplementariusza prawomocnie skazano za przestępstwo popełnione w związku z postępowaniem o udzielenie zamówienia, przestępstwo przeciwko prawom osób wykonujących pracę zarobkową, przestępstwo przeciwko środowisku, przestępstwo przekupstwa, przestępstwo przeciwko obrotowi gospodarczemu lub inne przestępstwo popełnione w celu osiągnięcia korzyści majątkowych, a także za przestępstwo skarbowe lub przestępstwo udziału w zorganizowanej grupie albo związku mających na celu popełnienie przestępstwa lub przestępstwa skarbowego;
- i) osoby prawne, których urzędującego członka organu zarządzającego prawomocnie skazano za przestępstwo popełnione w związku z postępowaniem o udzielenie zamówienia, przestępstwo przeciwko prawom osób wykonujących pracę zarobkową, przestępstwo przeciwko środowisku, przestępstwo przekupstwa, przestępstwo przeciwko obrotowi gospodarczemu lub inne przestępstwo popełnione w celu osiągnięcia korzyści majątkowych, a także za przestępstwo skarbowe lub przestępstwo udziału w zorganizowanej grupie albo związku mających na celu popełnienie przestępstwa lub przestępstwa skarbowego;
- j) podmioty zbiorowe, wobec których sąd orzekł zakaz ubiegania się o zamówienia, na podstawie przepisów o odpowiedzialności podmiotów zbiorowych za czyny zabronione pod groźbą kary;
- k) wykonawców, którzy wykonywali bezpośrednio czynności związane z przygotowaniem prowadzonego postępowania lub posługiwali się w celu

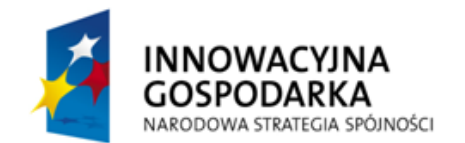

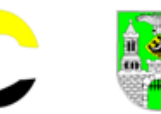

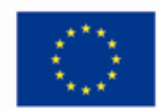

sporządzenia oferty osobami uczestniczącymi w dokonywaniu tych czynności, chyba że udział tych wykonawców w postępowaniu nie utrudni uczciwej konkurencji;

- l) nie wnieśli wadium do upływu terminu składania ofert, na przedłużony okres związania ofertą lub w terminie, o którym mowa w art. 46 ust. 3, ustawy Prawo zamówień publicznych, albo nie zgodzili się na przedłużenie okresu związania ofertą;
- m) wykonawców, którzy złożyli nieprawdziwe informacje mające lub mogące mieć wpływ na wynik prowadzonego postępowania;
- n) wykonawców, którzy nie wykazali spełniania warunków udziału w postępowaniu.

# **9. Oświadczenia i dokumenty, jakie mają wykonawcy dołączyć do oferty.**

- **9.1.** W celu potwierdzenia, że wykonawca spełnia warunki z art. 22 ust.1 oraz warunki szczegółowe a także, że nie podlega wykluczeniu na podstawie art. 24 ust. 1 i 2 ustawy z dnia 29 stycznia 2004 r. - Prawo zamówień publicznych, Wykonawca składa niżej wymienione wymagane dokumenty:
	- a) oświadczenie w trybie art. 24 ust. 1 ustawy Prawo zamówień publicznych (załącznik nr **2** – wzór);
	- b) aktualny odpis z rejestru prowadzonego przez Prezesa Urzędu Komunikacji Elektronicznej na podstawie ustawy z dnia 16 lipca 2004 roku Prawo Telekomunikacyjne ( Dz.U. z 2004 r. nr 171, poz. 1800 z późn. zm.) wystawiony nie wcześniej niż 6 miesięcy przed upływem terminu składania ofert;
	- c) wypełniony załącznik nr **4** do siwz, w którym wymienią:
		- minimum **1 dostawę sprzętu** komputerowego osobistych lub zestawów komputerowych, obejmującą nie mniej niż **200 jednostek** o wartości nie mniejszej niż **1 000 000zł**,
		- **-** minimum **2** przeprowadzone przez Wykonawcę szkolenia z zakresu obsługi komputerów spełniające warunki określone w pkt 8.1. lit b2),

a także uzupełnią wyżej wymieniony załącznik dokumentami potwierdzającymi spełnienie wymaganych przez Zamawiającego warunków udziału w postępowaniu oraz dokumentami potwierdzającymi realizację tych zadań w sposób należyty;

- d) wykaz osób przewidzianych do przeprowadzenia szkoleń (załącznik nr **5a**) wraz z oświadczeniami tych osób o posiadaniu wymaganego doświadczenia zawodowego w zakresie nie mniejszym jak określone w pkt 8.1. lit c2, oraz z informacją o podstawie do dysponowania tymi osobami;
- e) oświadczenie (załącznik nr **5b**) o dysponowaniu nie mniej niż jedną placówką serwisową przygotowaną do wykonywania wszelkich napraw przedmiotów zamówienia wraz z wskazaniem danych adresowych placówki oraz wskazaniem podstawy dysponowania wskazaną placówką;
- f) oświadczenie o dysponowaniu pomieszczeniami i sprzętem koniecznym do przeprowadzenia szkoleń, spełniającymi wymagania określone w pkt 8.1.c3), wraz z informacją o podstawie dysponowania tymi zasobami (załącznik nr **6**) ;
- g) polisę, a w przypadku jej braku inny dokument potwierdzający, że Wykonawca jest w zakresie prowadzonej działalności ubezpieczony od odpowiedzialności cywilnej na kwotę nie mniejszą niż 4 000 000zł;

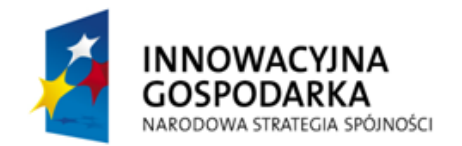

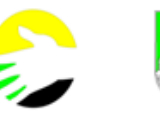

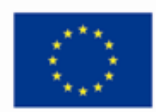

- h) **aktualny odpis z właściwego rejestru**, jeżeli odrębne przepisy wymagają wpisu do rejestru, w celu wykazania braku podstaw do wykluczenia w oparciu o art. 24 ust1 pkt 2 ustawy Prawo zamówień publicznych wystawiony nie wcześniej niż 6 miesięcy przed upływem terminu składania ofert a w przypadku osób fizycznych stosowne oświadczenie;
- i) aktualne **zaświadczenia właściwego naczelnika Urzędu Skarbowego** oraz **właściwego oddziału Zakładu Ubezpieczeń Społecznych lub Kasy Rolniczego Ubezpieczenia Społecznego** potwierdzających odpowiednio, że Wykonawca nie zalega z opłacaniem podatków, opłat oraz składek na ubezpieczenie zdrowotne i społeczne, lub zaświadczeń, że uzyskał przewidziane prawem zwolnienie, odroczenie lub rozłożenie na raty zaległych płatności lub wstrzymanie w całości wykonania decyzji właściwego organu - wystawionych nie wcześniej niż 3 miesiące przed upływem terminu składania wniosków o dopuszczenie do udziału w postępowaniu o udzielenie zamówienia;
- j) aktualną **informację z Krajowego Rejestru Karnego w zakresie** określonym w **art. 24 ust. 1 pkt 4-8** ustawy, wystawionej nie wcześniej niż 6 miesięcy przed upływem terminu składania wniosków o dopuszczenie do udziału w postępowaniu o udzielenie zamówienia albo składania ofert;
- k) **informację z Krajowego Rejestru Karnego w zakresie określonym w art. 24 ust. 1 pkt 9** ustawy, wystawionej nie wcześniej niż 6 miesięcy przed upływem terminu składania wniosków o dopuszczenie do udziału w postępowaniu o udzielenie zamówienia albo składania ofert;
- l) dokumenty potwierdzające wniesienie wymaganego wadium.
	- Uwaga:

Jeżeli Wykonawca ma siedzibę lub miejsce zamieszkania poza terytorium Rzeczypospolitej Polskiej, zamiast dokumentów, o których mowa w pkt 9.1. lit. h), i), k) składa dokumenty wystawione w kraju, w którym ma siedzibę lub miejsce zamieszkania potwierdzające, że:

- nie otwarto jego likwidacji ani nie ogłoszono upadłości ( zaświadczenie to powinno być wystawianym nie wcześniej niż 6 miesięcy przed dniem składania ofert),

- nie zalega z uiszczaniem podatków, opłat, składek na ubezpieczenie społeczne i zdrowotne albo, że uzyskał przewidziane prawem zwolnienie, odroczenie lub rozłożenie na raty zaległych płatności lub wstrzymanie w całości wykonania decyzji właściwego organu (zaświadczenie to powinno być wystawianym nie wcześniej niż 3 miesiące przed dniem składania ofert),

- nie orzeczono wobec niego zakazu ubiegania się o zamówienie.

Składa też zaświadczenie właściwego organu sądowego lub administracyjnego kraju pochodzenia albo zamieszkania osoby, której dokumenty dotyczą, w zakresie określonym w art. 24 ust. 1 pkt 4-8 ustawy "Prawo zamówień publicznych" (pkt 9.1.lit. j siwz)

Jeżeli w miejscu zamieszkania osoby lub w kraju, w którym wykonawca ma siedzibę lub miejsce zamieszkania, nie wydaje się dokumentów, o których wyżej mowa, zastępuje się je dokumentem zawierającym oświadczenie złożone przed notariuszem, właściwym organem sądowym, administracyjnym albo organem samorządu zawodowego lub gospodarczego odpowiednio miejsca zamieszkania osoby lub kraju, w którym wykonawca ma siedzibę lub miejsce zamieszkania.

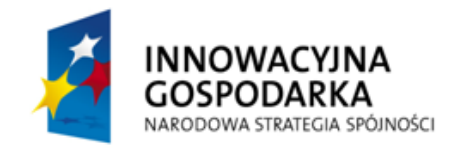

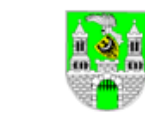

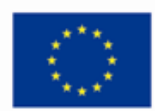

Dokumenty dotyczące nie zalegania z uiszczaniem podatków, opłat, składek na ubezpieczenie społeczne i zdrowotnych powinno być wystawiane nie wcześniej niż 3 miesiące przed dniem składania ofert, a pozostałe nie wcześniej niż 6 miesięcy przed tą datą.

- **9.2.** Ponad to, do oferty należy dołączyć następujące dokumenty:
	- a) wypełniony formularz ofertowy z formularzem cenowym (załącznik nr **1**);
	- b) zaakceptowany projekt umowy (załącznik nr **3**),
	- c) wypełniony "Szczegółowy opis przedmiotu zamówienia i wymagań technicznych" (załącznik nr **8**);
	- d) wymagane dokumenty, które zostały określone w załączniku nr **8**;
	- e) dokumenty potwierdzające pełnomocnictwa osób reprezentujących wykonawcę (jeżeli oferta lub załączniki do oferty nie będą podpisane przez osobę wykazaną w rejestrze sądowym lub innym dokumencie, właściwym dla formy organizacyjnej wykonawcy;
	- f) wykaz podwykonawców wraz z wskazaniem, jakie części zamówienia zamierza im powierzyć (załącznik nr **7**) wraz z dokumentami potwierdzającymi, że podwykonawcy ci zobowiązali się do wykonania zadań, jakie Wykonawca zamierza im powierzyć.
- **9.3.** W przypadku składania oferty przez wykonawców wspólnie ubiegających się o udzielenie zamówienia:
	- a) wykonawcy ci muszą ustanowić pełnomocnika (lidera konsorcjum), upoważnionego do co najmniej reprezentowania ich w postępowaniu o udzielenie zamówienia albo reprezentowania w postępowaniu i zawarcia umowy w sprawie zamówienia publicznego-pełnomocnictwo to:
		- winno określać wykonawców wchodzących w skład konsorcjum z podaniem ich nazwy, adresu siedziby, NIP-u i REGON-u oraz telefonicznych i faksowych numerów kontaktowych,
		- powinno dokładnie określać zakres umocowania,
		- winno zostać podpisane przez wszystkich wykonawców ubiegających się wspólnie o udzielenie zamówienia (konsorcjantów), w tym wykonawcę pełnomocnika (lidera konsorcjum),
		- winno być w formie oryginału lub notarialnie potwierdzonej kopii przedłożone razem z ofertą,
		- podpisy muszą być złożone przez osoby uprawnione do składania oświadczeń woli,
	- b) każdy z wykonawców składających wspólną ofertę, zobligowany jest do złożenia dokumentów wymienionych w pkt **9.**1 lit. a), h), i), j), k) oraz pkt **9.2** lit. e) SIWZ;
	- c) dokumenty wymienione w pkt 9.1. lit. b), c), d), e), f), g), l) oraz pkt **9.2**. lit d) e) składają właściwi uczestnicy konsorcjum.
	- d) dokumenty wymienione pkt **9.2** lit a), b), c), f) SIWZ są składane przez pełnomocnika wykonawców (lidera konsorcjum);
	- e) oferta musi być podpisana w taki sposób, aby prawnie zobowiązywała wszystkich występujących wspólnie wykonawców do jej realizacji.

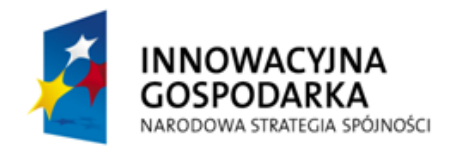

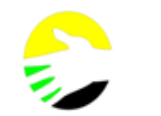

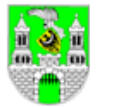

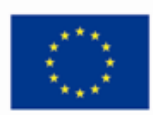

Uwagi:

- a) W przypadku wyboru oferty zgłoszonej przez wspólnie ubiegających się o realizację zamówienia Wykonawców, Zamawiający w oparciu o art. 23 ust. 4 Prawa zamówień publicznych, zastrzega sobie prawo żądania przed zawarciem umowy w sprawie zamówienia publicznego, umowy regulującej współpracę tych Wykonawców.
- b) W przypadku wyboru oferty zgłoszonej przez wspólnie ubiegających się o realizację zamówienia Wykonawców wypełniając formularz ofertowy (załącznik nr 1) jak również inne dokumenty powołujące się na Wykonawcę należy wpisać dane dotyczące konsorcjum a nie pełnomocnika konsorcjum.
- **9.4.** Uwagi dotyczące formy składanych dokumentów.
- **9.4.1.** Wyżej wymienione dokumenty stosownie do treści zapisów punktu 9.1., 9.2. i 9.3. muszą być załączone do oferty.
- **9.4.2.** Dokumenty wymienione w pkt **9**.1 lit. a), c), d), e), f) oraz pkt 9.2. lit. a), b), c), e), f) należy przedstawić w formie oryginałów. Wszystkie ich strony muszą być podpisane przez Wykonawcę lub upełnomocnionego przedstawiciela Wykonawcy.
- **9.4.3.** Pozostałe dokumenty o których mowa w wymienione w pkt **9**.1. i **9**.2. mogą być przedstawione w formie oryginałów albo kserokopii poświadczonych na każdej stronie za zgodność z oryginałem przez Wykonawcę lub jego upełnomocnionego przedstawiciela.
- **9.4.4.** Gdy przedstawiona kserokopia dokumentu będzie nieczytelna lub będzie budziła wątpliwość, co do jej prawdziwości, a Zamawiający nie może sprawdzić jej prawdziwości w inny sposób, zażąda przedstawienia oryginału lub potwierdzonej notarialnie kopii dokumentu.
- **9.4.5.** Wszelkie dokumenty powinny być sporządzone w języku polskim. Dokumenty sporządzone w języku obcym należy złożyć wraz z tłumaczeniami na język polski, sporządzonymi przez tłumaczy przysięgłych.

# **10. Cena oferty.**

- 10.1. Za cenę oferty Zamawiający rozumie "Ogółem cenę brutto oferty" określoną w druku oferty ( załączniku nr **1** do siwz).
- **10.2.**Ceną w rozumieniu przepisów art. 3 ust. 1 pkt 1 ustawy o cenach (Dz. U. Z 2001 r. nr 97 poz. 1050 z póżn. zm.) jest całkowita wartość, jaką Zamawiający zobowiązany jest zapłacić za przedmiot zamówienia uwzględniającą wszelkie narzuty.
- **10.3.**Ceny podane w ofercie muszą być podane z dokładnością do jednego grosza oraz zawierać wyszczególnioną stawkę podatku VAT.
- **10.4.**W przypadku rozbieżności między kwotami podanymi słownie i cyfrowo, za wiążącą zamawiający uznawać będzie wartość podaną słownie (tzn. tysiące złotych, setki złotych, dziesiątki złotych, złote, grosze).
- **10.5.**Zamawiający nie przewiduje rozliczeń w walutach obcych, wszystkie ceny muszą być podane w złotych polskich.

# **11. Aukcja elektroniczna.**

Zamawiający nie przewiduje zastosowania do wyłonienia Wykonawcy aukcji elektronicznej.

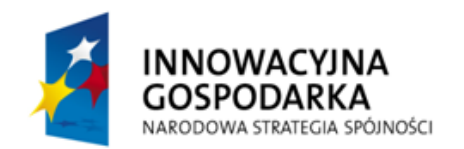

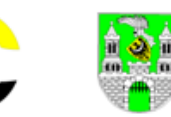

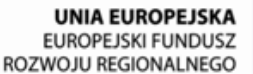

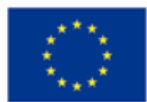

#### **12. Informacja o sposobie porozumiewania się Zamawiającego z Wykonawcami oraz przekazywania oświadczeń i dokumentów**

Językiem postępowania jest język polski. Oświadczenia, wnioski, zawiadomienia oraz informacje zamawiający i wykonawcy przekazują, z zastrzeżeniem pkt 9.2. SIWZ, pisemnie lub za pomocą faksu.

**12.1.**W postępowaniu o udzielenie zamówienia, oświadczenia, wnioski, zawiadomienia oraz informacje Zamawiający i Wykonawcy przekazują pisemnie.

Oświadczenia, wnioski, zawiadomienia oraz informacje przekazane za pomocą faksu wyłącznie na numer **68 323 69 01** uznane zostaną przez Zamawiającego za złożone w terminie pod warunkiem, że treść przedmiotowego dokumentu dotrze skutecznie do Zamawiającego przed upływem właściwego terminu, na dowód czego Wykonawca powinien uzyskać od Zamawiającego stosowne, jednoznaczne potwierdzenie.

Zamawiający nie dopuszcza telefonicznego sposobu porozumiewania się z wykonawcami.

**12.2.** Każdy Wykonawca ma prawo zwrócić się do Zamawiającego o wyjaśnienie treści specyfikacji istotnych warunków zamówienia. Pytania wykonawców muszą być sformułowane na piśmie i skierowane na adres:

#### **Miejski Ośrodek Pomocy Społecznej w Zielonej Górze 65-534 Zielona Góra ul. Anieli Krzywoń 2**

Zamawiający udzieli niezwłocznie odpowiedzi wszystkim Wykonawcom, którzy pobrali specyfikację istotnych warunków zamówienia oraz powiadomili o tym Zamawiającego, bez wskazania źródła zapytania oraz umieści odpowiedź na stronie internetowej – pod warunkiem, że wniosek o wyjaśnienie treści specyfikacji istotnych warunków zamówienia wpłynął do zamawiającego nie później niż do końca dnia, w którym upływa połowa wyznaczonego terminu składania ofert.

**12.3.** W uzasadnionych przypadkach Zamawiający może przed upływem terminu składania ofert zmienić treść specyfikacji istotnych warunków zamówienia. Dokonaną zmianę specyfikacji Zamawiający przekaże niezwłocznie wszystkim Wykonawcom, którym przekazał specyfikację istotnych warunków zamówienia, a także zamieści ją na własnej stronie internetowej. Jeżeli zmiany te prowadzić będą do zmiany treści Ogłoszenia o zamówieniu Zamawiający stosowne ogłoszenie przekaże Urzędowi Oficjalnych Publikacji Wspólnot Europejskich.

 Jeżeli w wyniku zmiany treści specyfikacji istotnych warunków zamówienia nieprowadzącej do zmiany treści ogłoszenia o zamówieniu będzie niezbędny dodatkowy czas na wprowadzenie zmian w ofertach, Zamawiający przedłuży termin składania ofert i poinformuje o tym Wykonawców, którym przekazał specyfikację istotnych warunków zamówienia. Informację o zmianie terminu składania ofert Zamawiający zamieści także na własnej stronie internetowej a także przekaże ją Urzędowi Oficjalnych Publikacji Wspólnot Europejskich.

- **12.4.** Zamawiający nie przewiduje zorganizowania zebrania z wykonawcami.
- **12.5.** W przypadku Wykonawców ubiegających się wspólnie o uzyskanie niniejszego zamówienia wszelka korespondencja oraz rozliczenia Zamawiającego dokonywane będą wyłącznie z pełnomocnikiem ( liderem konsorcjum).

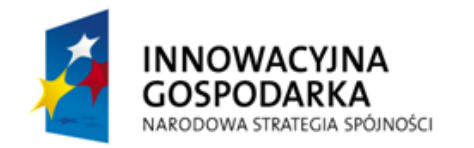

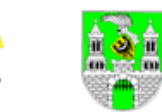

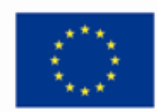

- **12.6.** W przypadku błędnie podanych przez Wykonawcę danych adresowych lub numerów kontaktowych (faksu, telefonu) albo brakiem komunikacji z Wykonawcą, Zamawiający nie ponosi odpowiedzialności z tytułu nie otrzymania informacji związanych z przedmiotem zamówienia.
- **12. 7.** Wskazanie osób uprawnionych do porozumiewania się z wykonawcami.

Osobami uprawnionymi do kontaktów z wykonawcami jest:

Pan Henryk Boratyński

Tel. 68 323 69 00

Fax. 68 323 69 01

**12.8.** Sprawy związane z postępowaniem będą załatwiane od poniedziałku do piątku, w godzinach od 8.00 do 14.00.

#### **13. Opis sposobu przygotowywania ofert.**

**13.1.** Przygotowanie oferty:

- a) Oferta musi być sporządzona w języku polskim, na komputerze, maszynie do pisania lub ręcznie długopisem bądź niezmywalnym atramentem, pismem czytelnym. Wszelkie dokumenty złożone w języku obcym muszą byś zaopatrzone w tłumaczenie na język polski i podpisane za zgodność przez uprawnionego przedstawiciela wykonawcy. Tłumaczenie takie będzie traktowane jako zobowiązujące.
- b) Wykonawca może złożyć wyłącznie jedną ofertę. Jej treść musi odpowiadać treści specyfikacji istotnych warunków zamówienia.
- c) Oferta oraz wszystkie załączniki wymagają podpisu osoby upoważnionej do składania oświadczeń woli w imieniu wykonawcy, zgodnie z aktem rejestracyjnym, wymaganiami ustawowymi oraz przepisami prawa.
- d) Jeżeli oferta i załączniki zostaną podpisane przez upoważnionego przedstawiciela wykonawcy, należy dołączyć właściwe umocowanie prawne.
- e) Jeżeli do składania oświadczeń woli w imieniu wykonawcy wymagane jest zastosowanie tzw. reprezentacji łącznej, wówczas wszystkie dokumenty muszą być podpisane przez zobowiązane osoby.
- f) Na ofertę składają się wszystkie wymagane dokumenty, oświadczenia i załączniki, o których mowa w treści niniejszej specyfikacji.
- g) Dokumenty powinny być sporządzone ściśle z zaleceniami oraz przedstawionymi przez zamawiającego wzorcami – załącznikami, a w szczególności zawierać wszystkie informacje oraz dane. W przypadku, gdy jakakolwiek część dokumentów nie dotyczy wykonawcy należy na załączniku wpisać: "NIE DOTYCZY".
- h) Wszelkie poprawki lub zmiany w ofercie muszą być naniesione czytelnie oraz opatrzone podpisem osoby podpisującej ofertę.
- i) Wszystkie strony oferty powinny być spięte (zszyte) w sposób trwały, zapobiegający możliwości dekompletacji. Zawartości oferty oraz wszystkie zapisane strony oferty powinny być ponumerowane i zaparafowane przez wykonawcę lub upoważnione osoby.

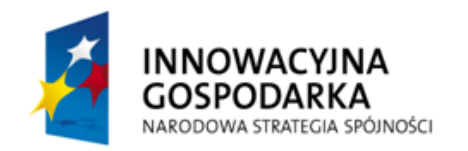

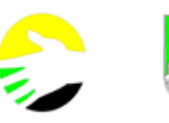

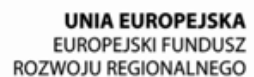

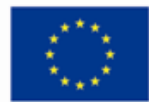

- j) Zgodnie z art. 8 oraz art. 96 ust. 3 ustawy Prawo Zamówień Publicznych oferty składane w postępowaniu o zamówienie publiczne są jawne i podlegają udostępnianiu od chwili ich otwarcia, z wyjątkiem informacji stanowiących tajemnicę przedsiębiorstwa w rozumieniu przepisów o zwalczaniu nieuczciwej konkurencji, jeśli wykonawca nie później niż w terminie składania ofert, zastrzegł, że nie mogą być one udostępniane. Zamawiający zaleca, aby dokumenty ofertowe zawierające informacje zastrzeżone jako tajemnice przedsiębiorstwa zostały złożone w osobnym, wewnętrznym opakowaniu lub spięte (zszyte) oddzielnie od pozostałych, jawnych składników oferty. Przedmiotowe zbiory dokumentów powinny być tak oznaczone, by zamawiający mógł łatwo określić zakres informacji objętych tajemnicą przedsiębiorstwa – na przykład przez oznaczenie ich klauzulą "Tajemnica przedsiębiorstwa".
- k) Przez tajemnicę przedsiębiorstwa w rozumieniu art. 11 ust. 4 ustawy z dnia 16 stycznia 1993 r. o zwalczaniu nieuczciwej konkurencji (Dz. U. z 2003 r. Nr 153, poz. 1503 z póź. zm.) rozumie się nieujawnione do wiadomości publicznej informacje techniczne, technologiczne, organizacyjne przedsiębiorstwa lub inne informacje posiadające wartość gospodarczą, co do których przedsiębiorca podjął niezbędne działania w celu zachowania ich poufności. Stosowne zastrzeżenie Wykonawca powinien załączyć do oferty. W przeciwnym razie cała oferta zostanie ujawniona na życzenie każdego uczestnika postępowania.
- l) Dokumenty składane w formie kserokopii muszą być poświadczone za zgodność z oryginałem przez osoby upoważnione do składania oświadczeń woli w imieniu wykonawcy na każdej ponumerowanej stronie oferty.
- **13.2**. Wykonawca winien umieścić ofertę w nieprzezroczystej i zabezpieczonej kopercie. Koperta zewnętrzna winna być zaadresowana:

#### **Miejski Ośrodek Pomocy Społecznej w Zielonej Górze 65-534 Zielona Góra ul. Anieli Krzywoń 2**

oraz powinna być oznakowana:

#### **Oferta na dostawę sprzętu komputerowego dla 45 pracowni komputerowych i 30 wskazanych imiennie osób (BO) wraz z dostępem do Internetu**

#### **nie otwierać przed dniem 13 stycznia 2012 roku. godzina 12:30**

- **13.3.** Koperta wewnętrzna powinna być zaadresowana i oznakowana jw., a ponadto opatrzona nazwą i dokładnym adresem wykonawcy.
- **13.4.** Wykonawca może wprowadzić zmiany lub wycofać złożoną przez siebie ofertę pod warunkiem, że nastąpi to przed wyznaczonym przez zamawiającego terminem składania ofert. Takie wyrażenie woli przez Wykonawcę powinno być złożone w kopertach oznakowanych jak koperty ofert i dodatkowo oznaczonych określeniem *"zmiana"* lub "wycofanie".
- **13.5.** Zamawiający nie bierze odpowiedzialności za skutki braku zachowania powyższych warunków.

#### **14. Koszt przygotowania oferty.**

Wykonawcy przygotowują i przekazują ofertę Zamawiającemu na własny koszt. Zamawiający nie przewiduje zwrotu tych kosztów.

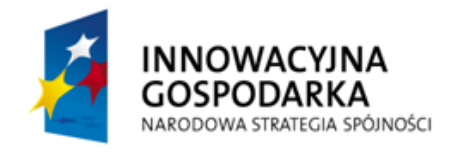

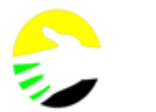

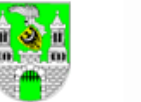

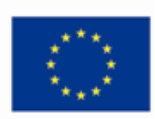

# **15. Wadium.**

- **15.1.** Zamawiający wymaga wniesienia wadium w wysokości **100 000** PLN (słownie: **sto tysięcy zł**). Wadium to powinno być wniesione przed upływem terminu składania ofert i być ważnym w okresie nie krótszym niż termin związania ofertą,
- **15.2.** Wadium może być wnoszone w jednej lub kilku następujących formach:
	- a) pieniądzu wpłaconym przelewem na rachunek bankowy Zamawiającego: Bank Zachodni WBK S.A. 2 Oddział w Zielonej Górze nr 84 1090 1636 0000 0000 6201 5801 z dopiskiem **"***Wadium - dostawa sprzętu komputerowego dla 45 pracowni komputerowych i 30 wskazanych imiennie osób (BO) wraz z udostępnieniem internetu"*;
	- b) poręczeniach bankowych lub poręczeniach spółdzielczej kasy oszczędnościowokredytowej, z tym, że poręczenie kasy jest zawsze poręczeniem pieniężnym;
	- c) gwarancjach bankowych;
	- d) gwarancjach ubezpieczeniowych;
	- e) poręczeniach udzielanych przez podmioty, o których mowa w art. 6b ust. 5 pkt 2 ustawy z dnia 9 listopada 2000 r. o utworzeniu Polskiej Agencji Rozwoju Przedsiębiorczości (Dz. U. Nr 109, poz. 1158, z późn. zm.)

# **Uwaga:**

 W przypadku składania przez Wykonawcę wadium w formie gwarancji, gwarancja ta powinna być sporządzona zgodnie z obowiązującym prawem i winna zawierać następujące elementy:

- a) nazwa dającego zlecenie udzielenia gwarancji (Wykonawcy), beneficjenta gwarancji (Zamawiającego), gwaranta (banku lub instytucji ubezpieczeniowej udzielających gwarancji) oraz wskazanie ich siedzib;
- b) określenie wierzytelności, która ma być zabezpieczona gwarancją,
- c) kwotę gwarancji
- d) termin ważności gwarancji,
- e) zobowiązanie gwaranta do: "zapłacenia kwoty gwarancji na pierwsze pisemne żądanie Zamawiającego zawierające oświadczenie, iż Wykonawca, którego ofertę wybrano odmówił podpisania umowy na warunkach określonych w ofercie, lub nie wniósł zabezpieczenia należytego wykonania umowy, lub zawarcie umowy stało się niemożliwe z przyczyn leżących po stronie Wykonawcy".
- **15.3.** Zwrot wadium nastąpi w trybie i na zasadach określonych w art. 46 ustawy Prawo zamówień publicznych.

# **16. Miejsce oraz termin składania ofert.**

Oferty należy składać w:

# **Sekretariacie dyrektora Miejskiego Ośrodka Pomocy Społecznej w Zielonej Górze 65-534 Zielona Góra ul. Anieli Krzywoń 2**

# **do dnia 13 stycznia 2012 r. godzina 12:00**

Oferty złożone po terminie będą zwrócone wykonawcom bez otwierania, po upływie terminu do wniesienia odwołania.

# **17. Miejsce i termin otwarcia ofert.**

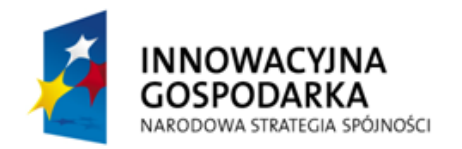

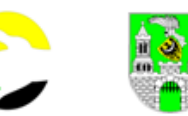

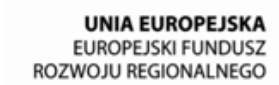

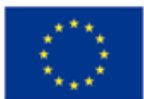

- **17.1.** Otwarcie ofert nastąpi w siedzibie Zamawiającego, w dniu **13 stycznia 2012r. o godzinie 12:30**
- **17.2.** Bezpośrednio przed otwarciem ofert Zamawiający przekaże zebranym wykonawcom informację o wysokości kwoty, jaką zamierza przeznaczyć na sfinansowanie zamówienia.
- **17.3.** Otwarcie ofert jest jawne i nastąpi bezpośrednio po podaniu w/w informacji. Na otwarciu ofert przekazane zostaną następujące informacje: nazwa i siedziba wykonawcy, którego oferta jest otwierana oraz cena wykonania przedmiotu zamówienia.

#### **18. Termin związania ofertą.**

Termin związania ofertą wynosi 60 dni. Bieg tego terminu rozpoczyna się wraz z upływem wyznaczonego terminu na składanie ofert.

#### **19. Ocena ofert.**

**19.1.** W pierszej kolejności ocenie bedzie podlegało spełnienie warunków wg. określonych w punktach 8 i 9 siwz według zasady "spełnia nie spełnia".

Wykonawców, którzy nie złożą oświadczeń i dokumentów potwierdzających spełnianie warunków udziału w postępowaniu lub którzy złożą dokumenty zawierające błędy Zamawiający w trybie art. 26 ust. 3 ustawy z dnia 29 stycznia 2004r. "Prawo zamówień publicznych" wezwie do uzupełnienia tych dokumentów.

Zamawiający może żądać od Wykonawców wyjaśnień dotyczących treści złożonych oświadczeń dokumentów dołączonych do oferty.

**19.2.** Zamawiający odrzuci ofertę, która:

- a) będzie ona niezgodna z ustawą lub "jej treść nie odpowiada treści specyfikacji istotnych warunków zamówienia;
- b) jej złożenie stanowi czyn nieuczciwej konkurencji w rozumieniu przepisów o zwalczaniu nieuczciwej konkurencji;
- c) zawiera rażąco niską cenę w stosunku do przedmiotu zamówienia;
- d) została złożona przez wykonawcę wykluczonego z udziału w postępowaniu o udzielenie zamówienia;
- e) w terminie 3 dni od dnia doręczenia zawiadomienia wykonawca nie zgodził się na poprawienie omyłek polegających na niezgodności oferty ze specyfikacją istotnych warunków zamówienia, niepowodujących istotnych zmian w treści oferty;
- f) zawiera błędy w obliczeniu ceny;
- g) jest nieważna na podstawie odrębnych przepisów;
- 19.3. W odniesieniu do ofert, które spełnią postawione w ustawie "Prawo zamówień publicznych" i niniejszej siwz warunki udziału w postępowaniu o udzielenie zamówienia publicznego Zamawiający dokona ich oceny według poniższych kryteriów.

#### **20. Opis kryteriów, którymi zamawiający będzie się kierował przy wyborze oferty, wraz z podaniem znaczenia tych kryteriów oraz sposobu oceny ofert.**

Zamawiający w ocenie każdej oferty będzie się kierował kryterium:

**ceny 100%.**

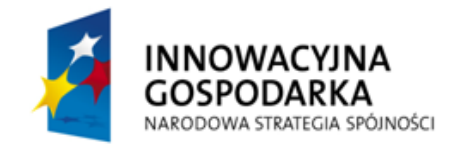

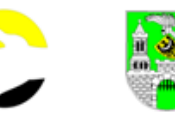

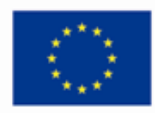

Sposób obliczenia:

najniższa cena brutto ogółem spośród złożonych ofert

---------------------- x 100

ogółem cena brutto badanej oferty

Za wybraną ofertę zostanie uznana tą, która spełni wszystkie warunki określone w warunkach uczestnictwa w niniejszym postępowaniu, oraz osiągnie najwyższy wynik powyższego równania.

# **21. Unieważnienie przetargu.**

Zamawiający unieważni przetarg w przypadkach określonych w art. 93. ust. 1 i 1a ustawy Prawo zamówień publicznych.

# **22. Umowa.**

- **22.1.** O wyborze oferty zamawiający zawiadomi niezwłocznie wykonawców, którzy ubiegali się o udzielenie zamówienia.
- **22.2.** Wykonawca, którego ofertę wybrano jako najkorzystniejszą, jest zobowiązany do zawarcia umowy w terminie ustalonym przez zamawiającego, jednak nie krótszym niż określone w art. 94 ustawy Prawo zamówień publicznych.

10 dni od dnia przekazania zawiadomienia o wyborze oferty.

- **22.3.** O miejscu i terminie podpisania umowy Zamawiający powiadomi wybranego Wykonawcę odrębnym trybem.
- **22.4.** Umowa zawarta zostanie z uwzględnieniem postanowień wynikających z treści niniejszej SIWZ oraz danych zawartych w ofercie.
- **22.5**. Wzór umowy stanowi załącznik nr **3** do SIWZ.
- **22.6**. W przypadku, gdy okaże się, że wykonawca, którego oferta została wybrana uchylać się będzie od zawarcia umowy lub nie wniesie wymaganego zabezpieczenia należytego wykonania umowy, zamawiający pozostawia sobie prawo wyboru kolejnej najkorzystniejszej oferty spośród pozostałych złożonych ofert.

# **23. Wymagania dotyczące zabezpieczenia należytego wykonania umowy.**

- **23.1.** Wykonawca, którego oferta została wybrana, jako najkorzystniejsza, przed podpisaniem umowy zobowiązany jest do wniesienia zabezpieczenia należytego wykonania umowy w wysokości **5%** ceny całkowitej podanej w ofercie. Zabezpieczenie, zgodnie z art. 148 ustawy może być wnoszone według wyboru Wykonawcy w jednej lub w kilku następujących formach:
	- a) pieniądzu;
	- b) poręczeniach bankowych lub poręczeniach spółdzielczej kasy oszczędnościowokredytowej, z tym, że zobowiązanie kasy jest zawsze zobowiązaniem pieniężnym,
	- c) gwarancjach bankowych,
	- d) gwarancjach ubezpieczeniowych,

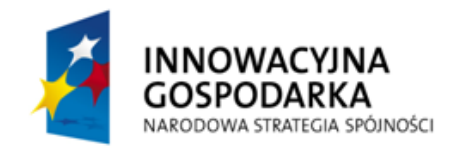

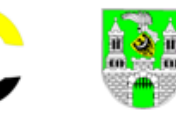

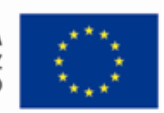

e) poręczeniach udzielanych przez podmioty, o których mowa w art. 6b ust.5 pkt.2 ustawy z dnia 9 listopada 2000r. o utworzeniu Polskiej Agencji Rozwoju Przedsiębiorczości (Dz. U. Nr 109, poz.1158 z późn. zm.).

#### **Uwaga!**

W przypadku składania przez Wykonawcę zabezpieczenia należytego wykonania umowy w formie gwarancji, gwarancja powinna być sporządzona zgodnie z obowiązującym prawem i winna zawierać następujące elementy:

- a) nazwa dającego zlecenie udzielenia gwarancji (Wykonawcy), beneficjenta gwarancji (Zamawiającego), gwaranta (banku lub instytucji ubezpieczeniowej udzielających gwarancji) oraz wskazanie ich siedzib;
- b) określenie wierzytelności, która ma być zabezpieczona gwarancją,
- c) kwotą gwarancji
- d) termin ważności gwarancji,
- e) nieodwołalnie i bezwarunkowo zobowiązanie gwaranta do "Zapłacenia na rzecz Zamawiającego kwoty gwarancji po otrzymaniu pierwszego pisemnego zadania wypłaty zawierającego oświadczenie stwierdzające, że Wykonawca nie wykonał lub nienależycie wywiązał się ze swoich zobowiązań wynikających z umowy".
- **23.2.**Zamawiający dokona zwrotu zabezpieczenia należytego wykonania umowy w następujący sposób:
	- a) 70 % wartości zabezpieczenia zostanie zwrócona w terminie 30 dni od dnia zrealizowania dostawy przedmiotów objętych zamówieniem i uznania przez Zamawiającego wykonanie tego za należyte.
	- b) 30 % wartości zabezpieczenia zostanie zatrzymane przez Zamawiającego na zabezpieczenie roszczeń z tytułu gwarancji za wady, kwota ta zostanie zwrócona w terminie 15 dni po wygaśnięciu okresu gwarancji.

#### **24. Pouczenie o środkach ochrony prawnej przysługujących wykonawcy w toku postępowania o udzielenie zamówienia.**

**24.1**. Środki ochrony prawnej przysługują Wykonawcom, a także innemu podmiotowi, jeżeli ma lub miał interes w uzyskaniu przedmiotowego zamówienia oraz poniósł lub może ponieść szkodę w wyniku naruszenia przez Zamawiającego przepisów ustawy.

 Środki ochrany prawnej wobec ogłoszenia o zamówieniu oraz specyfikacji istotnych warunków zamówienia przysługują również organizacjom wpisanym na listę organizacji uprawnionych do wnoszenia środków ochrony prawnej, prowadzoną przez Prezesa Urzędu.

**24.2.**Odwołanie wnosi się do Prezesa Krajowej Izby Odwoławczej w formie pisemnej albo elektronicznej opatrzonej bezpiecznym podpisem elektronicznym weryfikowanym za pomocą ważnego kwalifikowanego certyfikatu. Kopię odwołania, odwołujący zobowiązany jest przesłać zamawiającemu przed upływem terminu do wniesienia odwołania w taki sposób, aby mógł on zapoznać się z jego treścią przed upływem tego terminu.

 Odwołanie przysługuje wyłącznie od niezgodnej z przepisami ustawy czynności zamawiającego podjętej w postępowaniu o udzielenie zamówienia lub zaniechania

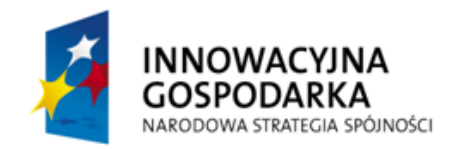

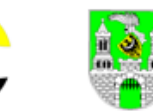

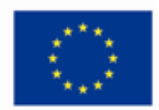

czynności, do której zamawiający jest zobowiązany na podstawie ustawy. Powinno ono wskazywać czynność lub zaniechanie czynności zamawiającego, której zarzuca się niezgodność z przepisami ustawy, zawierać zwięzłe przedstawienie zarzutów, określać żądanie oraz wskazywać okoliczności faktyczne i prawne uzasadniające wniesienie odwołania.

 Wniesienie odwołania po upływie terminu składania ofert powoduje zawieszenie biegu terminu związania ofertą.

 W przypadku wniesienia odwołania zamawiający nie może zawrzeć umowy do czasu ogłoszenia przez Krajową Izbę Odwoławczą wyroku lub postanowienia kończącego postępowanie odwoławcze, zwane "orzeczeniem".

- **24.3.** Na orzeczenia Krajowej Izby Odwoławczej stronom przysługuje skarga do Sądu Okręgowego w Zielonej Górze.
- **24.4.** Organem odpowiedzialnym za procedury odwoławcze jest Urząd Zamówień Publicznych ul. Postępu 17a, 02-676 Warszawa, POLSKA, E-mail: [odwolania@uzp.gov.pl](mailto:odwolania@uzp.gov.pl?subject=TED) , Tel. +48 224587801, Faks +48 224587800.
- **24.5.** Szczegółowe zasady korzystania ze środków ochrony prawnej w tym między innymi terminy na ich wniesienie, określa DZIAŁ VI ( art. od 179 do 198g ) ustawy Prawo zamówień Publicznych.

#### **25. Inne postanowienia.**

- **25.1.**Złożenie dwóch lub większej ilości ofert, samodzielnie lub przy udziale innych partnerów również jako podwykonawca, wyklucza oferenta i jego partnerów z przetargu.
- **25.2.**Sprawy nie określone w niniejszej specyfikacji będą podlegać rozstrzygnięciom na podstawie przepisów ustawy z dnia 29 stycznia Prawo zamówień publicznych (tekst jednolity Dz. U. z 2010 r. nr 113, poz.759 z późn. zm.)

#### **sta załączników.**

Wymienione niżej załączniki stanowią integralną część niniejszego dokumentu.

- 1. Formularz ofertowy (załącznik nr **1**)
- 2. Oświadczenie wykonawcy w trybie art. 24 ustawy Prawo zamówień publicznych (załączniki nr **2 –** wzór);
- 3. Projekt umowy (załącznik nr **3** wzór);
- 4. Informacja o wykonanych w okresie ostatnich trzech lat dostawach i usługach (załącznik nr **4**);
- 5. Wykaz osób przewidzianych do prowadzenia szkolenia beneficjentów ostatecznych (załącznik nr **5a**);
- 6. Oświadczenie o dysponowaniu nie mniej niż jedną placówką serwisową przygotowaną do wykonywania wszelkich napraw przedmiotów zamówienia(załącznik nr **5b**);
- 7. Oświadczenie o dysponowaniu wymaganą ilością sal dydaktycznych (załącznik nr **6**)
- 8. Wzór listy podwykonawców-(załącznik nr **7**);

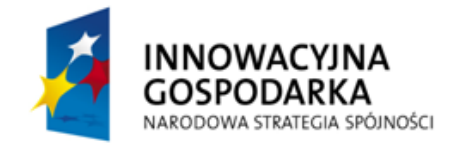

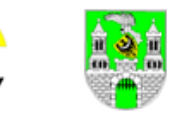

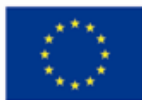

9. Szczegółowe opis przedmiotu zamówienia i wymagań technicznych -(załącznik nr **8**);

9.Wzory graficzne oznaczeń dodatkowych przedmiotów zamówienia (załącznik nr **8a**)

10. Lista adresowa beneficjentów ostatecznych (załącznik nr **9**).

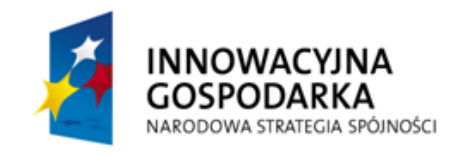

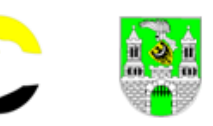

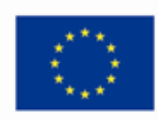

**ZAŁĄCZNIK nr 1**

……………………………………………………  *pieczęć Wykonawcy*

# **O F E R T A**

# **Na dostawę sprzętu komputerowego dla 45 pracowni komputerowych i 30 wskazanych imiennie osób (BO) wraz z udostępnieniem internetu.**

**ZAMAWIAJĄCY: Miejski Ośrodek Pomocy Społecznej w Zielonej Górze 65-534 Zielona Góra ul. Anieli Krzywoń 2** 

**NIP 973-00-04-512 REGON 006085339**

**WYKONAWCA -** pełna nazwa wykonawcy składającego ofertę

. . adres . . . . . . . . . . . . . . . . . . . . . . . . . . . . . . . . . . . . . . . . . . . . . . . . . . . . . . . . . . . . . . . . . . . . . . . trlefon: . . . . . . . . . . . . . . . . . . . . . . faks . . . . . . . . . . . . . . . . . e-mail . . . . . . . . . . . . . . . . . . . . . NIP . . . . . . . . . . . . . . . . . . . . . . . . . REGON . . . . . . . . . . . . . . . . . . . . . . .

upełnomocniony przedstawiciel wykonawcy . . . . . . . . . . . . . . . . . . . . . . . . . . . . . . . . . . . . . . .

**Przystępując do niniejszego postępowania, w nawiązaniu do z art. 297 § 1 ustawy z dnia 6 czerwca 1997 r.- Kodeks karny (Dz. U. z 1997 r. Nr 88 poz. 553 – jednolity tekst z późniejszymi zmianami), będąc świadomymi odpowiedzialności karnej z tytułu składania fałszywych oświadczeń w celu uzyskania zamówienia, zamówienia publicznego oświadczamy, że:**

- **1.** Zapoznaliśmy się ze Specyfikacja Istotnych Warunków Zamówienia i nie wnosimy do niej zastrzeżeń oraz, że zobowiązujemy się do wykonania zamówienia uwzględniając wszystkie zalecenia wynikające z tej specyfikacji i dołączonych do niej załączników.
- **2.** Oświadczamy, że Wykonawca spełnia wszystkie udziału warunki zawarte w niniejszym postępowaniu określone w Specyfikacji Istotnych Warunków Zamówienia oraz posiada środki i warunki techniczne właściwe do realizacji przedmiotu zamówienia.
- **3.** Oświadczamy, że uzyskaliśmy konieczne informacje do właściwego przygotowania oferty.
- **4.** Oświadczamy, że akceptujemy bez zastrzeżeń projekt umowy stanowiącej załącznik nr 3 do SWIZ.
- **5.** Oświadczamy, że cena oferty jest całkowitą wartością, jaką Zamawiający zobowiązany jest zapłacić za przedmiot zamówienia i uwzględnia wszelkie koszty i narzuty, jakie Wykonawca poniesie w związku z wykonaniem zamówienia.
- **6.** Deklarujemy wykonanie zamówienia w pełnej zgodzie w wypełnionym przez nas "Szczegółowym opisem przedmiotu zamówienia i wymaganiami technicznymi" (załącznikiem nr **8 i 8a**).

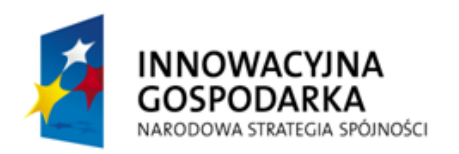

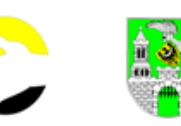

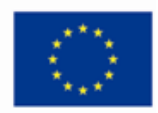

- **7.** Oświadczamy, że na dostarczony sprzęt akceptujemy wymagany okres gwarancji oraz, że indywidualne gwarancje na poszczególne zestawy komputerowe i przenośne komputery przekażemy wraz z urządzeniami.
- **8.** Oświadczamy, że mamy pełne prawo dysponowania zaoferowanymi przedmiotami zamówienia oraz przedmioty te nie są obciążone prawami na rzecz osób trzecich.
- **9.** Oświadczamy, że całe dostarczone oprogramowanie jest wyposażone w stosowne licencje producenta, a dokumenty potwierdzające ten fakt dostarczymy wraz z urządzeniami.
- **10.** W przypadku wyboru naszej oferty zobowiązujemy się, do zawarcia umowy w miejscu i terminie wskazanym przez Zamawiającego.
- **11.** Uważamy się za związanych niniejszą ofertą przez okres 60 dni, który rozpoczyna swój bieg wraz z ostatecznym terminem składania ofert.
- **12.** Oświadczamy, że strony…....... stanowią tajemnice firmy.
- **13.** Oferta została złożona na ....... stronach (kartach) kolejno ponumerowanych i podpisanych.
- **14.** Oświadczamy, iż niniejsze zamówienie zamierzamy wykonać z udziałem podwykonawców / bez udziału podwykonawców (niepotrzebne skreślić). Zakres zadań, jakie zamierzamy powierzyć podwykonawcom określa załącznik nr 7 do siwz:

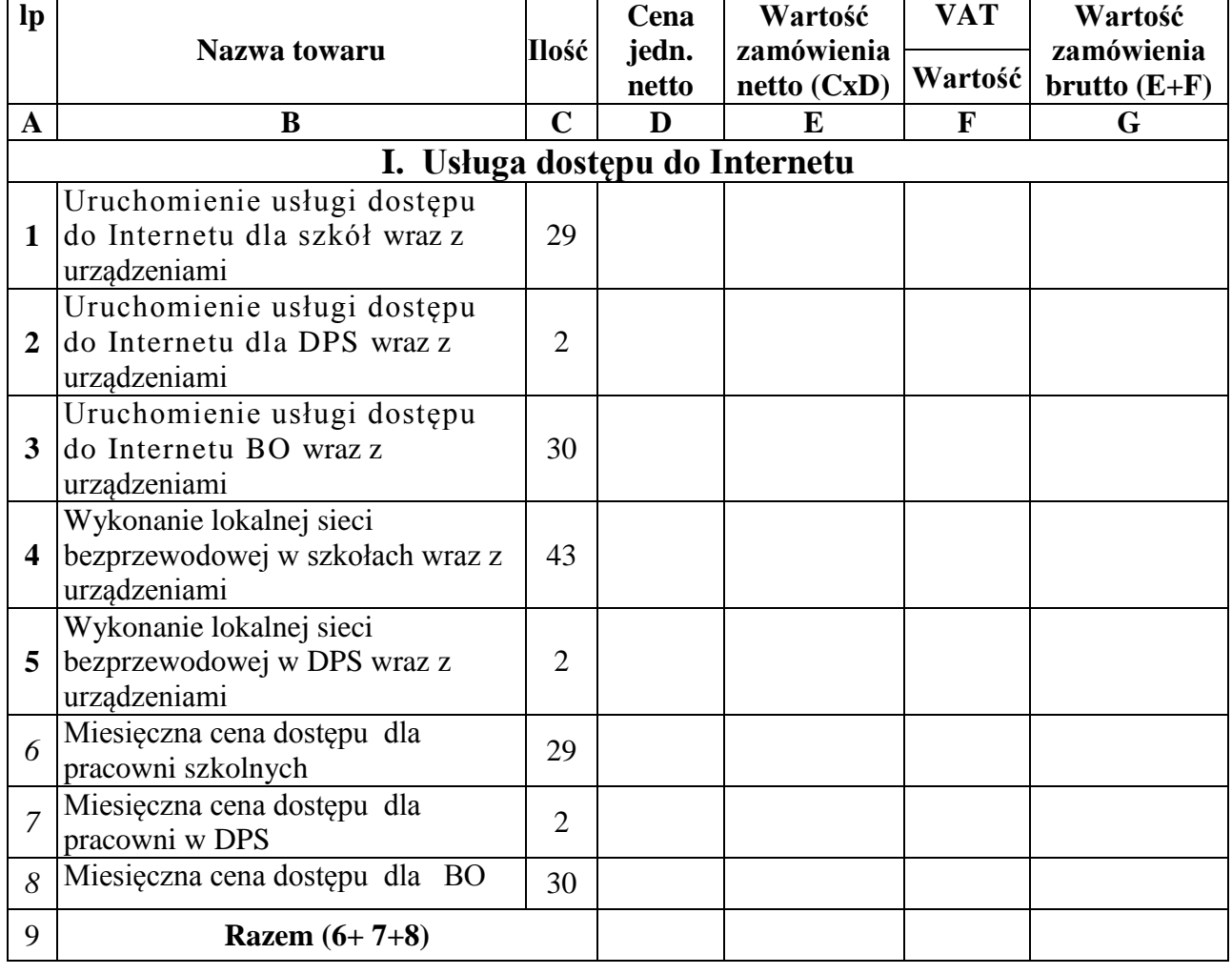

# **I. Ceny przedmiotu zamówienia**

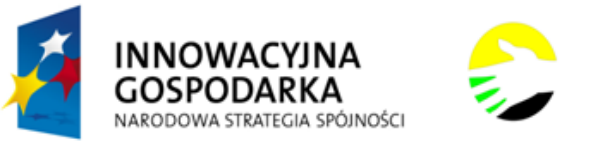

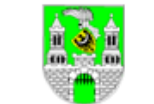

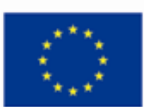

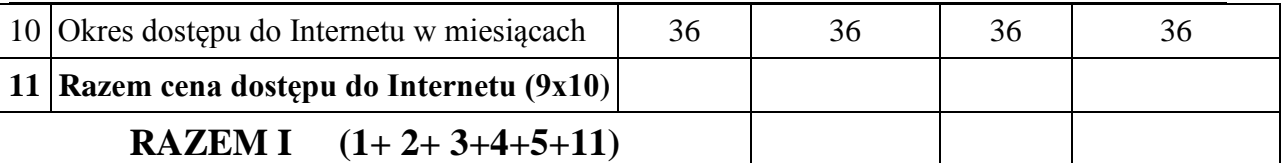

# **II. Dostawy sprzętu i jego instalacja**

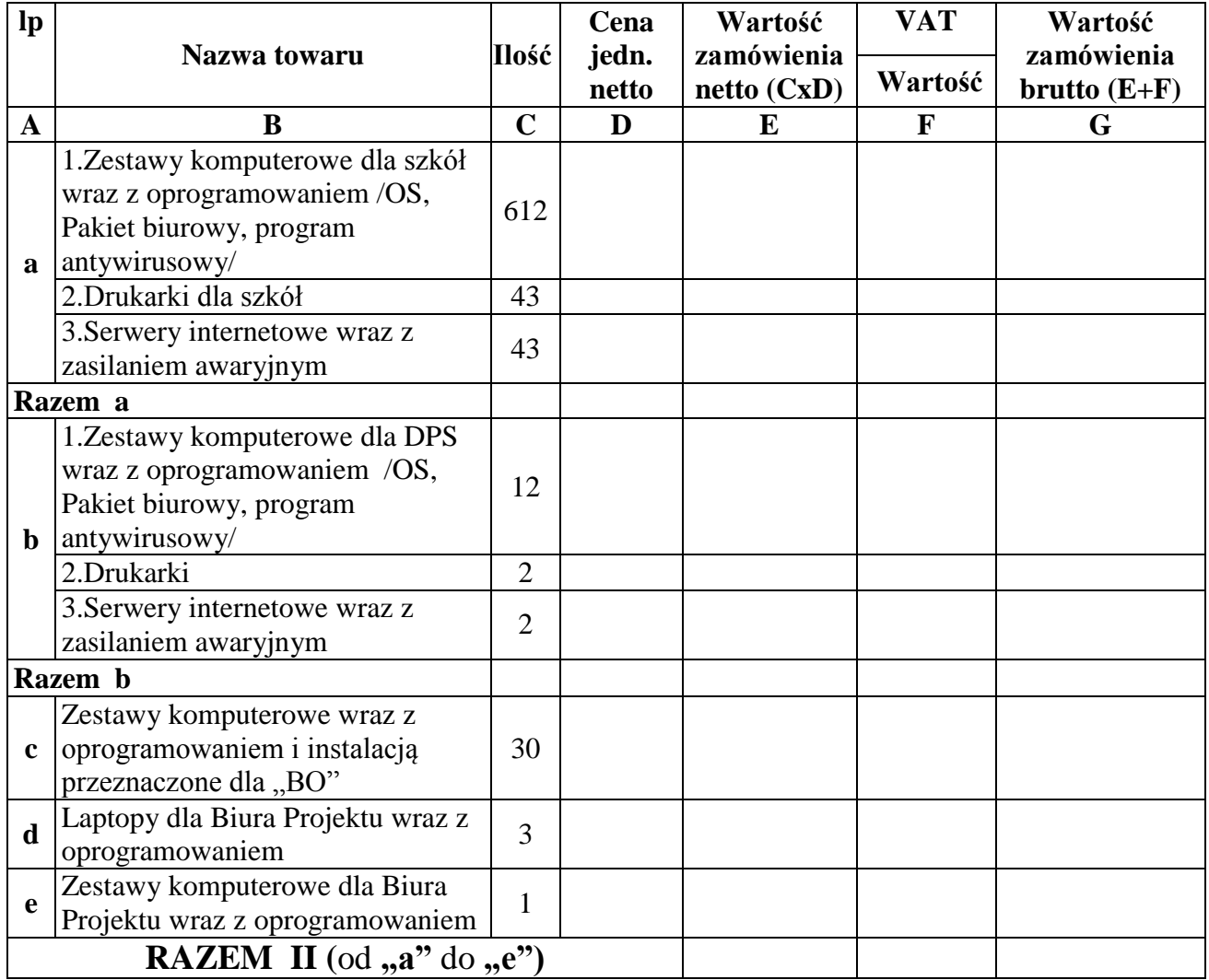

# **III. Szkolenia**

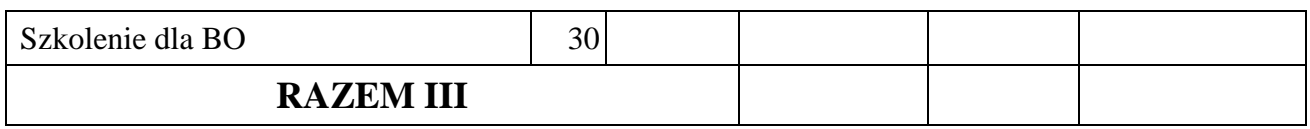

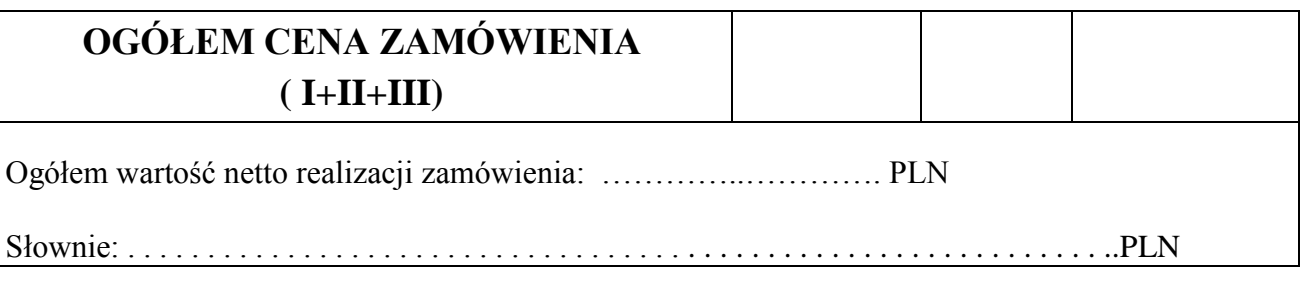

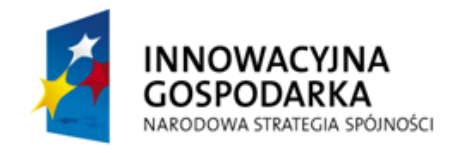

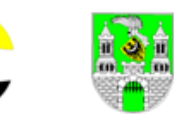

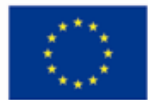

Stawka podatku VAT 23 % wartość . . . . . . . . . . . . . . . . PLN

Słownie: . . . . . . . . . . . . . . . . . . . . . . . . . . . . . . . . . . . . . . . . . . . . . . . . . . . . . . . . . . . . .. PLN

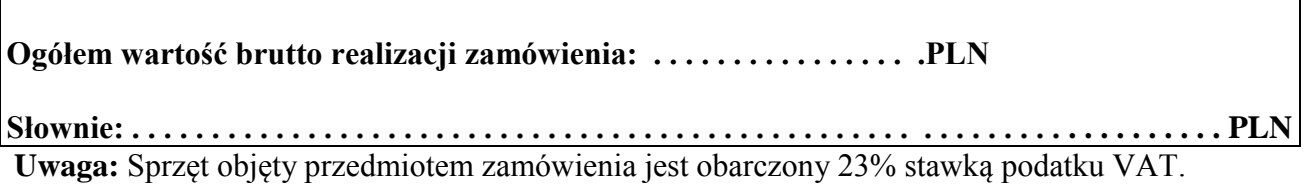

Załącznikami do niniejszej oferty są :

(1) Wypełniony "Szczegółowy opis przedmiotu zamówienia i wymagań technicznych" (załącznik nr 8 do siwz).

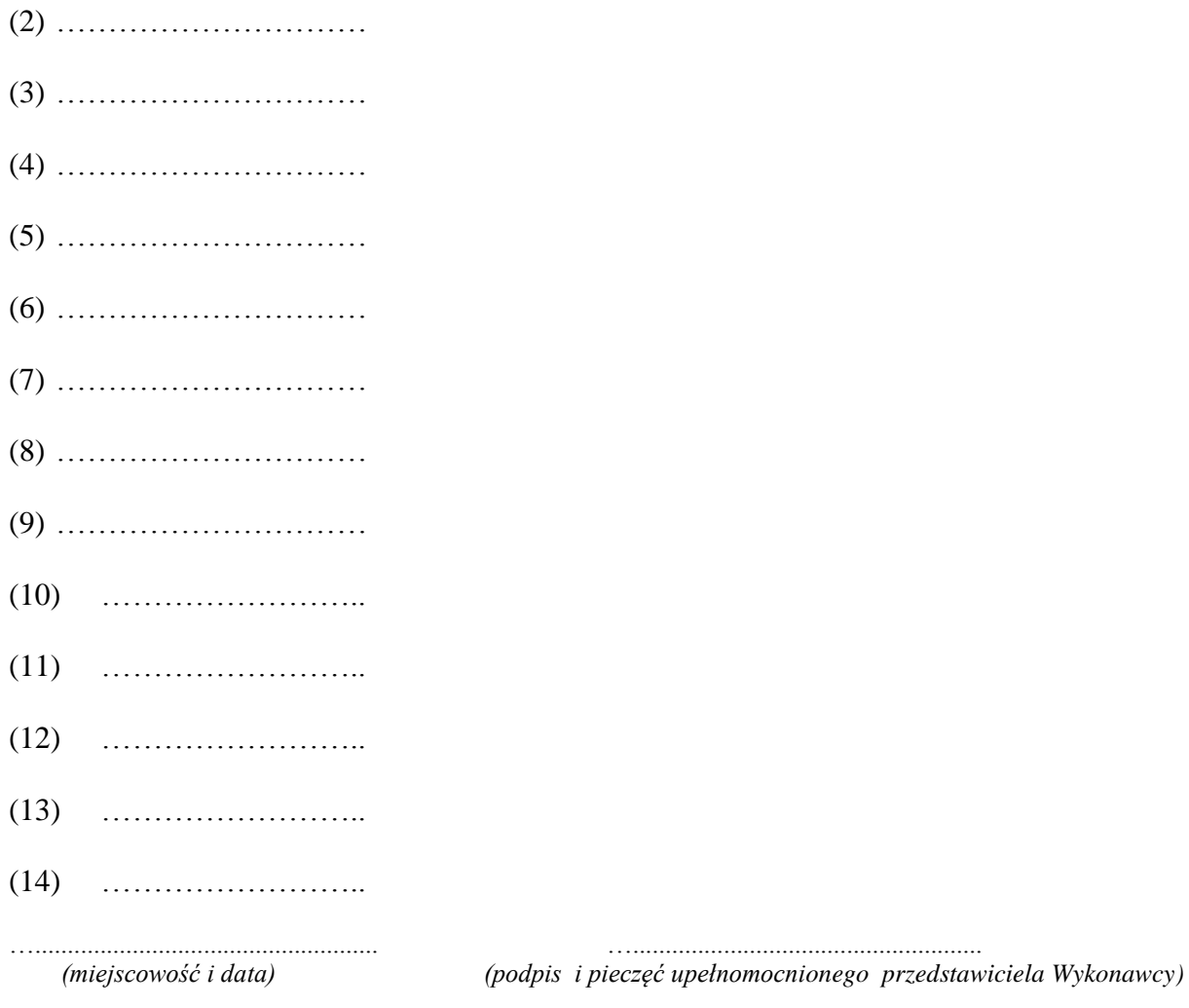

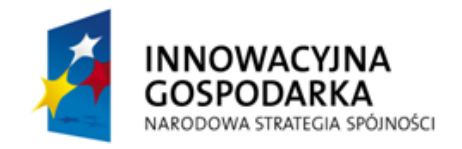

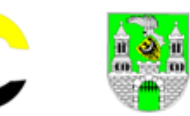

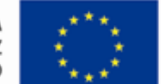

**ZAŁĄCZNIK NR 2**

 *(pieczęć adresowa firmy Wykonawcy)*

.............................................................

# **Oświadczenie**

# **o braku podstaw do wykluczenia wykonawcy z udziału w postępowaniu**

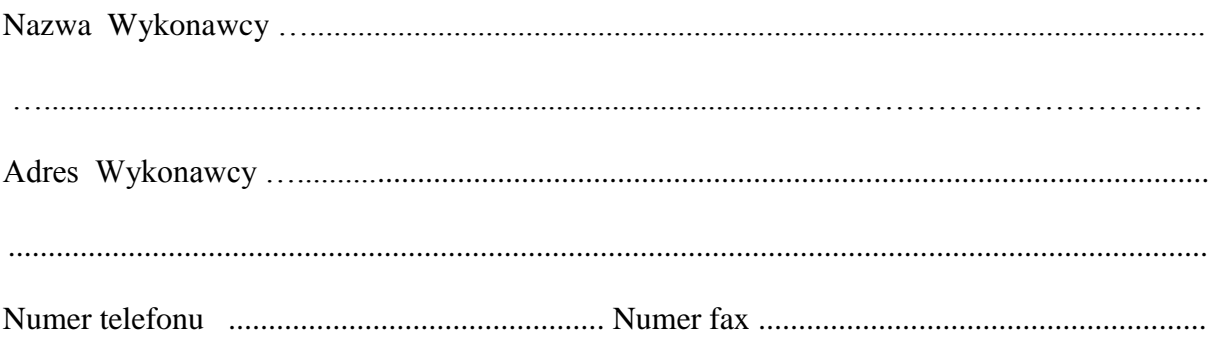

W związku ubieganiem się o zamówienie publiczne na: "Dostawę sprzętu komputerowego **dla 45 pracowni komputerowych i 30 wskazanych imiennie osób (BO) wraz z udostępnieniem Internetu".**

W nawiązaniu do z art. 297 § 1 ustawy z dnia 6 czerwca 1997 r.- Kodeks karny (Dz. U. z 1997 r. Nr 88 poz. 553 – z późniejszymi zmianami) oświadczamy, że będąc świadomymi odpowiedzialności karnej z tytułu składania fałszywych oświadczeń w celu uzyskania zamówienia, w odniesieniu do wymienionego wyżej wykonawcy brak jest podstaw do jego wykluczenia w trybie artykułu 24 ust. 1 ustawy z dnia 29 stycznia 2004 r. – Prawo zamówień publicznych (tekst jednolity Dz. U. z 2010 r. nr 113, poz.759 z późn. zm.)

Miejscowość i data ...........................................

Podpisano (imię i nazwisko, podpis) ....................................................................................

*(osoby lub osób uprawnionych do reprezentowania wykonawcy)*

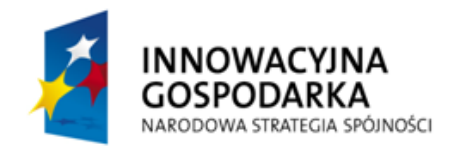

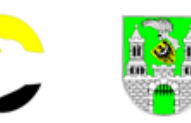

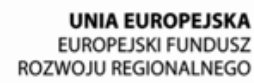

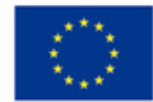

**ZAŁĄCZNIK NR 3**

# (Projekt) **UMOWA nr …….**

# **Na dostawę sprzętu komputerowego dla 45 pracowni komputerowych i 30 wskazanych imiennie osób (BO) wraz z udostępnieniem Internetu.**

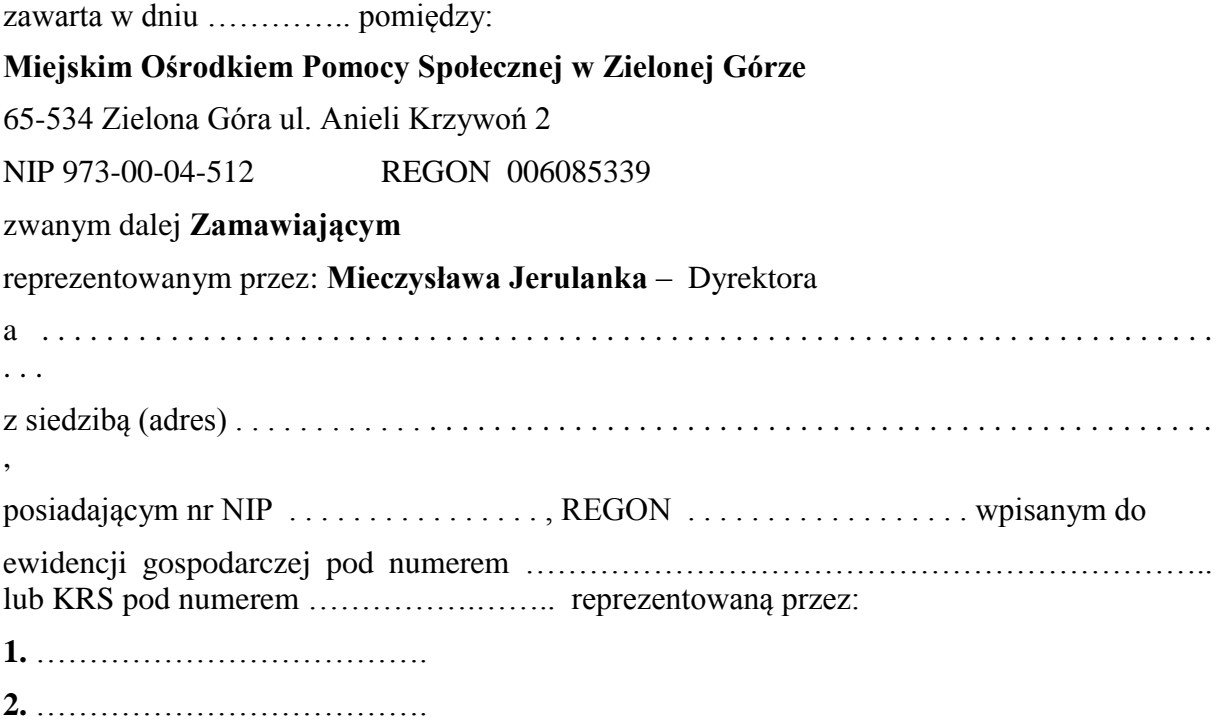

zwaną w dalszej części umowy **Wykonawcą**

# **§ 1 Przedmiot umowy**

- 1. Zamawiający powierza Wykonawcy a Wykonawca przyjmuje do wykonania zadanie polegające na:
- 1.1. Wykonaniu usługi dostępu do Internetu w tym:
	- **a)** przyłączeniu do sieci internetowej wskazanych przez Zamawiającego użytkowników, to jest: **43** szkolnych pracowni zlokalizowanych w **29** szkołach, **2** pracowni mieszczących się w dwóch Domach Pomocy Społecznej i **30** wskazanych imiennie osób zwanych dalej BO;
	- **b)** wykonaniu lokalnej bezprzewodowej sieci komputerowej w **43** pracowniach szkolnych i **2** pracowniach zlokalizowanych na terenie DPS-ów;
	- **c)** przez okres **36 miesięcy** wykonywaniu usługi dostępu do Internetu dla **43** szkolnych pracowni zlokalizowanych w **29** placówkach oświatowych, **2** pracowni mieszczących się w dwóch Domach Pomocy Społecznej i **30** wskazanych imiennie osób zwanych dalej BO zamieszkałych na terenie Zielonej Góry**.**
- 1.2. Wyposażeniu w sprzęt i oprogramowanie **43** szkolnych wskazanych przez Zamawiającego pracowni komputerowych. W ramach czego Wykonawca**:**

**ZAMÓWIENIE PUBLICZNE NR <mark>MOPS-</mark>** Specyfikacja istotnych warunków zamówienia na zadanie pod nazwą: **" D o s t a w a s p r z ę t u k o m p u t e r o w e g o d l a 4 5 p r a c o w n i k o mp u t e r o w y c h i 3 0**  w skazanych imiennie osób (BO) wraz z udostępnieniem Internetu"

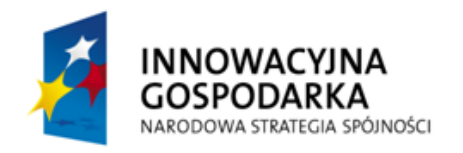

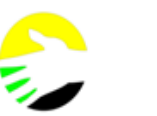

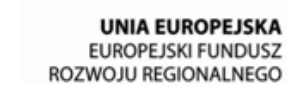

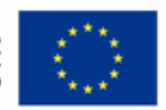

- a) dostarczy i zainstaluje we wskazanych pracowniach ogółem **612 zestawów komputerowych** wraz z systemem operacyjnym, pakietem biurowym oraz oprogramowaniem antywirusowym z 36 miesięczną aktualizacją;,
- b) dostarczy i zainstaluje **43** pracowniach po **jednej drukarce**;
- c) dostarczy i zainstaluje we wskazanych **43** pracowniach po **jednym serwerze internetowym** wyposażonym w zasilanie awaryjne
- 1.3. Wyposażenie w sprzęt i oprogramowanie **dwóch** wskazanych przez Zamawiającego pracowni komputerowych mieszczących się w Domach Pomocy Społecznej (w skrócie DPS). W ramach tego zadania do każdej z pracowni Wykonawca: dostarczy i zainstaluje po **jednej drukarce**, **jednym serwerze internetowym** wyposażonym w zasilanie awaryjne, oraz **po 6 szt. zestawów komputerowych**
- 1.4 Dostawa i zainstalowanie pod wskazanymi adresami i u wskazanych imiennie osób zamieszkałych na terenie miasta Zielona Góra zwanych dalej beneficjentami ostatecznymi (w skrócie BO) **30szt. zestawów komputerowych** wraz systemem operacyjnym, pakietem biurowym oraz oprogramowaniem antywirusowym z 36 miesięczną aktualizacją;
- 1.5. Dostawie do Zamawiającego **3 laptopów** wyposażonych w programy operacyjne, pakiety biurowe oraz oprogramowanie antywirusowe wraz z 3 letnią aktualizacją oraz jeden **zestaw komputerowy** wraz systemem operacyjnym, pakietem biurowym oraz oprogramowaniem antywirusowym z 36 miesięczną aktualizacją
- 1.6. Usłudze zorganizowania i przeprowadzenia szkolenia dla **30 "BO"** w zakresie obsługi dostarczonych zestawów komputerowych, dołączonego do nich oprogramowania oraz zasad i możliwości korzystania z Internetu;
- 2. Szczegółowy zakres przedmiotu zamówienia określa specyfikacja istotnych warunków zamówienia (w tym zwłaszcza jej pkt 3 i załączniki nr 8 i 8a, a w zakresie lokalizacji dostarczanych przedmiotów zamówienia załącznik nr 9 do siwz) oraz oferta Wykonawcy. Dokumenty te stanowią integralną część niniejszej umowy.

#### **§ 2 Termin wykonania umowy**

- 1. Realizacja I etapu zamówienia, obejmującego dostarczenie przedmiotów zamówienia dokonanie ich instalacji pod wskazanymi adresami oraz przeprowadzenie szkoleń będących przedmiotem zamówienia, nastąpi do dnia ………………….. 2012 roku.
- 2. Realizacja II etapu zamówienia, obejmującego świadczenie przez okres 36 miesięcy usługi dostępu do Internetu w zakresie określonym w **§ 1** pkt 1.1.c) realizowane będzie przez okres 36 miesięcy to jest do dnia ………………………roku.
- 3. Szczegółowy harmonogram realizacji umowy zostanie określony z zachowaniem zasad określonych w § 3 i przedstawiony zostanie zamawiającemu do akceptacji nie później niż 15 dnia licząc od dnia podpisania umowy

#### **§ 3 Zobowiązania stron**

1. Wykonawca zobowiązany jest do wykonania przedmiotu zamówienia z należytą starannością w pełnej zgodzie ze specyfikacją istotnych warunków zamówienia, postanowieniami umowy, a w szczególności do kompletnego, rzetelnego i terminowego wykonania przedmiotu umowy i ponosi za to odpowiedzialność.

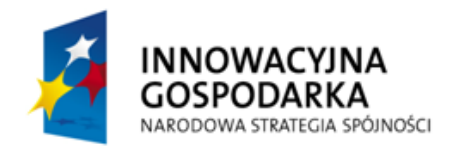

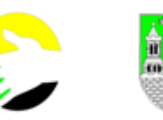

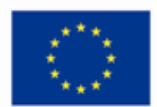

- 2. Wykonawca na własny koszt i ryzyko dostarczy pod wskazane adresy przedmioty zamówienia.
- 3. Wykonawca ponosi odpowiedzialność za utratę, braki w kompletności lub uszkodzenia dostarczanych przedmiotów zamówienia do czasu ich odbioru przez Zamawiającego.
- 4. Do czasu wygaśnięcia zobowiązań Wykonawcy wobec Zamawiającego, Wykonawca odpowiedzialny jest za jakość oraz zgodność z warunkami technicznymi i jakościowymi przedmiotu zamówienia.
- 5. Wykonawca oświadcza, że dostarczony przedmiot umowy spełnia wymagania Zamawiającego zawarte w Specyfikacji Istotnych Warunków Zamówienia a w szczególności:
	- a) odpowiada wszystkim cechom i normom wymienionym w opisie przedmiotu zamówienia,
	- b) dostarczony sprzęt jest fabrycznie nowym,
	- c) szkolenia adresatów szkoleń zostaną przeprowadzone przez osoby kompetentne mające odpowiednią wiedzę i przygotowanie do ich przeprowadzenia,
	- d) jest do czasu wygaśnięcia zobowiązań wobec Zamawiającego, odpowiedzialny za jakość oraz zgodność z warunkami technicznymi i jakościowymi przedmiotu zamówienia.
- 6. Zamawiający zobowiązany jest do bieżącego informowania Wykonawcy o ewentualnych zmianach listy adresowej beneficjentów ostatecznych.
- 7. Ustalenie konkretnych terminów instalacji i odbioru sprzętu będącego przedmiotem zamówienia i ich odbioru u poszczególnych odbiorców Wykonawca dokona na własny koszt i ryzyko. O terminach tych, oraz miejscach instalacji Wykonawca powiadomi Zamawiającego najpóźniej na 2 dni przed wykonaniem dostawy i instalacji sprzętu.
- 8. Zamawiający w ciągu 3 dni od podpisania umowy zobowiązany jest dostarczyć listę osób mających być przeszkolonymi w ramach niniejszego zamówienia wraz z ich adresami.
- 9. Wykonawca w ciągu 10 dni licząc od podpisania umowy przedstawi do zatwierdzenia Zmawiającemu propozycje szczegółowego harmonogramu przeprowadzenia szkoleń uwzględniającego terminy, miejsca prowadzenia szkoleń, tematykę szkoleń oraz podział ogólnej liczby szkolonych na poszczególne grupy szkoleniowe.
- 10. Po przyjęciu harmonogramu szkoleń, na Wykonawcy spoczywa obowiązek powiadomienia szkolonych o miejscu i terminach prowadzonych szkoleń.
- 11. W zakresie od niego zależnym, Zamawiający zobowiązuje się do zapewnienia Wykonawcom warunków do sprawnej i zgodnej z zasadami wynikającymi z niniejszej umowy realizacji przedmiotu umowy. W szczególności Zamawiający zobowiązuje się do delegowania osób uprawnionych do odbioru od Wykonawcy przedmiotów zamówienia.
- 12. Zamawiający zastrzega sobie prawo dokonywania wizytacji szkoleń, których celem będzie stwierdzenie zgodności realizacji szkoleń ze specyfikacją istotnych warunków zamówienia. Wykonawca udzieli wówczas Zamawiającemu niezbędnego wsparcia, a w szczególności: udostępni dokumentację szkolenia, udostępni miejsce do pracy, umożliwi wizytację grupy szkoleniowej.

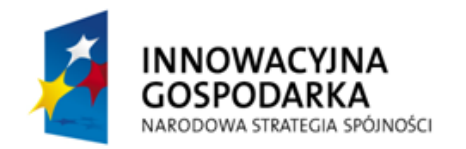

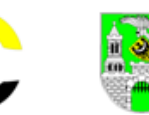

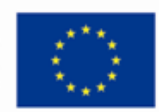

- 13. Strony zobowiązane są do niezwłocznego informowania się nawzajem o każdej zmianie mogącej mieć wpływ na realizację umowy, w szczególności o zmianie danych teleadresowych lub osób upoważnionych do kontaktu między stronami umowy.
- 14. Ze strony Wykonawcy osobom odpowiedzialną za realizację umowy jest (są)……………
- 15. Ze strony Zamawiającego osobom odpowiedzialną za realizację umowy jest ……….……

#### **§ 4 Ochrona danych osobowych**

- 1. Zamawiający powierza Wykonawcy przetwarzanie danych osobowych w imieniu i na rzecz Zamawiającego, na warunkach opisanych w niniejszym paragrafie.
- 2. Przetwarzanie danych osobowych jest dopuszczalne jeżeli osoba, której dane dotyczą, wyrazi zgodę na ich przetwarzanie. Niewyrażenie zgody na przetwarzanie danych osobowych jest równoznaczne z brakiem możliwości udzielenia wsparcia w ramach realizacji projektu..
- 3. Dane osobowe mogą być przetwarzane przez Wykonawcę wyłącznie w celu udzielenia wsparcia, realizacji, ewaluacji, monitoringu i sprawozdawczości w ramach realizacji przedmiotu umowy.
- 4. Wykonawca oświadcza, że podczas przetwarzania danych osobowych przestrzegać będzie zasad wskazanych w niniejszym paragrafie, w ustawie z dnia 29 sierpnia 1997 r. o ochronie danych osobowych (Dz. U. nr 133, poz. 883, z późn. zm.) oraz w rozporządzeniu Ministra Spraw Wewnętrznych i Administracji z dnia 29 kwietnia 2004 r. w sprawie dokumentacji przetwarzania danych osobowych oraz warunków technicznych i organizacyjnych, jakim powinny odpowiadać urządzenia i systemy informatyczne służące do przetwarzania danych osobowych (Dz. U. nr 100, poz. 1024).
- 5. Wykonawca przed rozpoczęciem przetwarzania danych osobowych podejmie środki zabezpieczające zbiór danych, o których mowa w art. 36-39 ustawy o ochronie danych osobowych oraz w rozporządzeniu, o których mowa w ust. 4.
- 6. Do przetwarzania danych osobowych w ramach niniejszej umowy mogą być dopuszczeni jedynie pracownicy Wykonawcy, posiadający imienne upoważnienie do przetwarzania danych osobowych.
- 7. Zamawiający umocowuje Wykonawcę do wydawania i odwoływania jego pracownikom imiennych upoważnień do przetwarzania danych osobowych. Upoważnienia przechowuje Wykonawca w swojej siedzibie.

#### **§ 5 Warunki dokonania odbioru przedmiotu umowy**

- 1. W odniesieniu do "BO" odbiór przedmiotów umowy w zakresie sprzętu komputerowego i dostępu do Internetu nastąpi w miejscu ich zamieszkiwania, w obecności upoważnionych przedstawicieli stron i polegać będzie na rozpakowaniu, skompletowaniu, instalacji i uruchomieniu dostarczonych zestawów komputerowych, celem stwierdzenia w szczególności:
	- a) zgodności wykonania przedmiotu umowy ze specyfikacją istotnych warunków zamówienia i ofertą stanowiącymi załączniki do niniejszej umowy,
	- b) sprawności technicznej i funkcjonalności dostawy,
	- c) zgodności numerów dostarczonych urządzeń z zapisami w indywidualnych kartach gwarancyjnych tych urządzeń,
	- d) obecności wymaganego oznakowania dodatkowego wymaganego przepisami prawa.
	- e) parametrów i konfiguracji łącza internetowego

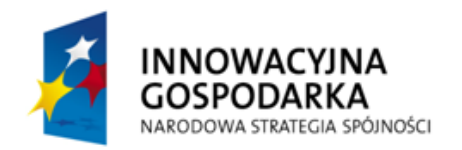

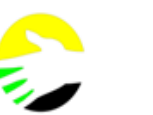

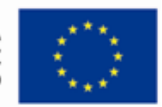

- 2. W odniesieniu do pracowni komputerowych zlokalizowanych w szkołach i Domach Pomocy Społecznej odbiór przedmiotów zamówienia nastąpi na miejscu ich instalacji, w obecności upoważnionych przedstawicieli stron i polegać będzie w szczególności na:
	- a) sprawdzeniu kompletności dostawy i jej zgodności z wymaganiami określonymi w s.i.w.z. i złożonej ofercie,
	- b) sprawdzeniu poprawności instalacji i konfiguracji dostarczonego sprzętu,
	- c) sprawdzeniu sprawności technicznej i funkcjonalnej dostarczonych urządzeń,
	- d) zgodności numerów dostarczonych urządzeń z zapisami w indywidualnych kartach gwarancyjnych tych urządzeń,
	- e) obecności wymaganego oznakowania dodatkowego wymaganego przepisami prawa.
	- f) testu parametrów i konfiguracji łącza internetowego oraz urządzeń sieciowych i serwerów
	- g) testu wykonania, parametrów i konfiguracji lokalnej sieci bezprzewodowej
- 3. Odbiór 3 laptopów i zestawu komputerowego razem z przypisanym do nich oprogramowaniem nastąpi w siedzibie Zamawiającego i obejmie czynności jak w pkt 1.
- 4. W przypadku stwierdzenia podczas odbioru wad/braków w wykonaniu przedmiotu umowy, Zamawiający wyznaczy termin ich usunięcia. W takim przypadku, za datę odbioru uważa się datę odbioru poprawionego (uzupełnionego) przedmiotu umowy.
- 5. Wykonawca zobowiązuje wraz z dostarczonym sprzętem komputerowym dostarczyć licencje zainstalowanego na nim oprogramowania, oraz dokumentację użytkową, opisującą w języku polskim, funkcje i sposób jego eksploatacji (instrukcja obsługi, instrukcja konserwacji itp.).
- 6. Odbiór przedmiotu zamówienia w postaci szkolenia, nastąpi poprzez przekazanie zamawiającemu protokółów przeprowadzonych szkoleń zawierających tematykę szkoleń określających czas, miejsce, zakres szkoleń, nazwiska osób prowadzących szkolenia itd..

#### **Płatności**

# **§ 6**

- 1. Za wykonanie przedmiotu umowy określonego w § 1, ust 1, z wyjątkiem pkt 1.1 lit. c) Zamawiający zapłaci Wykonawcy wynagrodzenie brutto w wysokości ……………… PLN (słownie: ………………………… złotych), tj. cena netto wynosi ……………………… PLN (słownie ………………………… złotych) oraz podatek VAT ………………………… PLN (słownie ………………………………… złotych)
- 2. Podana w ust. 1 cena brutto jest stała i zawiera wszystkie koszty związane z realizacją przedmiotu zamówienia, w tym w szczególności z opakowaniem, transportem, rozładunkiem, instalacją, odbiorem, zapewnieniem wyposażonych sal szkoleniowych, wykładowców, dostawą kompletów materiałów szkoleniowych, wyżywieniem podczas szkoleń itd.
- 3. Rozliczenie za wykonany i odebrany przedmiot umowy nastąpi jednorazowo po całkowitej realizacji przedmiotu umowy na podstawie otrzymanej faktury wraz z podpisanymi protokołami zdawczo-odbiorczymi oraz protokołami przeprowadzonych szkoleń.
- 4. Wykonawca wystawi Zamawiającemu fakturę, w której wyszczególni ceny jednostkowe dostaw i usług na podstawie końcowego protokołu zdawczo – odbiorczego.
- 5. Podstawą podpisania końcowego protokołu zdawczo odbiorczego będzie: a) w zakresie zestawów komputerowych przeznaczonych dla BO:

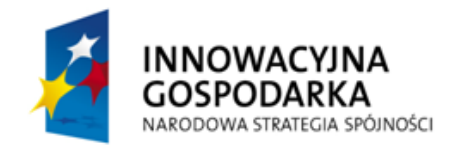

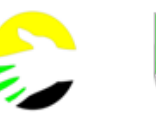

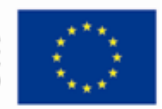

- złożenie kompletu list (protokołów zdawczo-odbiorczych) potwierdzających wykonanie 30 instalacji odpowiednio skonfigurowanych zestawów komputerowych wraz z przeprowadzeniem instruktażu użytkowania sprzętu, sporządzonych w gospodarstwach domowych BO i potwierdzonych podpisami przedstawiciela Wykonawcy, Zamawiającego oraz BO lub ustawowego jego przedstawiciela;
- przekazanie dokumentów potwierdzających licencje zainstalowanego w komputerach oprogramowania;
- przekazanie Zamawiającemu kompletu dokumentów gwarancyjnych dostarczonego sprzętu.
- b) w zakresie pozostałego sprzętu komputerowego, przedstawienie dokumentów potwierdzających fakt przekazania Zamawiającemu sprawnego, zgodnego z oczekiwaniami określonymi w siwz sprzętu uzupełnionego dokumentami licencyjnymi, gwarancyjnymi i dokumentacją użytkową opisującą funkcje oraz sposób eksploatacji dostarczonego sprzętu (instrukcja obsługi, instrukcja konserwacji itp.).
- c) w zakresie szkoleń przedstawienie protokołów przeprowadzonych szkoleń podpisanych bez zastrzeżeń przez przedstawicieli Zmawiającego wizytujących te szkolenia i uzupełnionych listami obecności BO, listami wydanych zaświadczeń o ukończeniu szkolenia, listami wydanych materiałów szkoleniowych i listami wydanych posiłków, a także w celach dokumentacyjnych uzupełnionych kompletem materiałów szkoleniowych przekazywanych BO.
- d) w zakresie łącz internetowych przedstawienie dokumentów potwierdzających fakt przekazania Zamawiającemu działającego łącza wraz z urządzeniami zgodnymi z oczekiwaniami określonymi w siwz, dokumentami abonamentowymi, licencyjnymi, gwarancyjnymi i dokumentacją użytkowo-techniczną.
- e) w zakresie wymienionym w pkt 5 a) i b) dostarczenie w wersji papierowej i elektronicznej, zestawienia zainstalowanego sprzętu wykonanego wg poniższego wzoru:

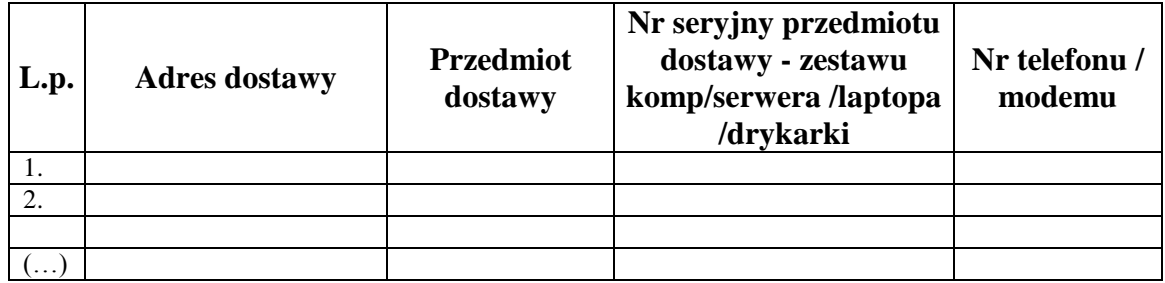

- 6. Termin płatności ustala się na 30 dzień od daty wpływu do zamawiającego faktury, wraz z dokumentacją rozliczeniową, zawierającą zestawienie w wersji papierowej i elektronicznej potwierdzającą dostępność do Internetu w okresie rozliczeniowym.
- 7. Za termin zapłaty ustala się dzień obciążenia rachunku bankowego Zamawiającego.
- 8. Płatność nastąpi przelewem na konto bankowe Wykonawcy określone na fakturze.
- 9. Wierzytelność wynikająca z niniejszej umowy nie może być przedmiotem cesji na rzecz osób trzecich bez zgody Zamawiającego.

**§ 7**

1. Całkowita wartość wynagrodzenia Wykonawcy za wykonanie przedmiotu zamówienia

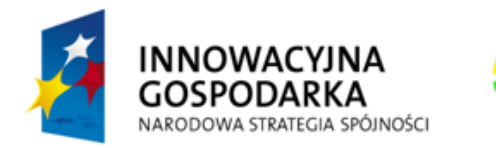

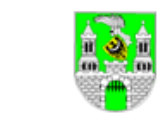

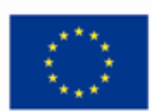

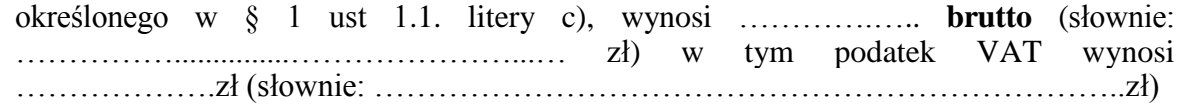

- 2. Cena brutto, o której mowa w ust. 1 obejmuje wszelkie koszty towarzyszące wykonaniu zamówienia, w tym wszelkie podatki, opłaty i inne elementy cenotwórcze.
- 3. Zapłata za usługę dostępu do Internetu będzie realizowana w 36 miesięcznych w ratach, wynikających z przeliczenia jednostkowych cen określonych w ofercie Wykonawcy przez ilość świadczonych usług dla wszystkich grup odbiorców objętych umową. Zapłata będzie realizowana na podstawie faktur wystawianych na koniec kolejnych miesięcy trwania umowy.
- 4. Jako pierwszy kalendarzowy miesiąc opłacany abonamentem ustala się pierwszy pełny miesiąc kalendarzowy świadczenia usługi następujący po zakończeniu realizacji I etapu zamówienia.
- 5. Jeżeli świadczenie usługi zapewniającej dostęp do Internetu rozpocznie się innego dnia niż pierwszy dzień miesiąca, w związku z tym, pierwszy miesiąc świadczenia usługi nie będzie pełnym miesiącem kalendarzowym Wykonawca za ten miesiąc naliczy Zamawiającemu kwotę należności proporcjonalnie do liczby dni świadczenia usługi w tym miesiącu.
- 6. W przypadku wystąpienia rekompensat za dany miesiąc Wykonawca dołączy do faktury rozliczenie czasu niedostępności usługi dostępu do Internetu oraz odliczy od wielkości abonamentu wielkość przysługującej Zamawiającemu rekompensaty.
- 7. Wynagrodzenie należne jest za usługę faktycznie wykonaną, co oznacza, iż w przypadku braku dostępności przedmiotu umowy wynagrodzenie miesięczne ulegnie obniżeniu za okres niedostępności do Internetu.
- 8. Zapłata wynagrodzenia za wykonaną usługę na rzecz Wykonawcy nastąpi przelewem, na podstawie faktury wystawionej Zamawiającemu w terminie do 30 dni od daty jej otrzymania wraz z dokumentacja rozliczeniową jak **§ 6 pkt 6**.

Do faktury Wykonawca zobowiązuje się dołączać w wersji papierowej i elektronicznej zestawienie czasu dostępu do Internetu zawierające następujące informacje:

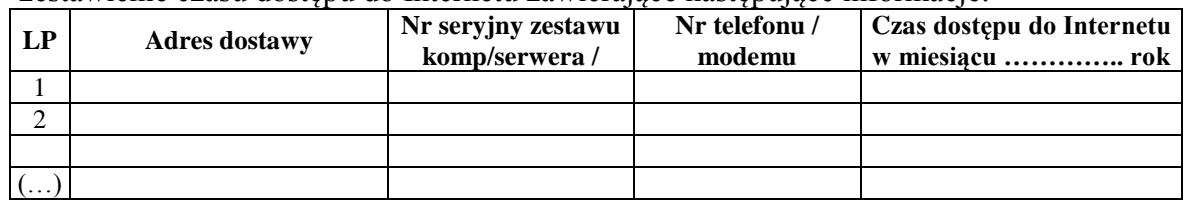

- 9. Płatność nastąpi przelewem na konto bankowe Wykonawcy określone na fakturze.
- 10. Za termin zapłaty ustala się dzień obciążenia rachunku bankowego Zamawiającego.
- 11. Wierzytelność wynikająca z niniejszej umowy nie może być przedmiotem cesji na rzecz osób trzecich bez zgody Zamawiającego.

#### **§ 8 Zabezpieczenie należytego wykonania umowy**

1. Wykonawca przed podpisaniem umowy wnosi zabezpieczenie należytego wykonania umowy w wysokości 3 % ceny całkowitej (brutto) podanej w ofercie w wysokości . . . . . . . . . . . . . . . . . . . . . . . . . zł (słownie: . . . . . . . . . . . . . . . . . .. . . . . . . . . . . . . . . . . . . . . . . . . . . . . . . . . . . . . . . . . . . . . . . . . . . . . . . . . . . . . . . . . . . . . . . . . . . . . . . . . . . . . . zł).

**ZAMÓWIENIE PUBLICZNE NR <mark>MOPS-</mark> 2011** Specyfikacja istotnych warunków zamówienia na zadanie pod nazwą: **" D o s t a w a s p r z ę t u k o m p u t e r o w e g o d l a 4 5 p r a c o w n i k o mp u t e r o w y c h i 3 0**  wskazanych imiennie osób (BO) wraz z udostępnieniem Internetu"

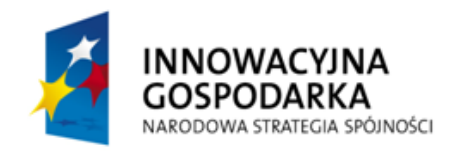

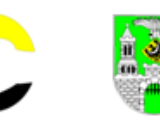

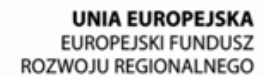

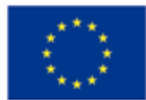

- 2. Zabezpieczenie należytego wykonania umowy zostanie wniesione w formie …………………………………….(zgodnie z art. 148 ust.1 ustawy Prawo zamówień publicznych (tekst jednolity Dz. U. z 2010 r. nr 113, poz.759 z późn. zm.).
- 3. Zabezpieczenie gwarantuje zgodnie z umową, należyte wykonanie zadania oraz służy do pokrycia roszczeń Zamawiającego z tytułu udzielonych rękojmi i gwarancji.
- 4. Strony ustalają, że 70 % wniesionego zabezpieczenia wykonania umowy stanowi gwarancję zgodnego z umową wykonania zadania (ta część zabezpieczenia, o równowartości kwoty . . . . . . . . . . . . . . . . . . zł, znajduje się w dyspozycji Zamawiającego na zabezpieczenie należytego wykonania zamówienia). Podlega ona zwrotowi w terminie 30 dni od dnia zrealizowania dostawy przedmiotów zamówienia i uznania przez Zamawiającego wykonanie tego za należyte. Pozostała część zabezpieczenia, tj. 30% o równowartości kwoty . . . . . . . . . . . . . . . . . . . zł pozostaje na zabezpieczenie roszczeń z tytułu gwarancji jakości.
- 5. Kwota 30 % jest zwracana nie później niż 15 dni po wygaśnięciu okresu gwarancji jakości.

# **§ 9 Gwarancja**

- 1. Na dostarczone zestawy komputerowe i komputery przenośne Wykonawca udziela 36 miesięcznej gwarancji. Okres obowiązywania gwarancji liczony jest od dnia odbioru dostarczonego sprzętu.
- 2. Wykonawca deklaruje, wykonanie naprawy uszkodzonego sprzętu w terminach wskazanych w "Szczegółowym opisie przedmiotu zamówienia i wymagań technicznych" stanowiącym załącznik nr 8 do specyfikacji istotnych warunków zamówienia.
- 3. W przypadku braku możliwości wykonania naprawy gwarancyjnej w terminie określonym w pkt 2, Wykonawca na czas naprawy zobowiązuje się na własny koszt dostarczyć urządzenie zastępcze, którego parametry techniczne i funkcjonalne nie będą gorsze od tych jakie posiada naprawiane urządzenie.
- 4. W okresie gwarancji wszelkie koszty związane z realizacją naprawy w tym w szczególności koszty dojazdu do miejsc lokalizacji przedmiotów umowy, koszty pracy serwisanta, koszty części zamiennych, transportu przedmiotów naprawy, koszt dostawy zastępczych zestawów itp. ponosi Wykonawca.
- 5. W przypadku braku reakcji serwisu na zgłoszenie usterki w terminie dłuższym niż określony w pkt 2 Zamawiający bez ograniczeń może zlecić innej jednostce wykonanie naprawy uszkodzonego sprzętu na koszt wykonawcy nie ponosząc z tego tytułu jakichkolwiek skutków prawnych w tym w szczególności nie tracąc prawa do gwarancji.
- 6. W przypadku, gdy Zamawiający zgłosi konieczność wykonania naprawy przedmiotu dostawy z przyczyn nieobjętych gwarancją, Wykonawca zobowiązuje się wykonać odpłatnie taką naprawę i wykonanie takiej naprawy nie stanowi podstawy do utraty gwarancji.
- 7. Do przypadku sytuacji określonej w pkt 6 zastosowanie mają regulacje zawarte w punktach 2, 3, i 5.
- 8. W przypadku awarii z tego samego powodu ponad 10 % tego samego sprzętu (również awarii niepodlegających gwarancji) zamawiający ma prawo zażądać wymiany partii sprzętu na inny. Np. w przypadku awarii ponad 10% modemów zamawiający może zażądać wymiany wszystkich modemów na inny model spełniający warunki s.i.w.z..

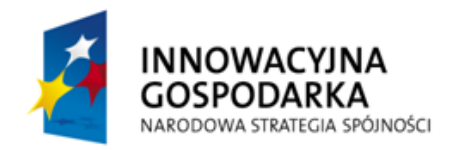

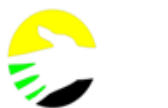

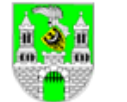

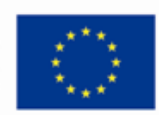

#### **§ 10 Kary umowne**

- 1. Z tytułu niewykonania lub nienależytego wykonania umowy stronom przysługują kary umowne, płatne w następujących przypadkach i wysokościach:
	- a. W przypadku odstąpienia przez Wykonawcę od realizacji umowy, z przyczyn za które Zamawiający nie ponosi odpowiedzialności – kara umowna w wysokości 20 % wynagrodzenia brutto wynikającego z zsumowania wartości określonych w § 6 ust. 1 i § 7 ust.1.
	- b. W przypadku odstąpienia od umowy z przyczyn, o których mowa w § 10 ust. 1 Zamawiający ma prawo do naliczenia kary umownej w wysokości jak pod lit a).
	- c. W przypadku niedotrzymania terminu określonego w § 2 ust 1 kara umowna w wysokości 0,5 % wynagrodzenia brutto wynikającego z zsumowania wartości określonych w § 5 ust. 1 i § 6 ust.1. za każdy dzień zwłoki.
	- d. W przypadku zwłoki w wykonaniu napraw objętych gwarancją lub usuwaniu wad za każdy dzień zwłoki w wykonaniu naprawy, kara umowna wyniesie
		- w odniesieniu do sprzętu wymienionego w § 1,ust. od 1.1. do 1.5. 3 % wartości brutto uszkodzonego sprzętu według wartości określonej w ofercie.
		- w odniesieniu do usługi dostawy Internetu 3% jednostkowej ceny brutto właściwego miesięcznego abonamentu określonego w ofercie.
- 2. Zamawiającemu przysługuje prawo do potrącania naliczonych kar umownych z wynagrodzenia należnego Wykonawcy.
- 3. Strony mają prawo dochodzenia na zasadach ogólnych odszkodowania uzupełniającego.

### **§ 11 Odstąpienie od umowy**

- 1. Zamawiający zastrzega sobie prawo odstąpienia od umowy w każdym czasie, bez wypowiedzenia w przypadku stwierdzenia nienależytego wykonania postanowień umownych przez Wykonawcę, w przypadku wystąpienia okoliczności uzasadniających nałożenie na Wykonawcę kar umownych, bądź też powzięcia uzasadnionych przesłanek o postępowaniu Wykonawcy, mogącym narazić Zamawiającego na straty.
- 2. Zamawiający może od umowy odstąpić w przypadku wystąpienia istotnej zmiany okoliczności powodującej, że wykonanie umowy nie leży w interesie publicznym, czego nie można było wcześniej przewidzieć, w terminie 30 dni od powzięcia wiadomości o tych okolicznościach. W takim przypadku wykonawcy przysługuje wynagrodzenie należne z tytułu wykonania części umowy.

#### **§ 12 Prawa autorskie**

- 1. W ramach wynagrodzenia, o którym mowa w § 5 ust. 1. Wykonawca przenosi na Zamawiającego majątkowe prawa autorskie wraz z prawami zależnymi do założeń, programów i harmonogramów szkoleń, zdjęć, raportu ewaluacyjnego, wzorów zaświadczeń oraz materiałów szkoleniowych wykorzystywanych w trakcie realizacji szkoleń (zwanych dalej dziełem), na wszystkich polach eksploatacji wskazanych w ustawie z dnia 4 lutego 1994 r. o prawach autorskich i prawach pokrewnych (Dz. U. z 2006 r., Nr 90 poz. 631 z poźn. zm.).
- 2. Wykonawca zobowiązuje się, że wykonując zamówienie nie naruszy praw majątkowych osób trzecich i przekaże dzieła w stanie wolnym od obciążeń prawami osób trzecich.
- 3. Wykonawca jest odpowiedzialny względem Zamawiającego za wszelkie wady prawne

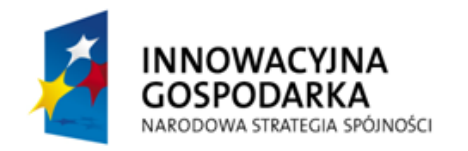

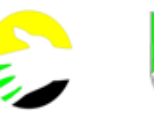

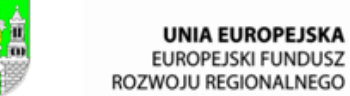

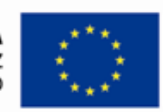

dzieła, a w szczególności za ewentualne roszczenia osób trzecich wynikające z naruszenia praw własności intelektualnej, w tym za nieprzestrzeganie przepisów ustawy z dnia 4 lutego 1994 r. o prawie autorskim i prawach pokrewnych (Dz.U. z 2006 r. Nr 90, poz. 631, z późn. zm.)

# **§ 13 Inne**

- 1. Wszelkie dokumenty związane z projektem w tym w szczególności umowy, ankiety, materiały piśmiennicze, szkoleniowe, dzienniki zajęć, listy obecności czy raporty zostaną oznakowane flagą Unii Europejskiej i logo Programu Operacyjnego Innowacyjna Gospodarka, hasłem promocyjnym określonym dla PO IG ("Dotacje na innowacje. Inwestujemy w Waszą przyszłość") oraz nazwą projektu "Zielon $\omega$  Gór $\omega$ " i informacją o współfinansowaniu projektu ze środków Unii Europejskiej w ramach Europejskiego Funduszu Rozwoju Regionalnego zgodnie z Przewodnikiem w zakresie promocji projektów finansowanych w ramach Programu Operacyjnego Innowacyjna Gospodarka, 2007 – 2013 dla beneficjentów i instytucji zaangażowanych we wdrażanie Programu (dalej przewodnik ds. promocji) dostępnymi na stronie internetowej [http://www.poig.gov.pl/ZPFE/Strony/Zasady.aspx.](http://www.poig.gov.pl/ZPFE/Strony/Zasady.aspx)
- **2.** Zamawiający jest zobowiązany do stosowania logotypów Programu Operacyjnego Innowacyjna Gospodarka i Unii Europejskiej zgodnie z przewodnikiem ds. promocji oraz Księgą identyfikacji wizualnej NSS.
- 3. Wykonawca zobowiązuje się podczas realizacji przedmiotu umowy przestrzegać określonych w nich reguł informowania o Projekcie i oznaczenia Projektu, tj.:
	- a) oznaczenia budynków i pomieszczeń, w których prowadzony jest Projekt,
	- b) informowania uczestników szkoleń o współfinansowaniu Projektu ze środków Unii Europejskiej w ramach Europejskiego Funduszu Rozwoju Regionalnego,
	- c) informowania instytucji współpracujących i społeczeństwa o fakcie współfinansowania Projektu z Europejskiego Funduszu Rozwoju Regionalnego i osiągniętych rezultatach Projektu.

# **§ 14**

Integralnymi częściami umowy są:

- 1. Specyfikacja istotnych warunków zamówienia.
- 2. Oferta Wykonawcy.

# **§ 15 Postanowienia końcowe**

- 1. Wykonawca nie może powierzyć, bez zgody Zamawiającego, wykonania przedmiotu umowy innej osobie.
- 2. Każda zmiana postanowień niniejszej umowy wymaga formy pisemnej pod rygorem nieważności.
- 3. Niedopuszczalne są zmiany postanowień zawartej umowy w stosunku do treści oferty, na której podstawie dokonano wyboru Wykonawcy.

4. W zakresie nie uregulowanym niniejszą umową mają zastosowanie przepisy Kodeksu Cywilnego oraz ustawy z dnia 29 stycznia 2004 r. Prawo Zamówień Publicznych. (tekst jednolity Dz. U. z 2010 r. nr 113, poz.759 z późn. zm.)

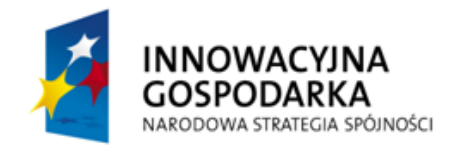

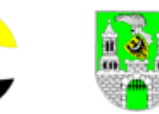

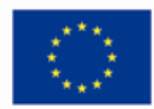

- 5. Wszelkie spory mogące wyniknąć pomiędzy stronami w związku z realizacją postanowień niniejszej umowy będą rozstrzygane przez sąd właściwy ze względu na siedzibę Zamawiającego.
- 6. Niniejsza umowa została sporządzona w dwóch jednobrzmiących egzemplarzach, po jednym egzemplarzu dla każdej ze stron.

Załączniki:

- 1. Specyfikacja istotnych warunków zamówienia.
- 2. Oferta Wykonawcy.

**Zamawiający: Wykonawca:**

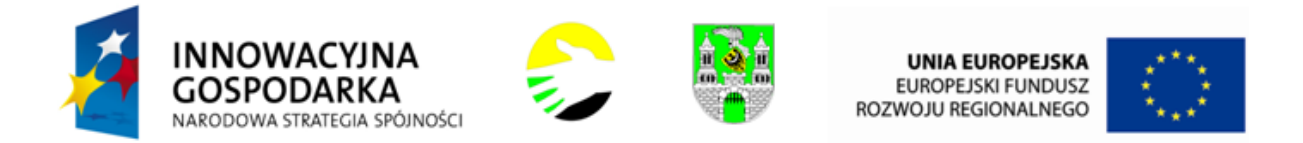

…………………………….. ………..

# *(pieczęć adresowa firmy Wykonawcy)* **ZAŁĄCZNIK NR 4**

# **F O R M U L A R Z**

#### **WYKAZ WYKONANYCH DOSTAW I USŁUG**

Nazwa Wykonawcy .......................................................................................................................................................................................................

Adres Wykonawcy .........................................................................................................................................................................................................

Numer telefonu ................................................. Numer fax ......................................................

Wykaz wykonanych dostaw i usług o charakterze odpowiadającym przedmiotowi zamówienia w okresie lat 3 lat upływem terminu składania ofert, a jeżeli okres prowadzenia działalności jest krótszy – w tym okresie.

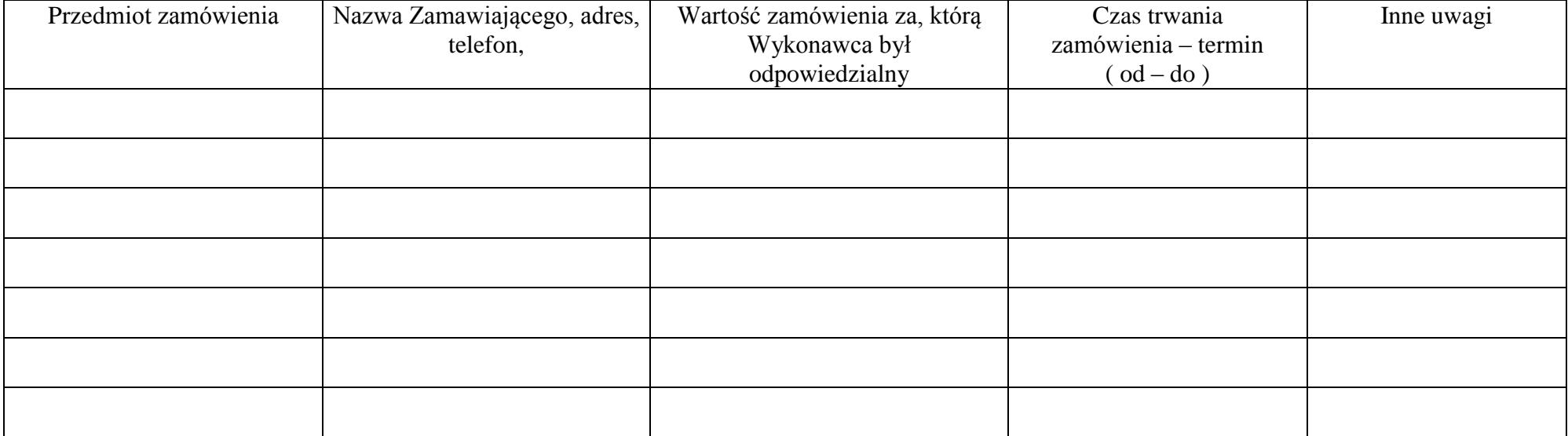

Do druku Formularza należy załączyć kopie referencji Zamawiających swiadczących, że wykonana dostawa była przez Wyonawcę wyokonana należycie.

Podpisano …………………………………………..

(upoważniony przedstawiciel Wykonawcy)

**ZAMÓWIENIE PUBLICZNE NR MOPS-** 2011

Specyfikacja istotnych warunków zamówienia na zadanie pod nazwą: "Dostawa sprzętu komputerowego dla 45 pracowni komputerowych i 30 wskazanych imiennie osób (BO) wraz z udostępnieniem Internetu"
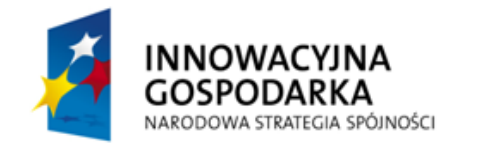

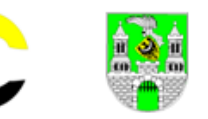

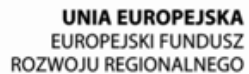

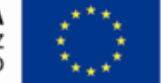

#### **ZAŁĄCZNIK NR 5a**

### **WYKAZ OSÓB PRZEWIDZIANYCH DO PROWADZENIA SZKOLEŃ**

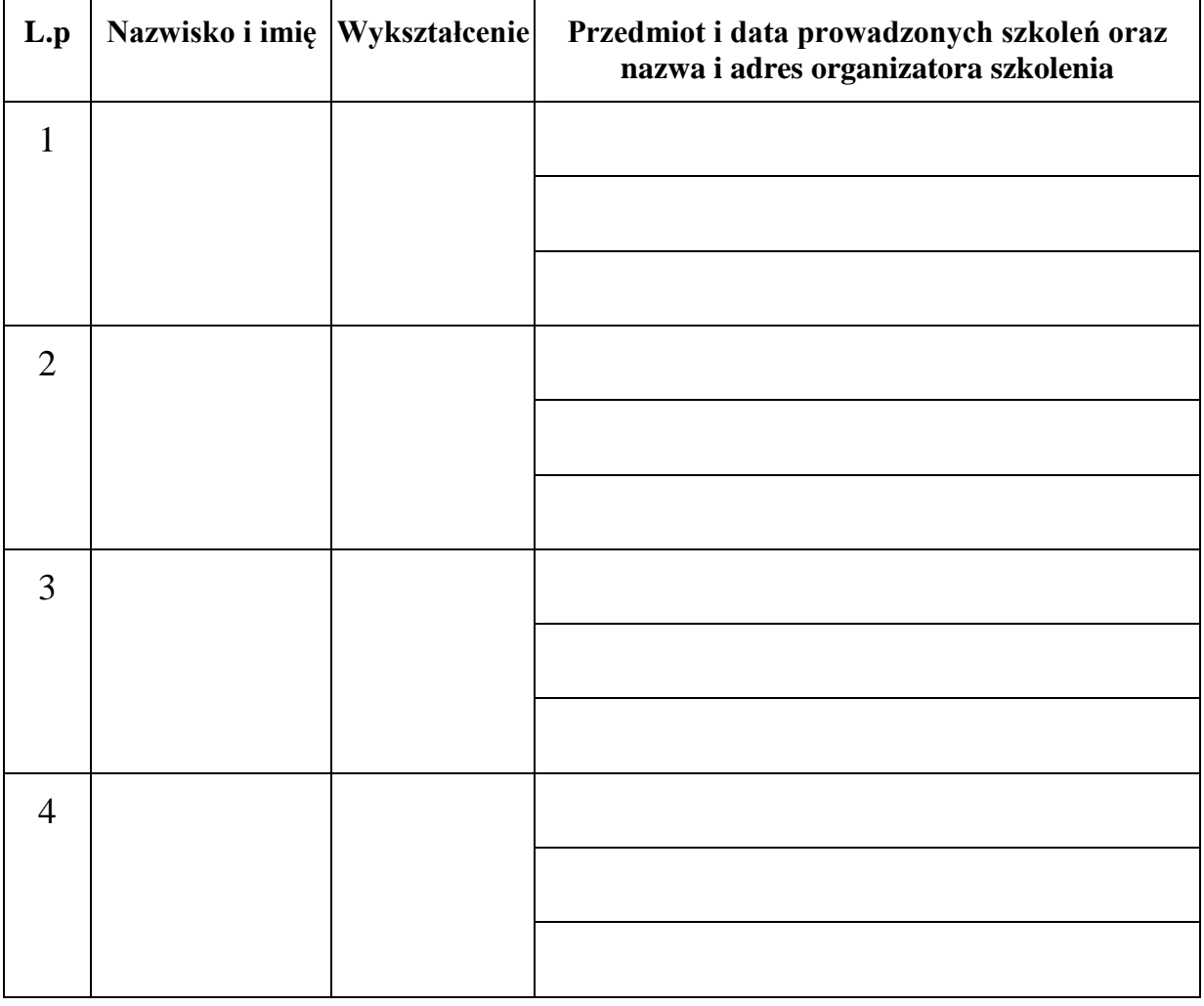

Osobami tymi dysponujemy na podstawie ………………………………………

……………………………………………………………………………………

Uwaga: 1) Załącznik należy uzupełnić oświadczeniami wyżej wymienionych osób potwierdzającymi posiadanie wymaganego doświadczenia jak w pkt 8.1 lit.  $c2 \sin w.z$ .

> Podpisano……………………………………….. *(upoważniony przedstawiciel Wykonawcy)*

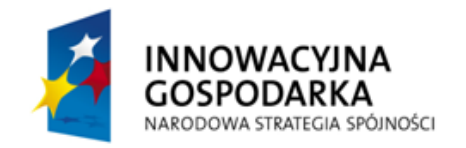

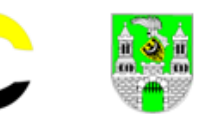

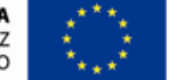

**ZAŁĄCZNIK NR 5b**

# **OŚWIADCZENIE**

Oświadczamy, że dysponujemy następującymi placówkami serwisowymi przygotowanymi do wykonywania wszelkich napraw przedmiotów zamówienia:

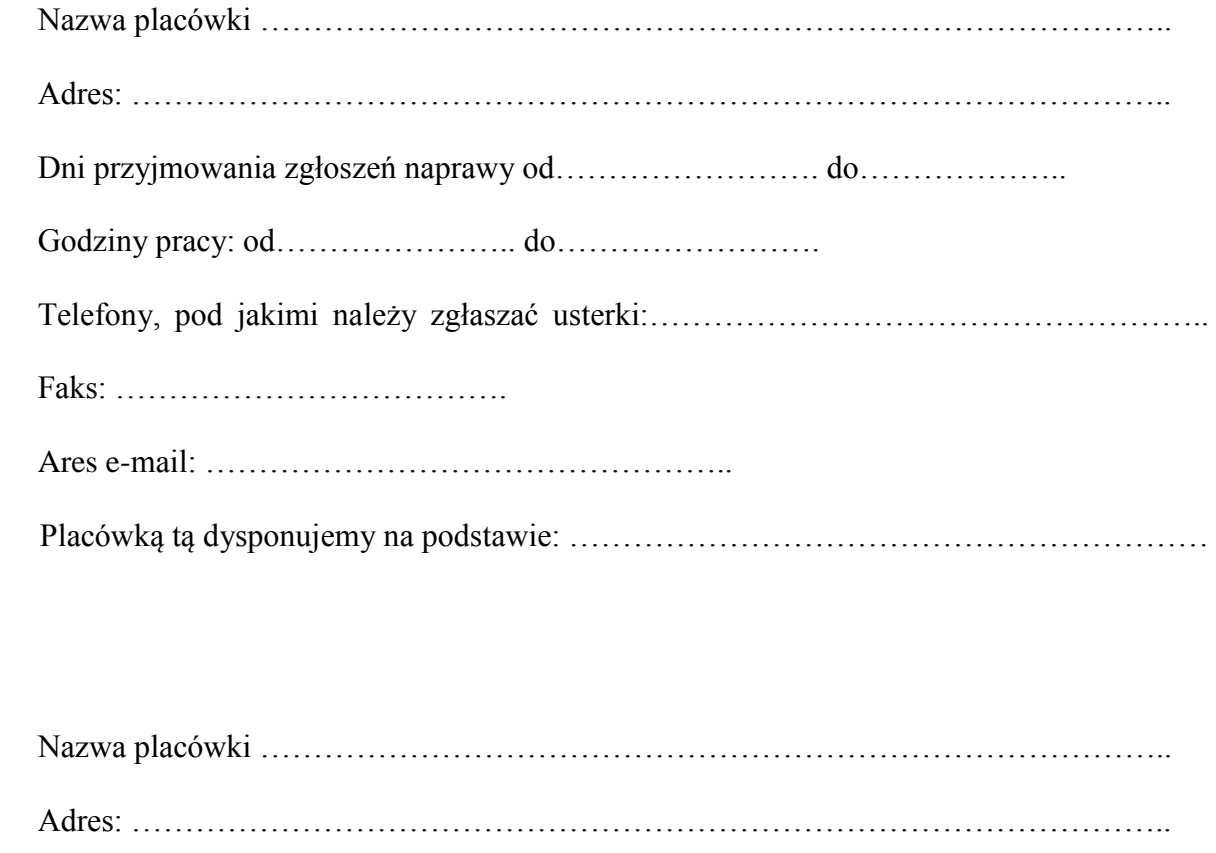

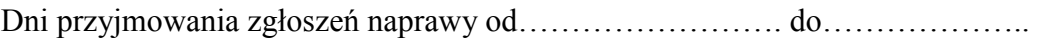

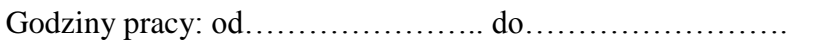

Telefony, pod jakimi należy zgłaszać usterki:……………………………………………..

Faks: ……………………………….

Ares e-mail: …………………………………………..

Placówką tą dysponujemy na podstawie: ……………………………………………………

Podpisano……………………………………….. *(upoważniony przedstawiciel Wykonawcy)*

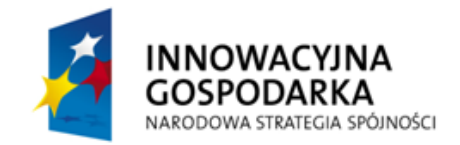

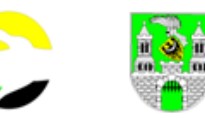

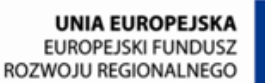

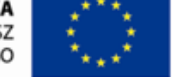

**ZAŁĄCZNIK NR 6**

# **Oświadczenie**

# **o dysponowaniu wymaganą ilością sal dydaktycznych**

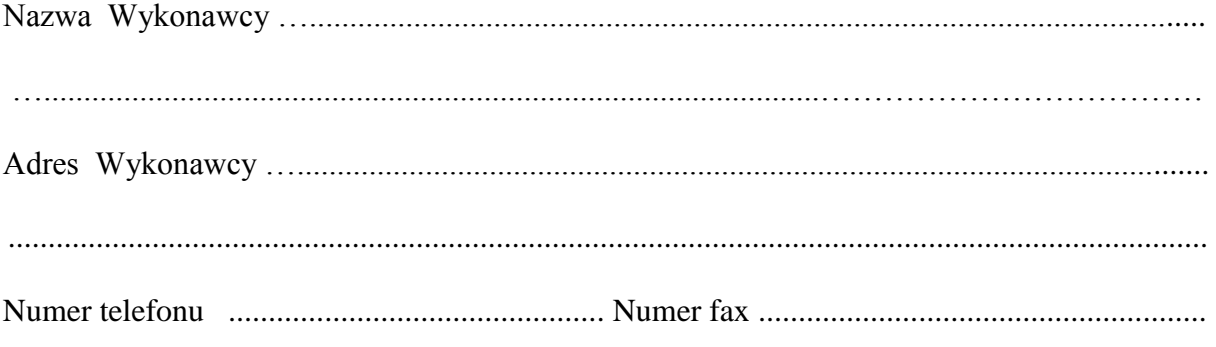

W związku ubieganiem się o zamówienie publiczne na: "Dostawę sprzętu komputerowego **dla 45 pracowni komputerowych i 30 wskazanych imiennie osób (BO) wraz z udostępnieniem Internetu"**.

### **oświadczany**

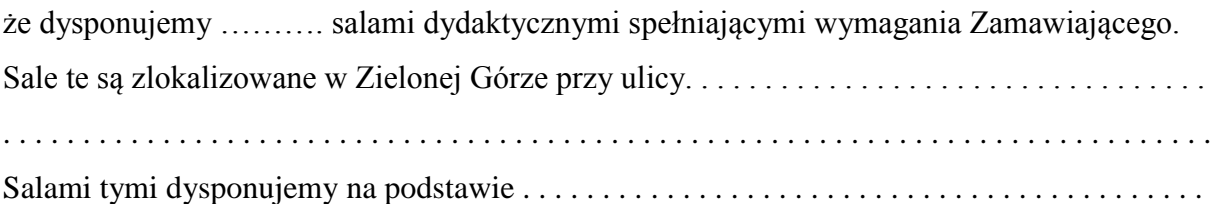

Miejscowość i data ...........................................

Podpisano (imię i nazwisko, podpis) ....................................................................................

*(osoby lub osób uprawnionych do reprezentowania wykonawcy)*

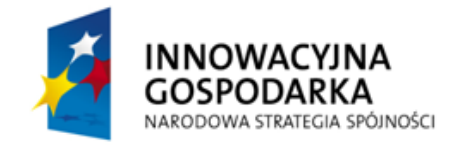

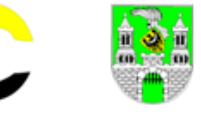

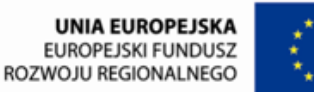

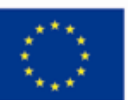

# **ZAŁĄCZNIK NR 7**

# **Wykaz podwykonawców mających realizować zamówienie**

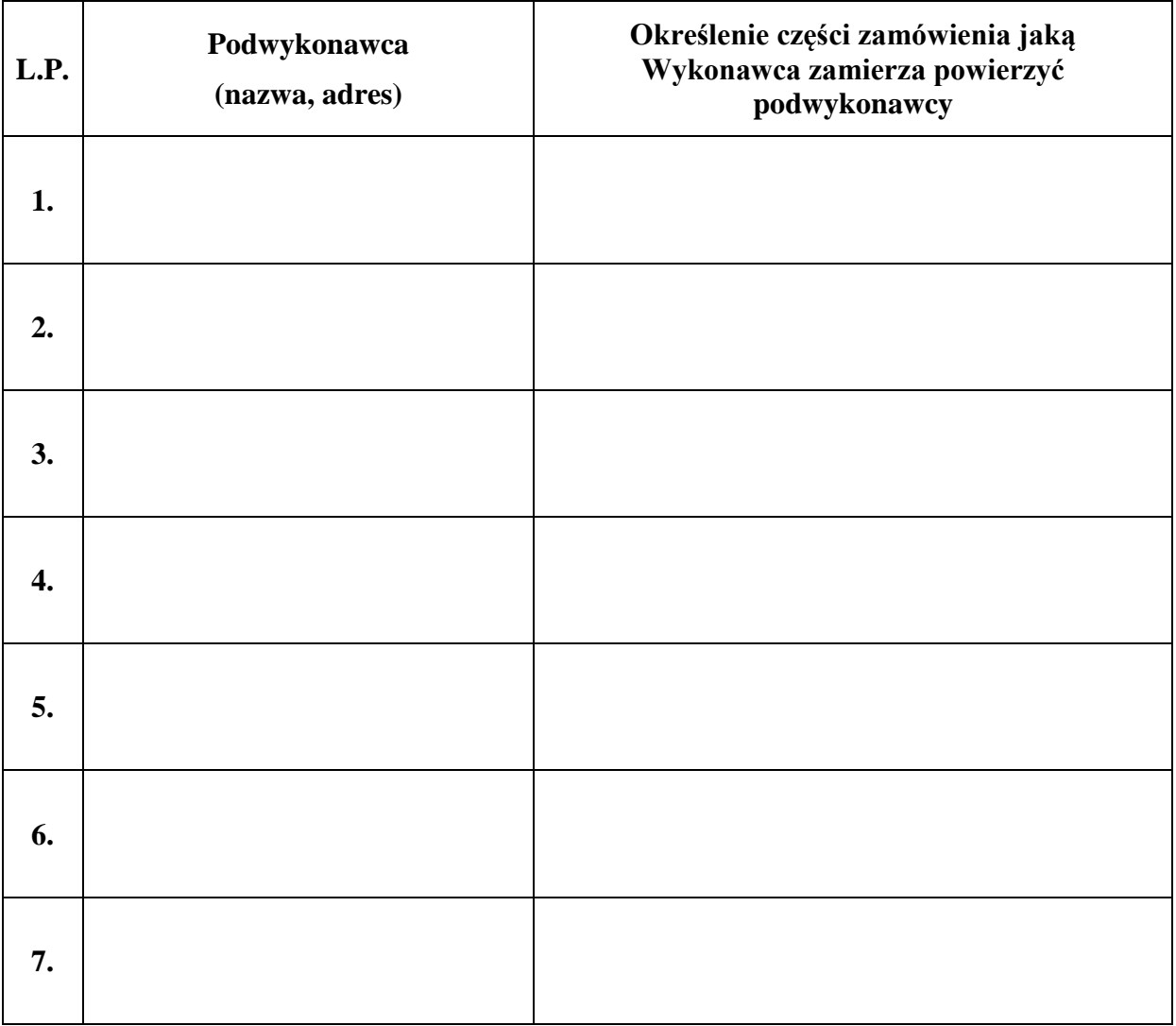

**Uwaga:** do wykazu należy dołączyć dokumenty potwierdzające, że wyżej wymienieni podwykonawcy zobowiązali się do wykonania zadań, jakie Wykonawca zamierza im powierzyć.

> Podpisano……………………………………….. *(upoważniony przedstawiciel Wykonawcy)*

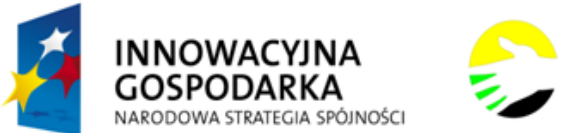

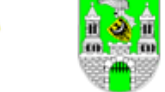

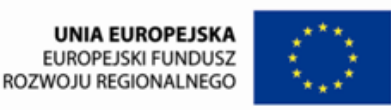

#### **ZAŁĄCZNIK Nr 8**

**str. 41**

#### **SZCZEGÓŁOWY OPIS PRZEDMIOTU ZAMÓWIENIA I WYMAGAŃ TECHNICZNYCH**

Zgodnie punktem 3 siwz przedmiotem zamówienia jest:

- **1)** dostawa do siedziby Zamawiającego
- **-** 3 szt. przenośnych komputerów wyposażonych w systemy operacyjne, oprogramowanie antywirusowe z 36 miesięczną aktualizacją oraz, pakiety biurowe
- **-** 1 szt. zestawu komputerowego wyposażonych w system operacyjny, oprogramowanie antywirusowe z 36 miesięczną aktualizacją oraz, pakiet biurowy
- **2)** dostawa i zainstalowanie pod wskazanymi adresami i u wskazanych imiennie osób zamieszkałych na terenie miasta Zielona Góra zwanych dalej beneficjentami ostatecznymi (w skrócie BO) 30 szt. zestawów komputerowych. Składających się między innymi z: jednostki komputera stacjonarnego (stacji roboczej), monitora, myszki i klawiatury komputerowej listwy przeciwprzepięciowej oraz zestawu słuchawkowego z mikrofonem, a także wyposażonych w systemy operacyjne, pakiety biurowe i oprogramowanie antywirusowe z 36 miesięczną aktualizacją.

 Zamawiający wymaga by w trakcie instalacji zestawów komputerowych, Wykonawca dokonał na rzecz "BO", instruktażu w zakresie podstawowych czynności obsługi dostarczonego zestawu.

- **3)** wyposażenie (dostawa, instalacja i konfiguracja dostarczonego sprzętu) 2 pracowni komputerowych, zorganizowanych w 2 wskazanych przez Zamawiającego Domach Pomocy Społecznej na terenie Zielonej Góry. W ramach wykonywania tej części zamówienia, każdy z wskazanych DPS-ów Wykonawca wyposaży w serwer internetowy (z zasilaniem awaryjnym), sprzętowe zabezpieczenie sieci UTM (z zasilaniem awaryjnym) wraz z 3 letnim abonamentem na wsparcie techniczne i aktualizacje.
	- Każdą z pracowni komputerowych Wykonawca wyposaży w drukarkę sieciową i 6 zestawów komputerowych, składających się między innymi z: z stacji roboczej monitora oraz urządzeń peryferyjnych w tym: klawiatury, myszki, zestawu słuchawkowego z mikrofonem a także wyposażonych w systemy operacyjne, pakiety biurowe i oprogramowanie antywirusowe wraz 36 miesięczną aktualizacją.
- **4)** Wyposażenie (dostawa, instalacja i konfiguracja dostarczonego sprzętu) 43 pracowni komputerowych, zorganizowanych w 29 wskazanych przez Zamawiającego szkołach na terenie Zielonej Góry. W ramach tego wyposażenia, każdą ze wskazanych pracowni Wykonawca wyposaży w:

- serwer internetowy (z zasilaniem awaryjnym)

- drukarkę sieciową,

- Ogółem, do 43 szkolnych pracowni komputerowych, Wykonawca dostarczy i zainstaluje 612 zestawów komputerowych, składających się między innymi ze stacji roboczej monitora oraz urządzeń peryferyjnych w tym: klawiatury, myszki, zestawu słuchawkowego z mikrofonem a także wyposażonych w systemy operacyjne, oprogramowanie antywirusowe wraz 36 miesięczną aktualizacją, oraz w pakiety biurowe dla szkół wraz z licencją na użyczenie.
- Uwaga: Załącznik nr 9. zawiera szczegółowe informacje adresowe lokalizacji poszczególnych szkół, ilości wyposażanych pracowni komputerowych, oraz ilości zestawów komputerowych przeznaczonych do poszczególnych pracowni.

**5)** Wykonanie stałej (24 godzinę na dobę, siedem dni w tygodniu) usługi dostępu do Internetu przez okres 36 miesięcy w tym:

**a)** przyłączenie do sieci internetowej wraz z urządzeniami użytkowników objętych niniejszym zamówieniem to jest: **43** pracowni szkolnych zlokalizowanych w **29** szkołach, **2** pracowni mieszczących się w DPS-ach i **30** stanowisk użytkowanych przez BO).

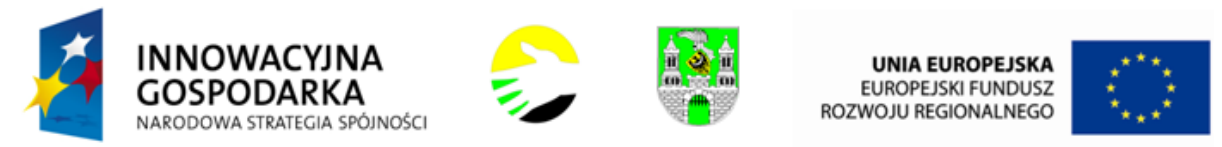

**b)** wykonanie lokalnej bezprzewodowej sieci komputerowej wraz z urządzeniami w **43** pracowniach szkolnych i **2** zlokalizowanych na terenie DPS-ów.

**6)** Usługa zorganizowania i przeprowadzenia szkolenia dla: **30 "BO"** w zakresie obsługi dostarczonych zestawów komputerowych, dołączonego do nich oprogramowania oraz zasad i możliwości korzystania z Internetu

**Uwaga:** Zamawiający wymaga by poszczególne przedmioty zamówienia spełniały następujące wymagania:

- 1) Sprzęt musi być fabrycznie nowy to jest wyprodukowany **w roku 2012,** nieużywany i nieobciążony prawami osób trzecich.
- 2) Poszczególne rodzaje dostarczonych urządzeń muszą być jednorodne pod względem producenta, marki oraz parametrów.
- 3) Wykonawca dostarczy dokumenty potwierdzające legalność instalowanych programów oraz po jednym nośniku zaoferowanego oprogramowania zgodnie z wymaganiami producenta oprogramowania. W przypadku licencji zbiorczej Wykonawca dostarczy do Zamawiającego oryginał oraz potwierdzone za zgodność z oryginałem kopie licencji w ilości odpowiadającej ilości dostarczonego oprogramowania.
- 4) Przedmioty zamówienia muszą być oznaczone właściwymi logotypami (wzory logotypów zawiera załącznik nr 8a).

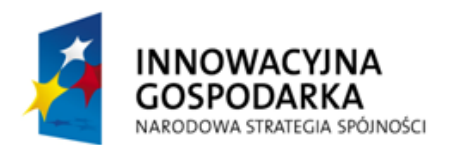

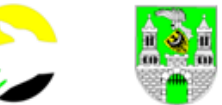

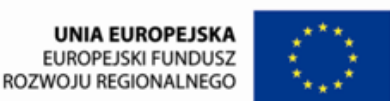

# **1. Zakup z dostawą 655 szt. zestawów komputerowych**

 Zakup wraz z montażem, systemem operacyjnym i rozszerzoną gwarancją zestawów komputerowych zawierających stację roboczą, monitor oraz urządzenia peryferyjne (np. klawiatura, mysz, zestaw słuchawkowy z mikrofonem)

**Oferujemy: stację roboczą marki………………, model …………………….. symbol ………………..rok produkcji ………………**

 **monitor marki………………, model …………………….. symbol ………………..rok produkcji ………………**

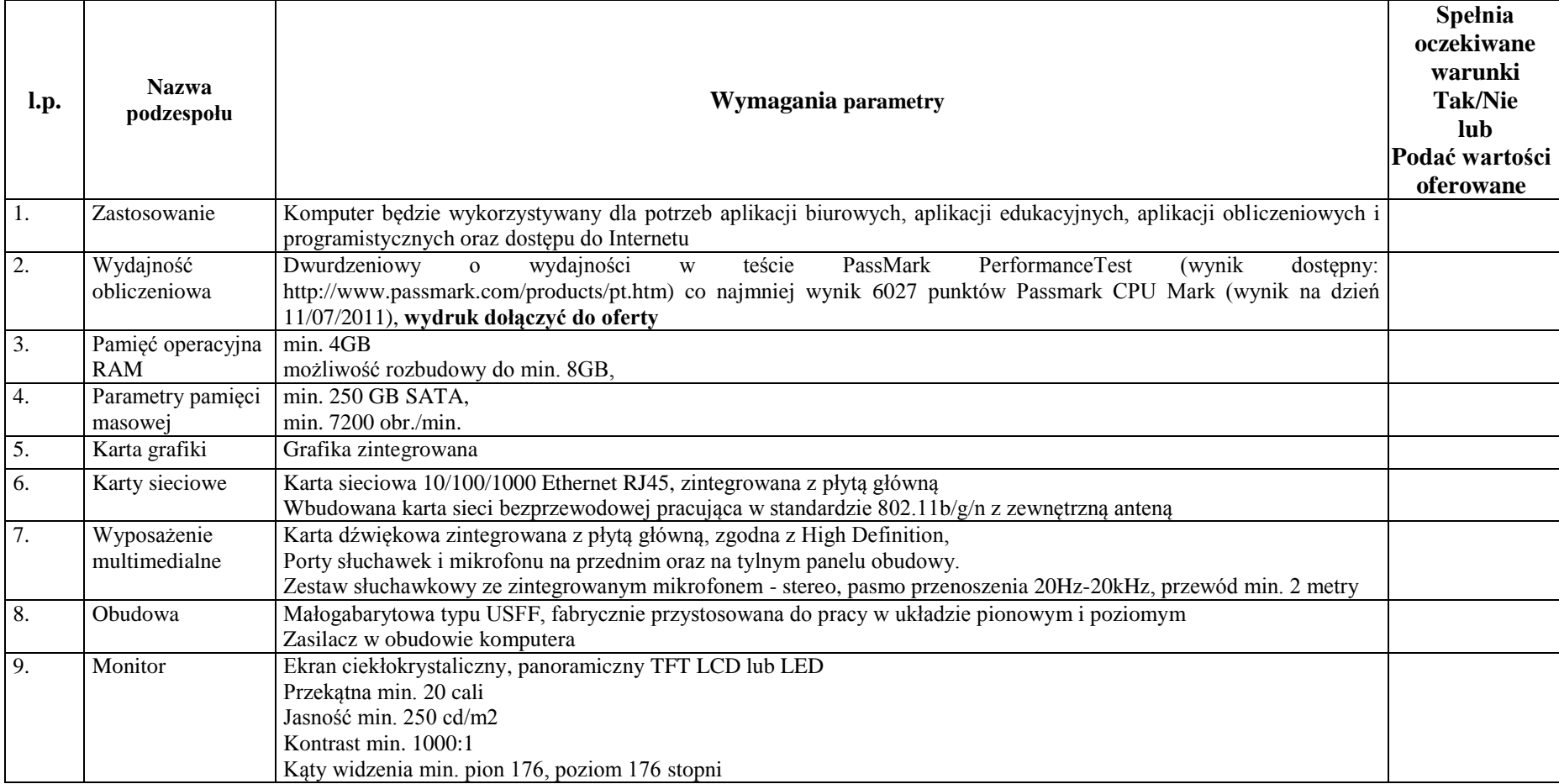

**ZAMÓWIENIE PUBLICZNE NR MOPS-** 2011

Specyfikacja istotnych warunków zamówienia na zadanie pod nazwą:

**" D o s t a w a s p r z ę t u k o m p u t e r o w e g o d l a 4 5 p r a c o w n i k o mp u t e r o w y c h i 3 0 w s k a z a n y c h i m i e n n i e o s ó b ( B O ) w r a z z** 

ud o stępnieniem Internetu"

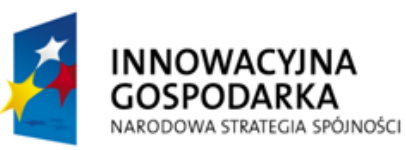

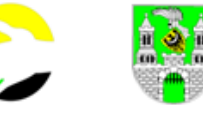

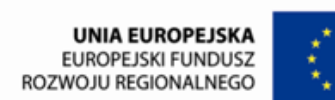

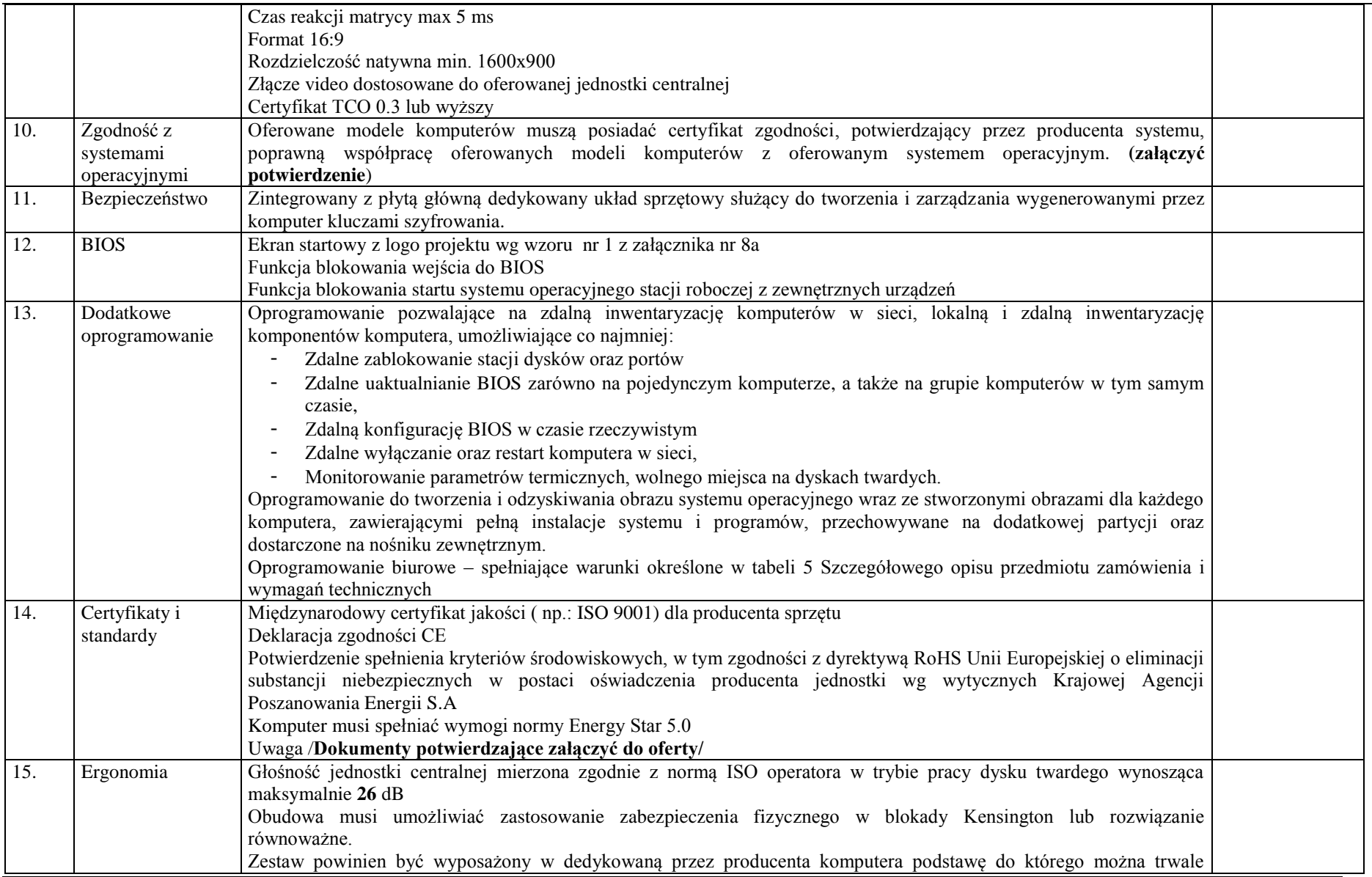

**ZAMÓWIENIE PUBLICZNE NR MOPS-** 2011

Specyfikacja istotnych warunków zamówienia na zadanie pod nazwą:

**" D o s t a w a s p r z ę t u k o m p u t e r o w e g o d l a 4 5 p r a c o w n i k o mp u t e r o w y c h i 3 0 w s k a z a n y c h i m i e n n i e o s ó b ( B O ) w r a z z** 

ud o stępnieniem Internetu"

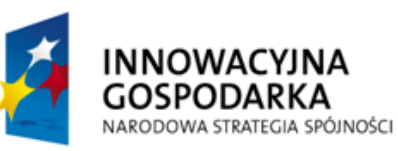

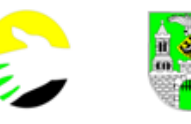

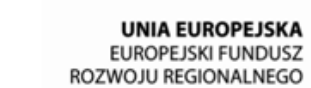

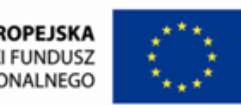

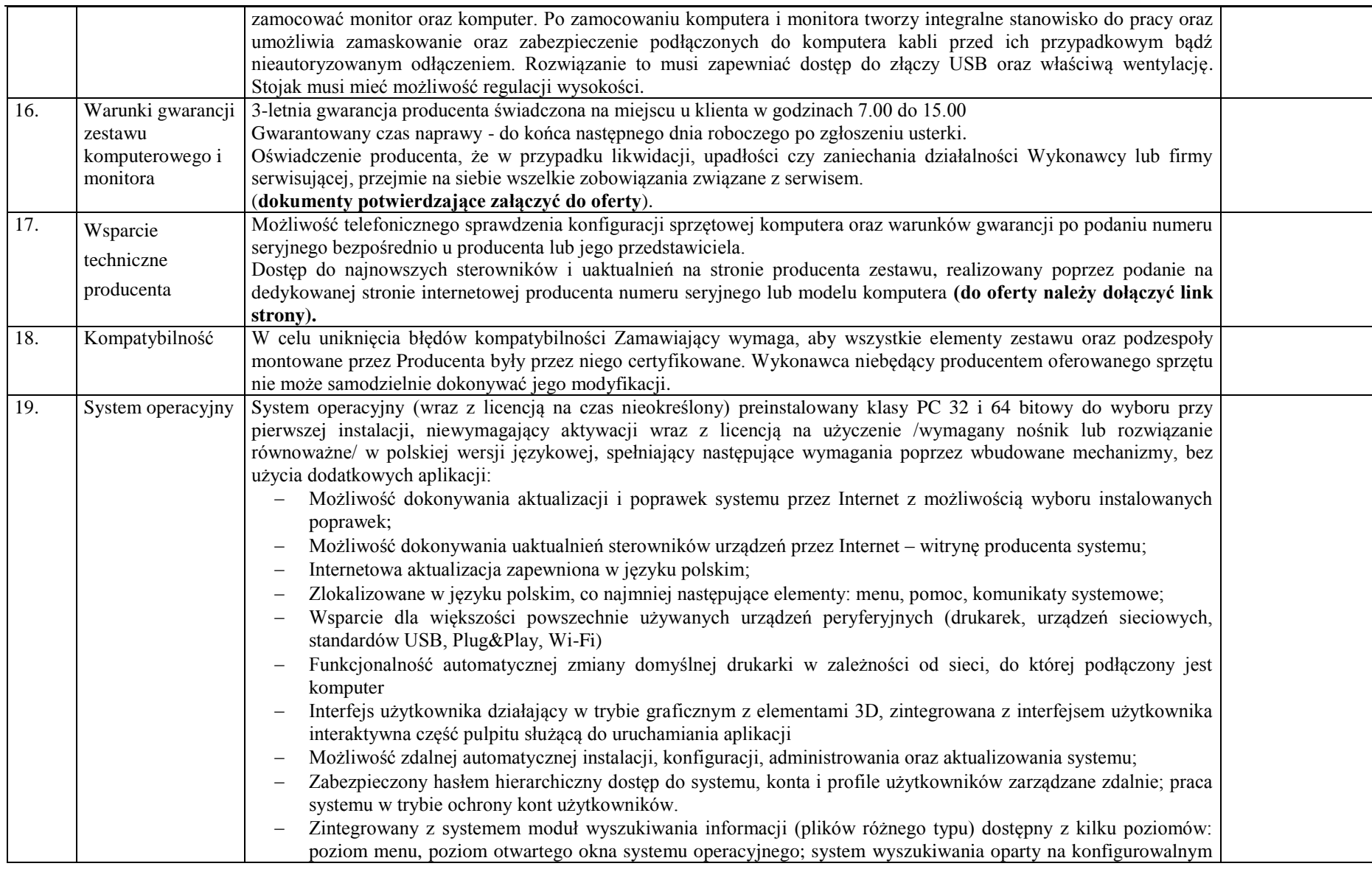

**ZAMÓWIENIE PUBLICZNE NR MOPS-** 2011

Specyfikacja istotnych warunków zamówienia na zadanie pod nazwą: **" D o s t a w a s p r z ę t u k o m p u t e r o w e g o d l a 4 5 p r a c o w n i k o mp u t e r o w y c h i 3 0 w s k a z a n y c h i m i e n n i e o s ó b ( B O ) w r a z z**  ud o stępnieniem Internetu"

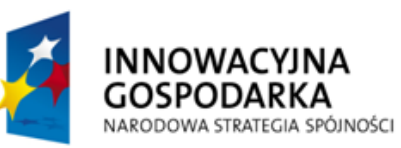

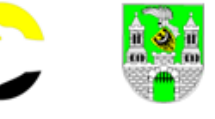

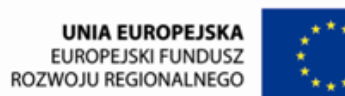

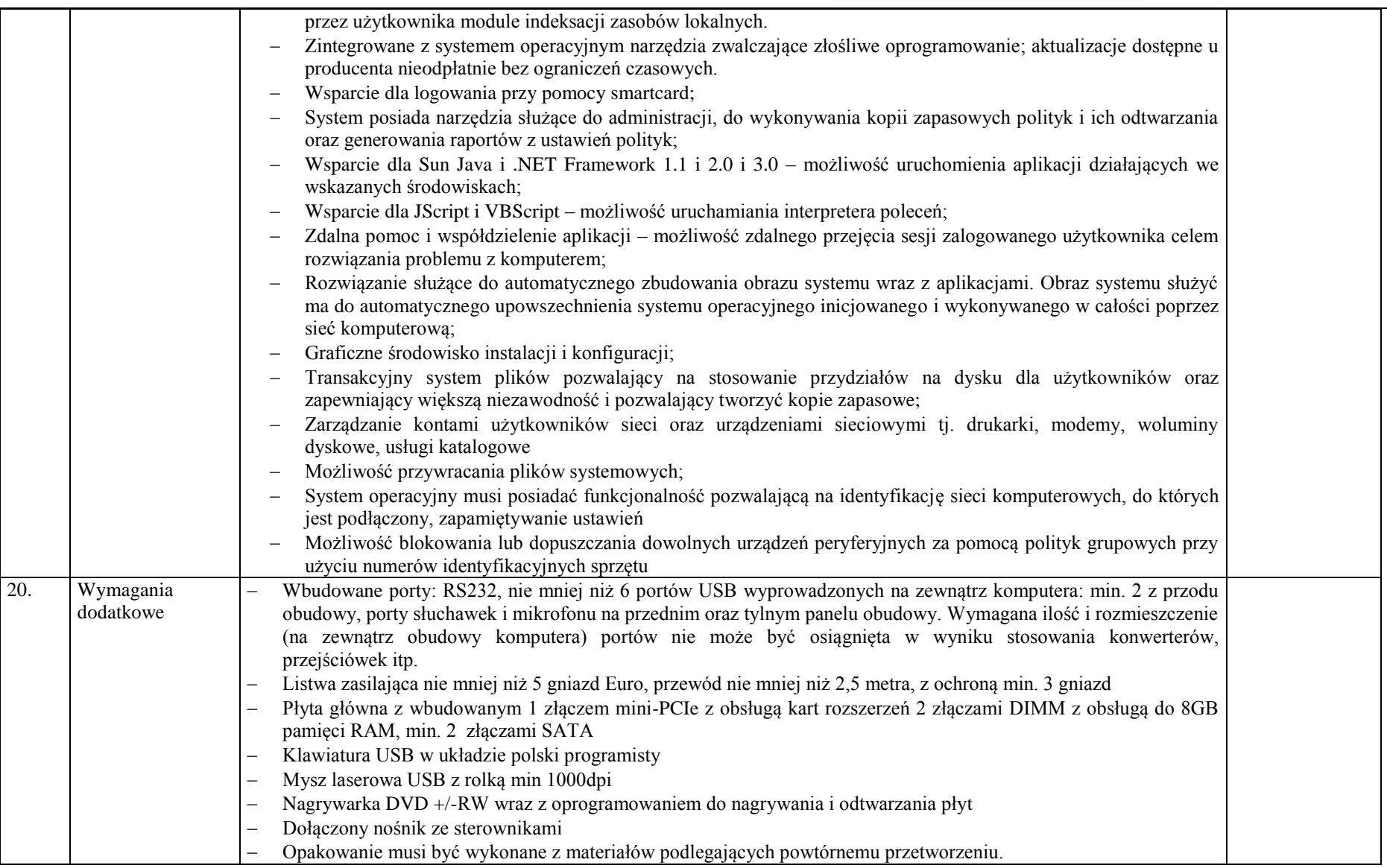

#### **ZAMÓWIENIE PUBLICZNE NR MOPS-** 2011

Specyfikacja istotnych warunków zamówienia na zadanie pod nazwą:

**" D o s t a w a s p r z ę t u k o m p u t e r o w e g o d l a 4 5 p r a c o w n i k o mp u t e r o w y c h i 3 0 w s k a z a n y c h i m i e n n i e o s ó b ( B O ) w r a z z** 

ud o stępnieniem Internetu"

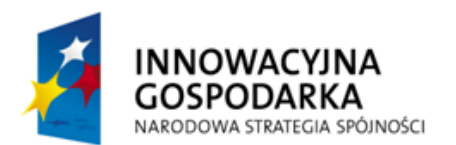

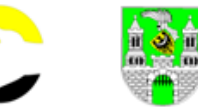

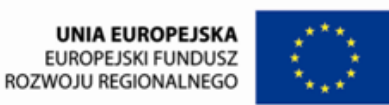

### **2. Zakup 45 drukarek do pracowni komputerowych wraz z dostawą i montażem**

**Oferujemy: stację roboczą marki………………, model …………………….. symbol ………………..rok produkcji ………………**

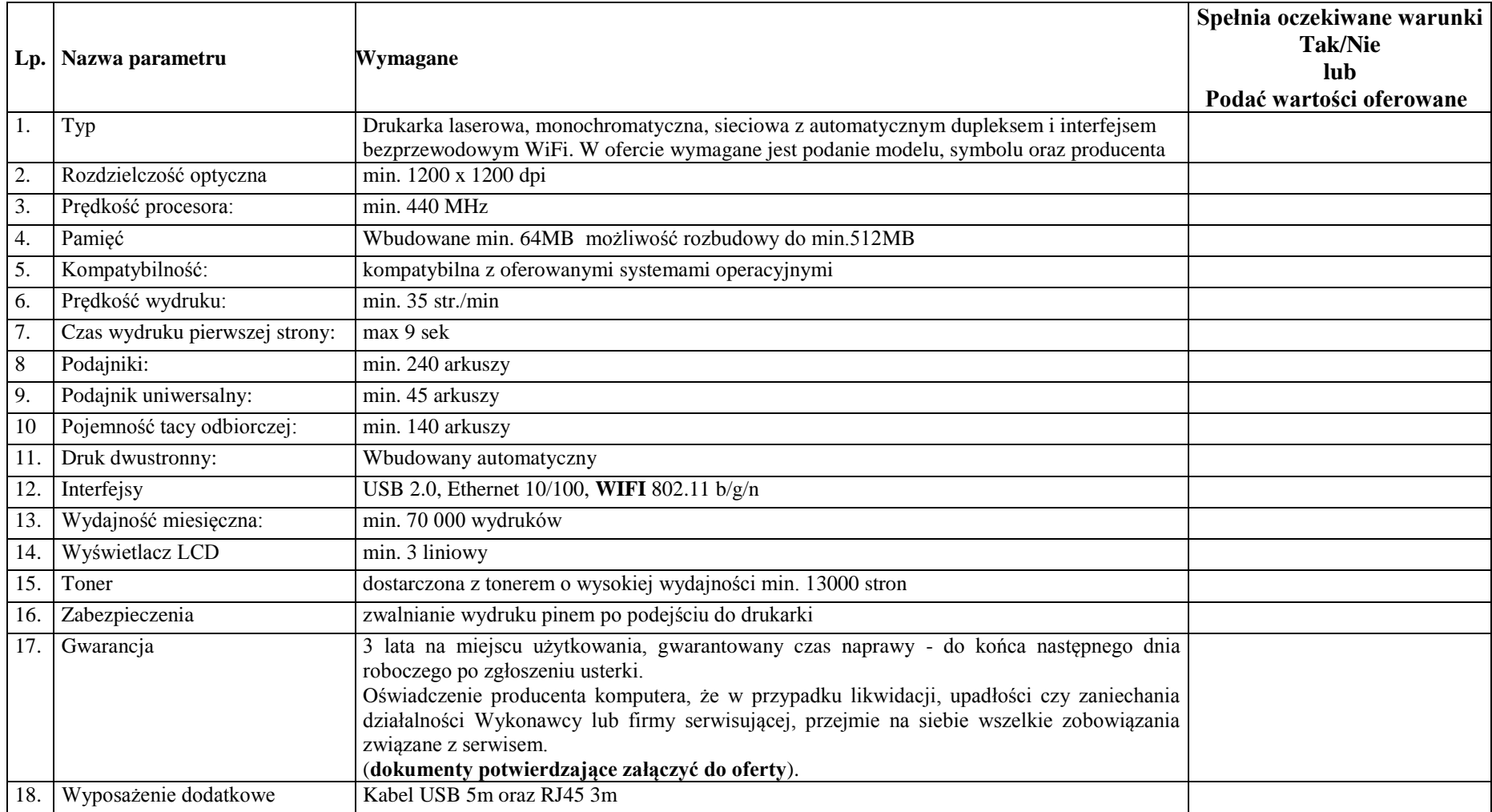

**str. 47**

**ZAMÓWIENIE PUBLICZNE NR MOPS-** 2011 Specyfikacja istotnych warunków zamówienia na zadanie pod nazwą: **" D o s t a w a s p r z ę t u k o m p u t e r o w e g o d l a 4 5 p r a c o w n i k o mp u t e r o w y c h i 3 0 w s k a z a n y c h i m i e n n i e o s ó b ( B O ) w r a z z**  ud o stępnieniem Internetu"

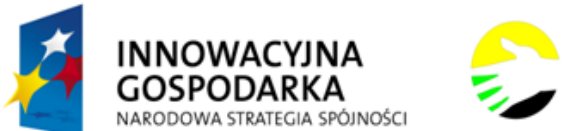

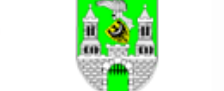

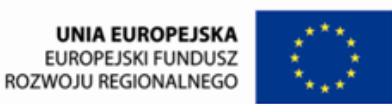

# **3. Zakup z dostawą i montażem 45 szt. serwerów internetowych**

**Oferujemy: stację roboczą marki………………, model …………………….. symbol ………………..rok produkcji ………………**

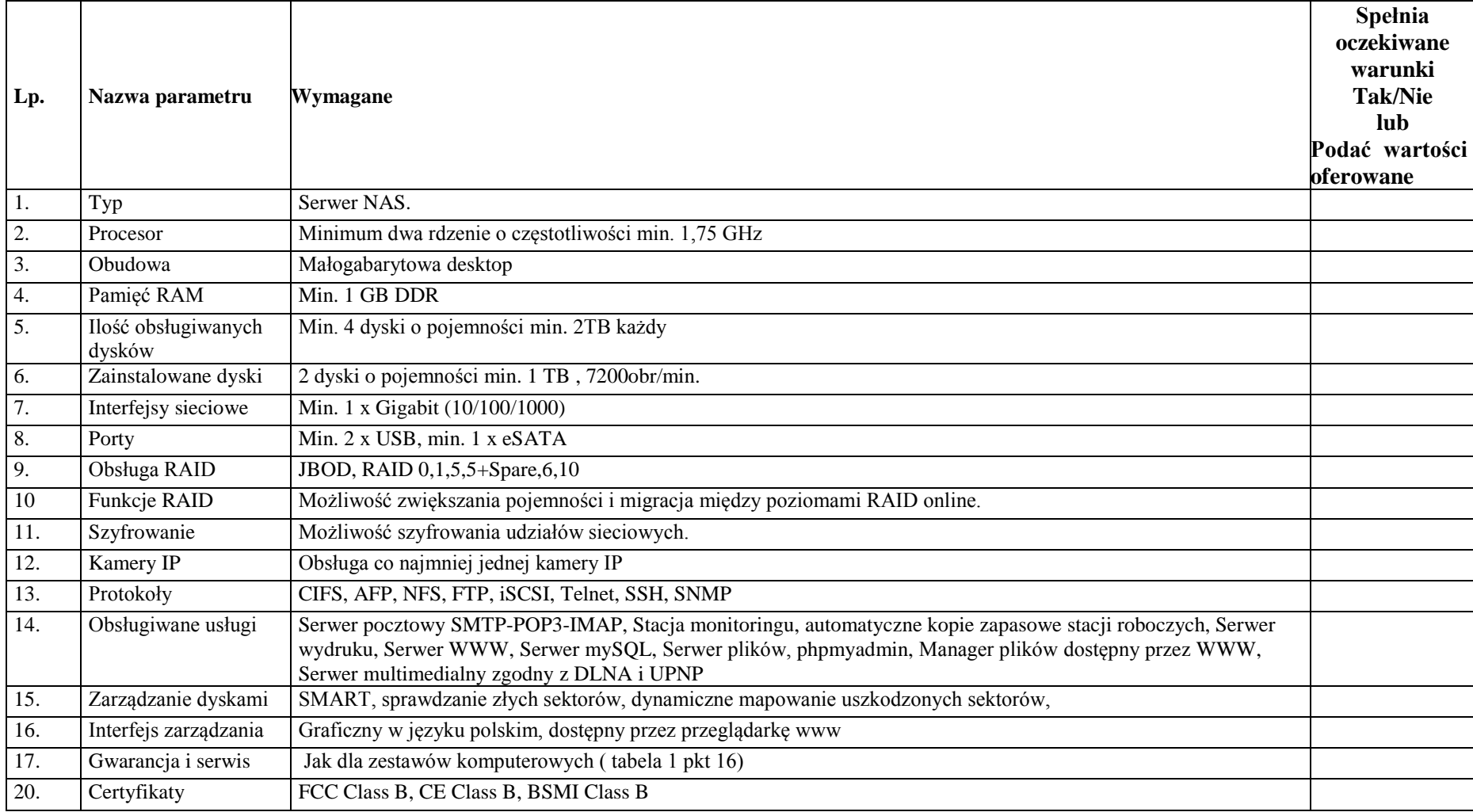

**str. 48**

**ZAMÓWIENIE PUBLICZNE NR MOPS-** 2011 Specyfikacja istotnych warunków zamówienia na zadanie pod nazwą: **" D o s t a w a s p r z ę t u k o m p u t e r o w e g o d l a 4 5 p r a c o w n i k o mp u t e r o w y c h i 3 0 w s k a z a n y c h i m i e n n i e o s ó b ( B O ) w r a z z**  ud o stępnieniem Internetu"

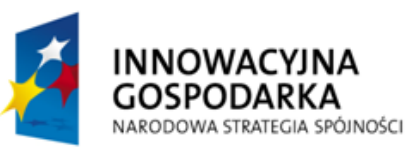

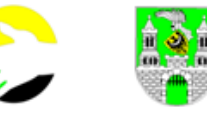

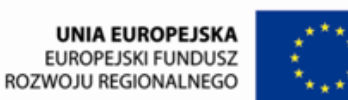

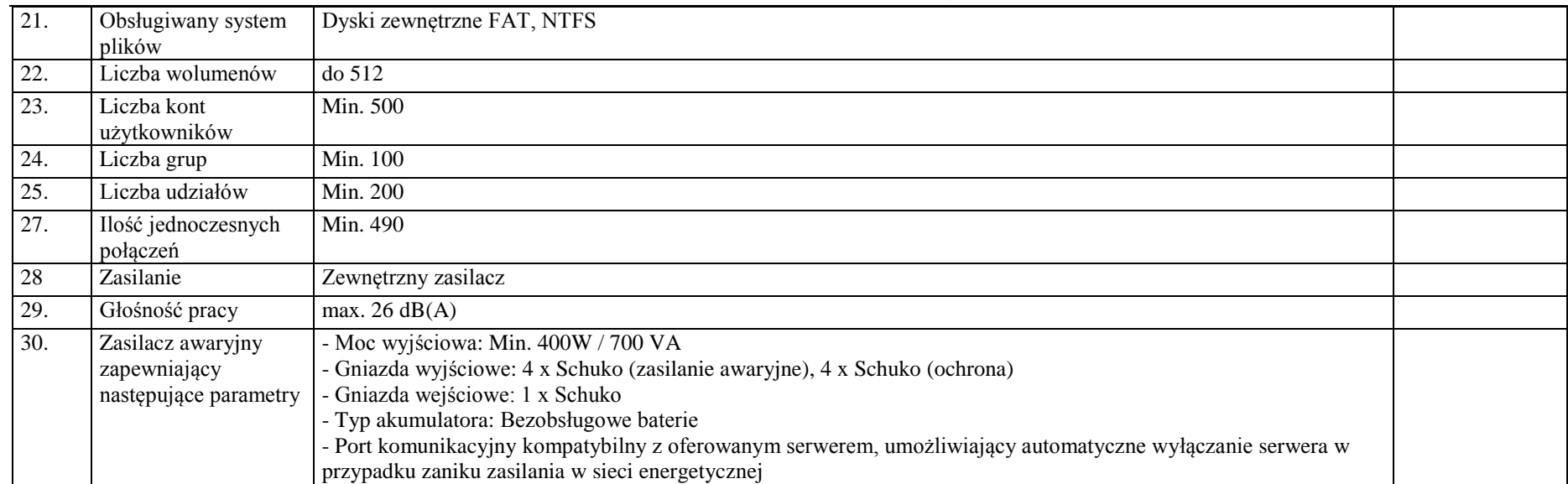

# **4. Szczegółowy opis wymagań technicznych w zakresie usługi dostępu do Internetu.**

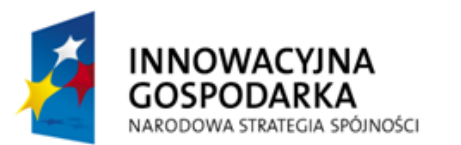

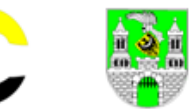

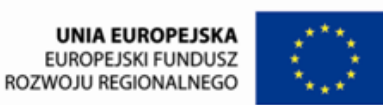

#### **4a. Szczegółowy opis przedmiotu zamówienia i wymagań technicznych w zakresie usługi dostępu do Internetu dla 29 szkół i 2 Domów Pomocy Społecznej**

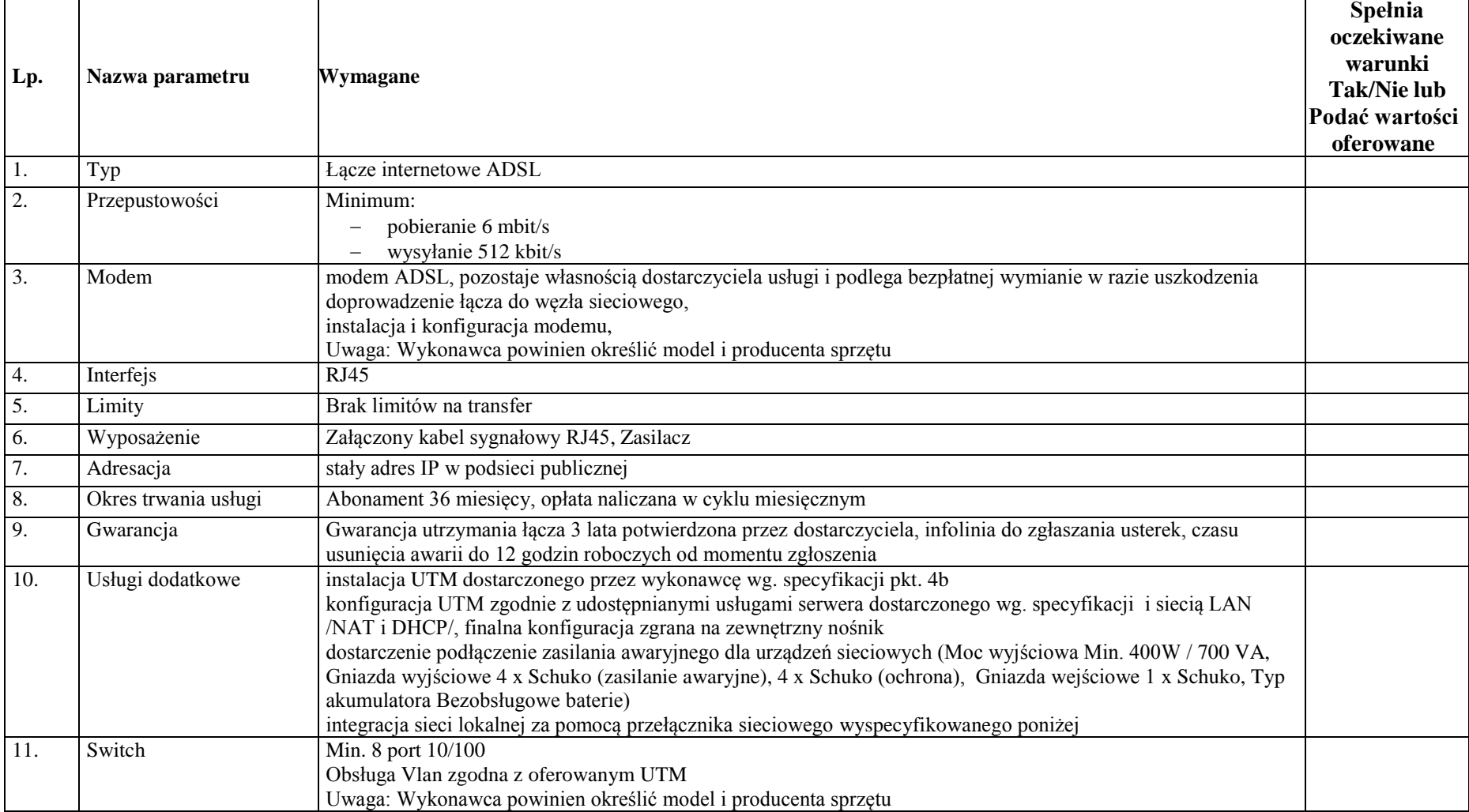

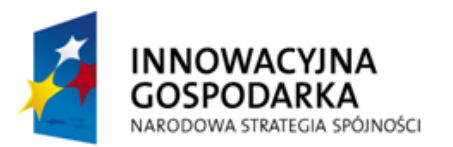

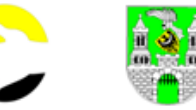

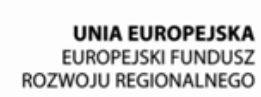

#### **4b. 31 szt. zabezpieczeń sieci UTM**

**Oferujemy produkt marki………………………, model …………………….. symbol ………………rok produkcji…….** 

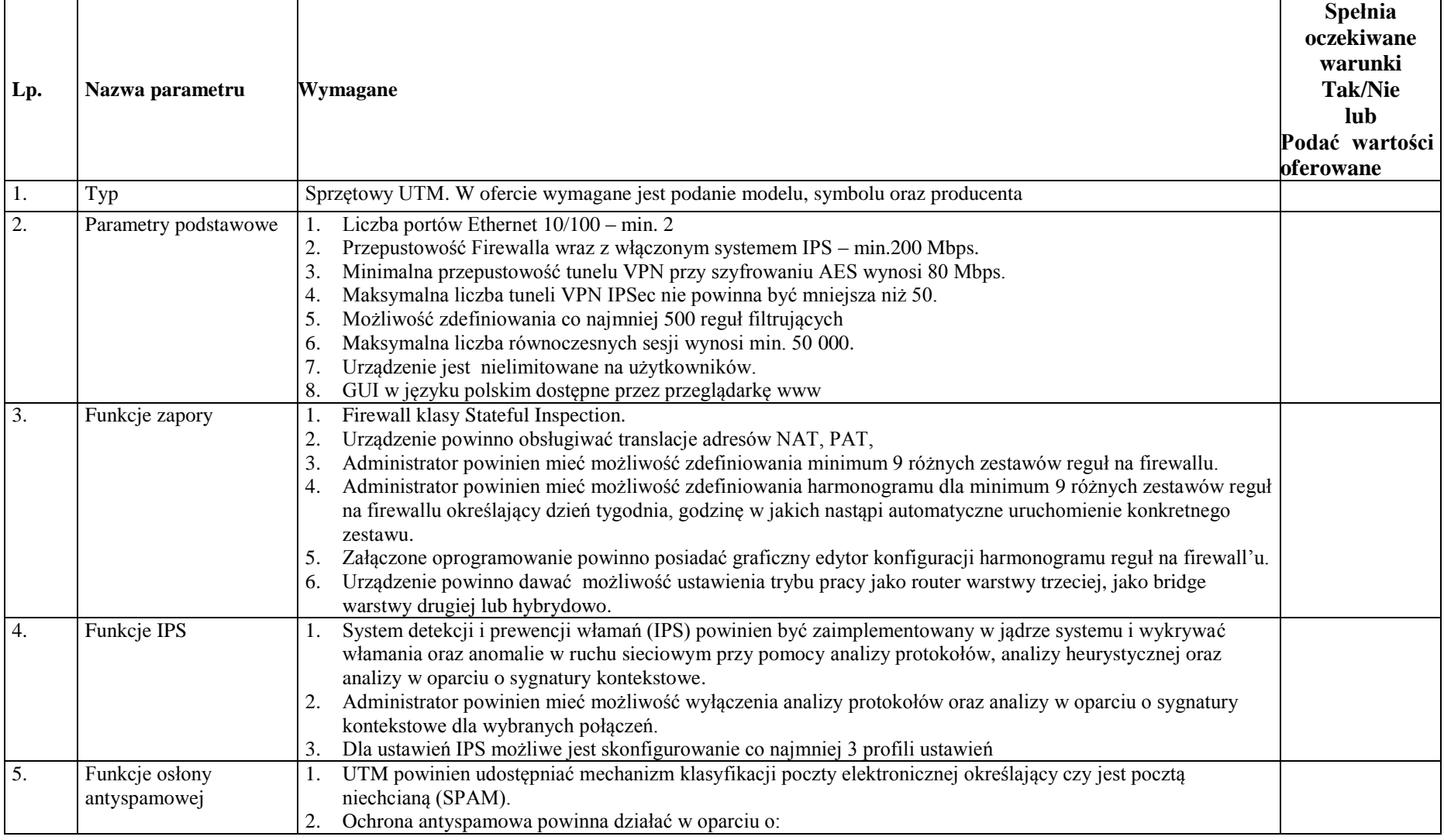

**ZAMÓWIENIE PUBLICZNE NR MOPS-** 2011

Specyfikacja istotnych warunków zamówienia na zadanie pod nazwą: **" D o s t a w a s p r z ę t u k o m p u t e r o w e g o d l a 4 5 p r a c o w n i k o mp u t e r o w y c h i 3 0 w s k a z a n y c h i m i e n n i e o s ó b ( B O ) w r a z z** 

**u d o s t ę p n i e n i e m I n t e r n e t u "**

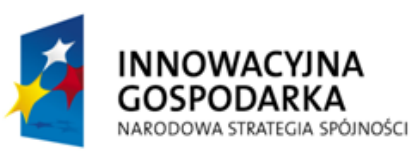

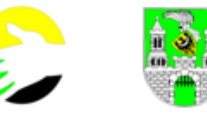

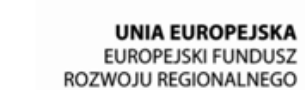

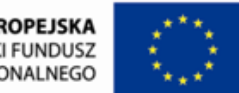

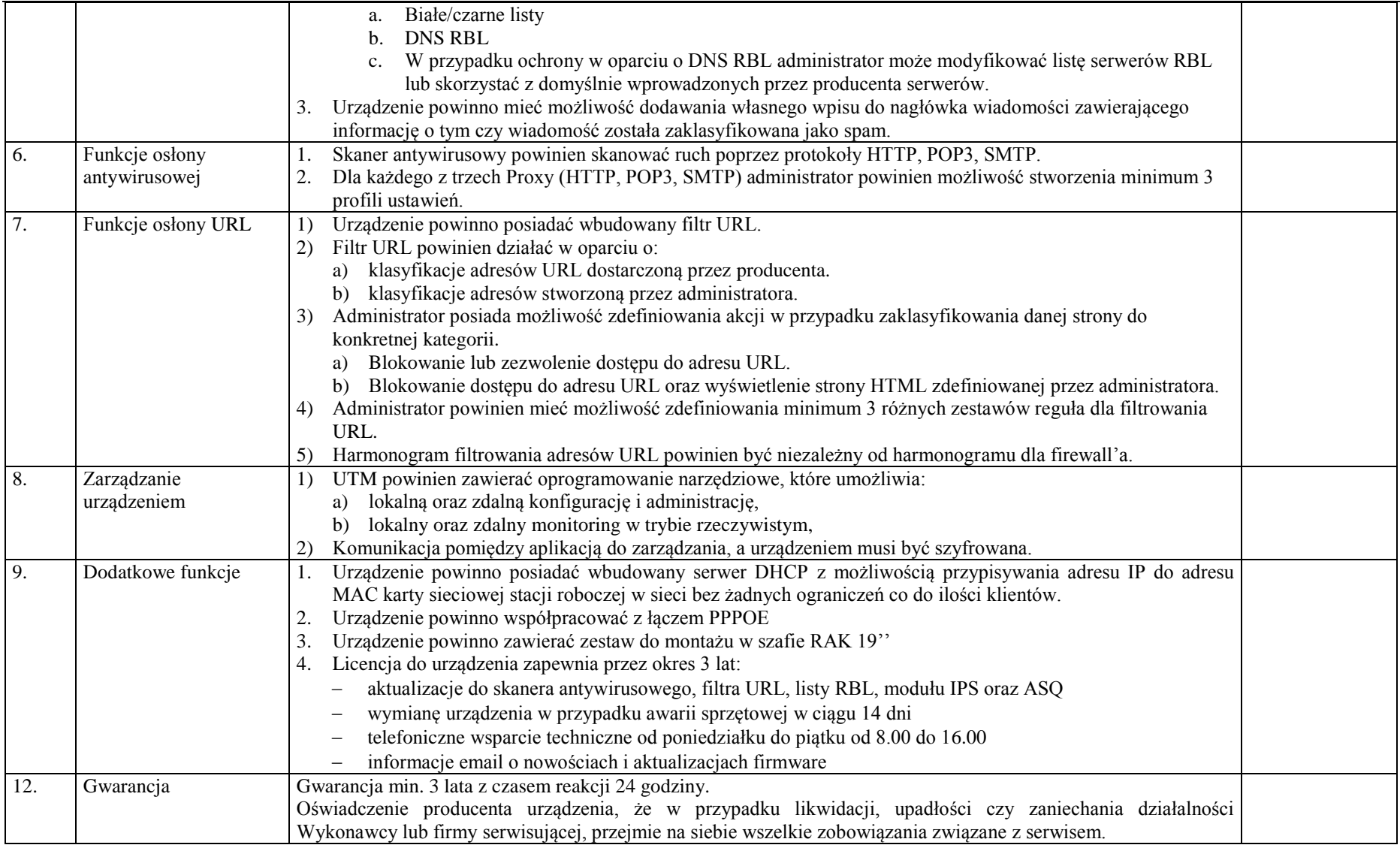

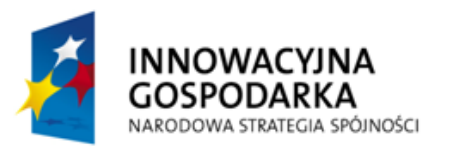

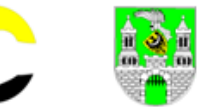

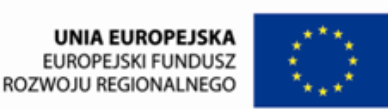

### **4c. Szczegółowy opis wymagań technicznych w zakresie usługi dostępu do Internetu dla 30 beneficjentów ostatecznych**

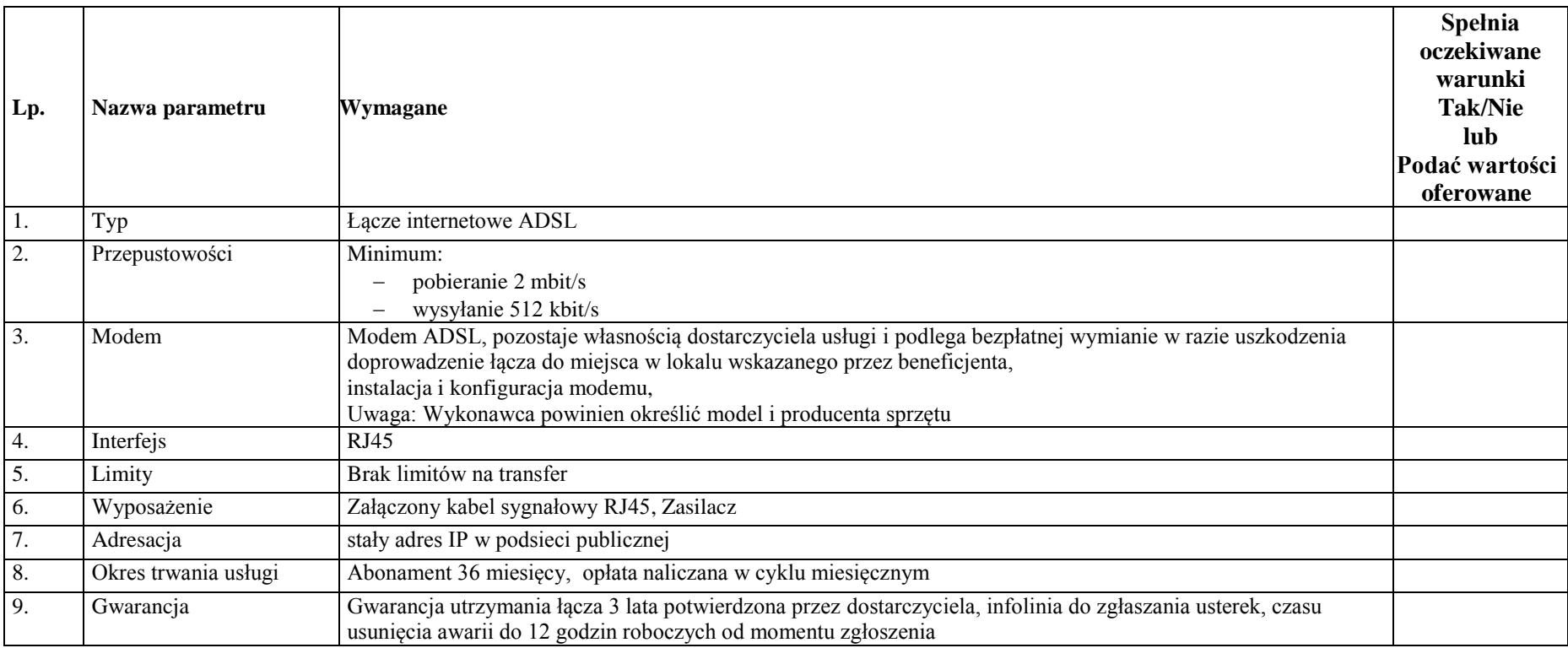

### **5. Zakup licencji oprogramowania wraz z instalacją - pakiet biurowy. 5a.Zakup licencji 612szt. oprogramowania - pakiet biurowy dla szkół wraz z licencją na użyczenie wg. poniższej specyfikacji oraz**

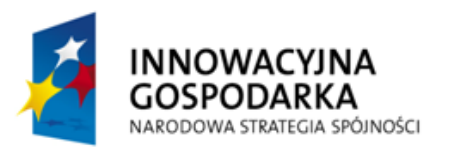

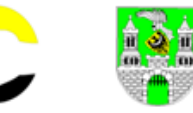

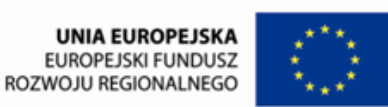

### **5b. Zakup licencji 46szt. oprogramowania - pakiet biurowy dla pozostałych użytkowników z licencją na użyczenie wg. poniższej specyfikacji**

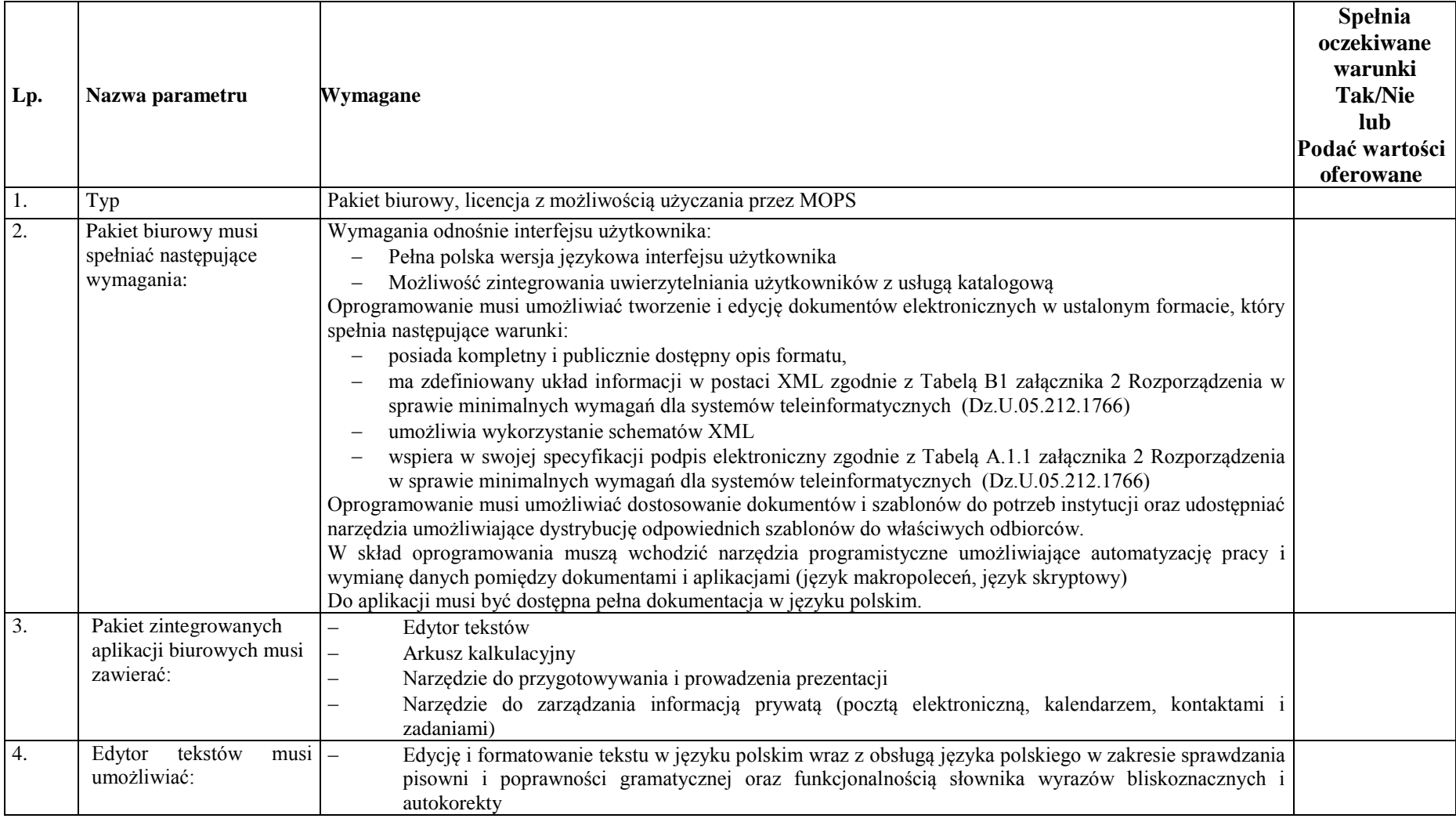

**ZAMÓWIENIE PUBLICZNE NR MOPS-** 2011 Specyfikacja istotnych warunków zamówienia na zadanie pod nazwą: **" D o s t a w a s p r z ę t u k o m p u t e r o w e g o d l a 4 5 p r a c o w n i k o mp u t e r o w y c h i 3 0 w s k a z a n y c h i m i e n n i e o s ó b ( B O ) w r a z z u d o s t ę p n i e n i e m I n t e r n e t u "**

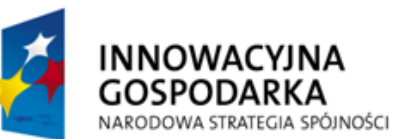

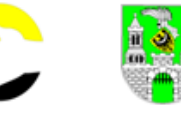

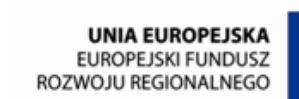

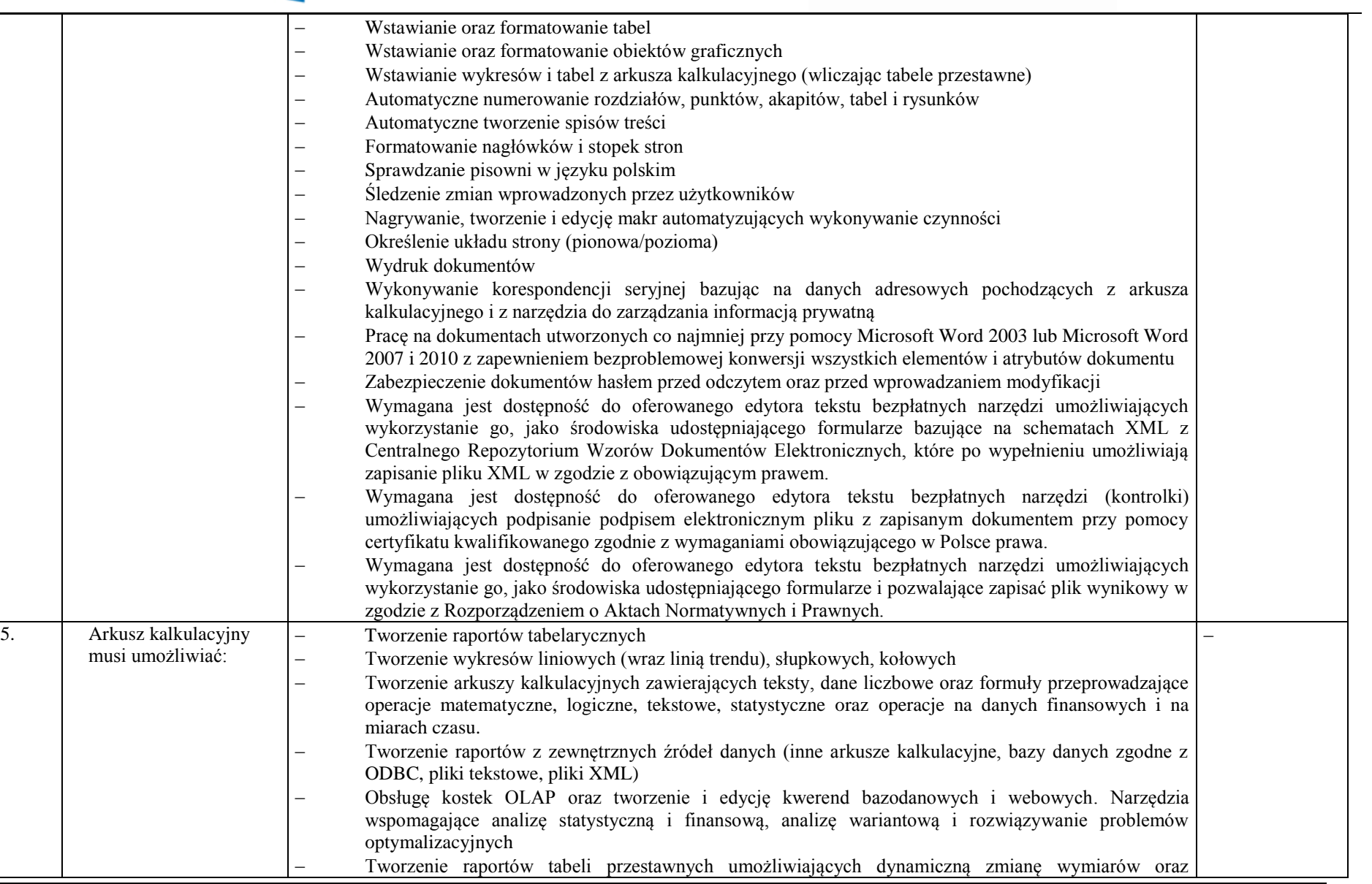

**ZAMÓWIENIE PUBLICZNE NR MOPS-** 2011

Specyfikacja istotnych warunków zamówienia na zadanie pod nazwą:

"Dostawa sprzętu komputerowego dla 45 pracowni komputerowych i 30 wskazanych imiennie osób (BO) wraz z

ud o stępnieniem Internetu"

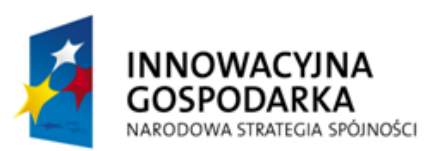

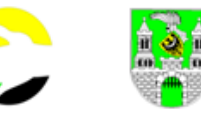

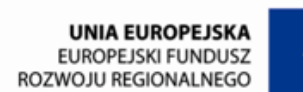

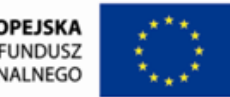

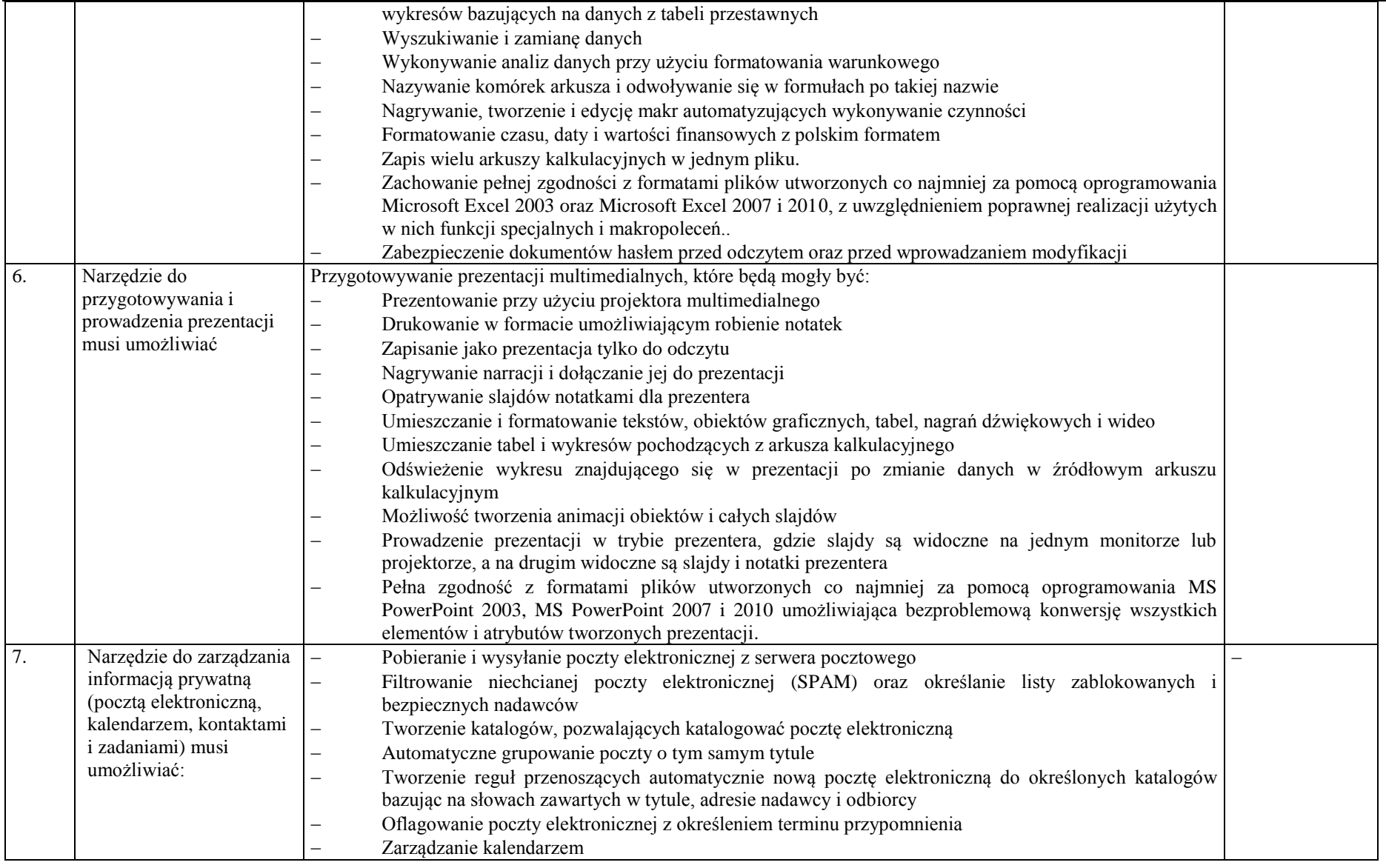

**ZAMÓWIENIE PUBLICZNE NR MOPS-** 2011

Specyfikacja istotnych warunków zamówienia na zadanie pod nazwą: **" D o s t a w a s p r z ę t u k o m p u t e r o w e g o d l a 4 5 p r a c o w n i k o mp u t e r o w y c h i 3 0 w s k a z a n y c h i m i e n n i e o s ó b ( B O ) w r a z z**  ud o stępnieniem Internetu"

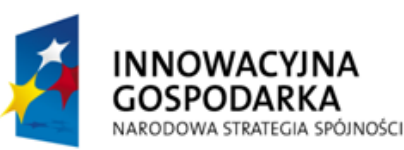

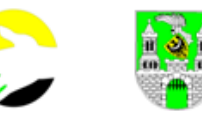

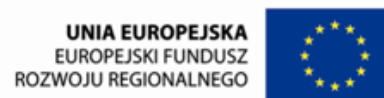

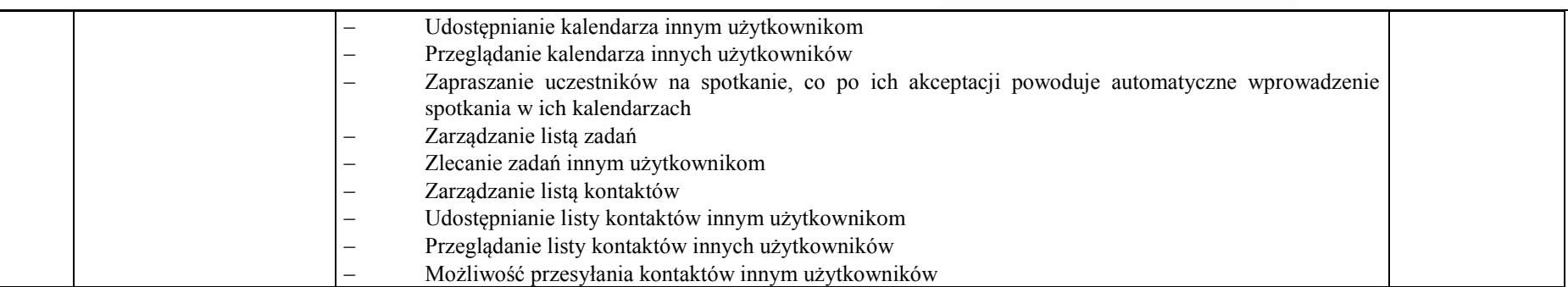

## **6. Zakup i zainstalowanie licencji oprogramowania antywirusowego wraz z 36 miesięczną aktualizacją**

**6a. Zakup dla szkół 612 szt. licencji edukacyjnych oprogramowania antywirusowego wraz z licencja na użyczenie i 36 miesięczną aktualizacją wg. poniższej specyfikacji oraz**

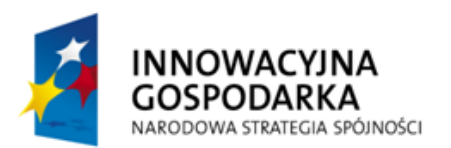

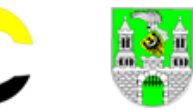

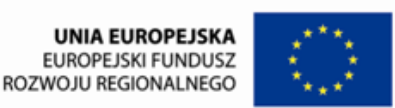

**6b. Zakup licencji 46 szt. oprogramowania antywirusowego dla pozostałych użytkowników wraz z licencja na użyczenie i 36 miesięczną aktualizacją wg. poniższej specyfikacji**

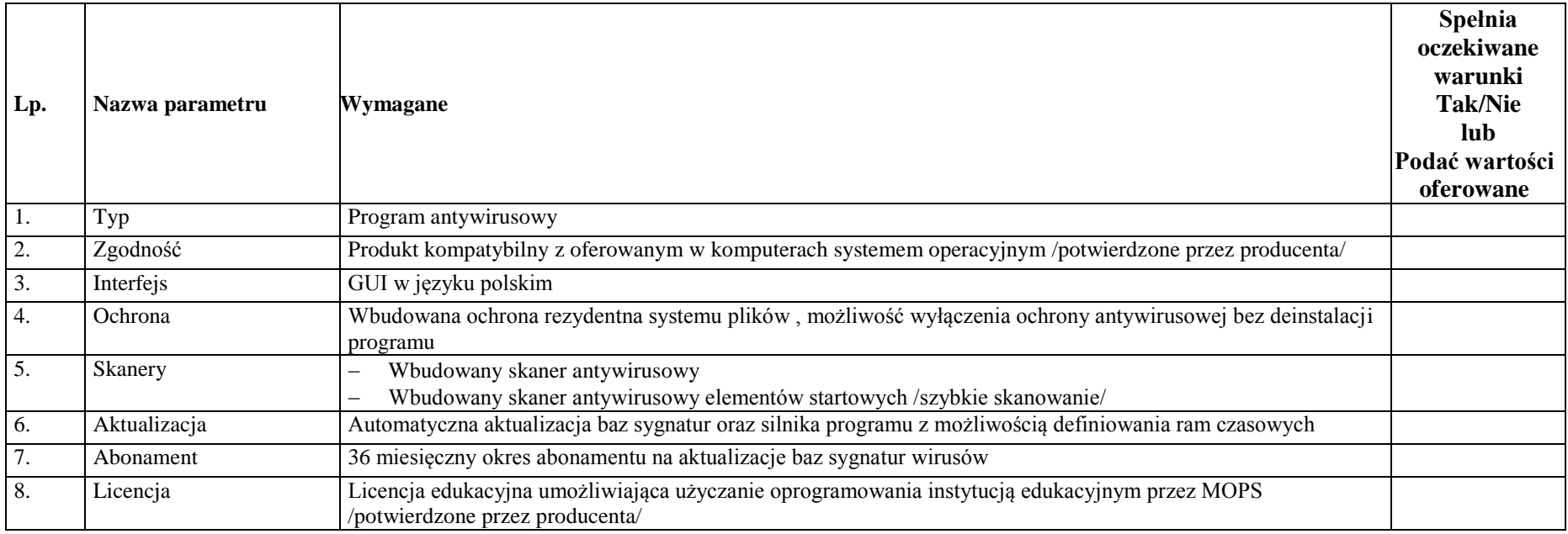

### **7. Wykonanie sieci komputerowej w 45 szt. pracowniach komputerowych w technologii bezprzewodowej**

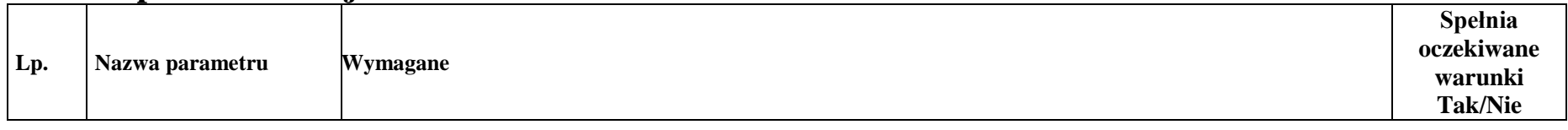

**ZAMÓWIENIE PUBLICZNE NR MOPS-** 2011

Specyfikacja istotnych warunków zamówienia na zadanie pod nazwą: **" D o s t a w a s p r z ę t u k o m p u t e r o w e g o d l a 4 5 p r a c o w n i k o mp u t e r o w y c h i 3 0 w s k a z a n y c h i m i e n n i e o s ó b ( B O ) w r a z z**  ud o stępnieniem Internetu"

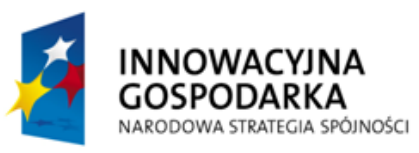

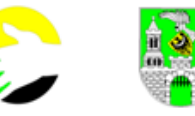

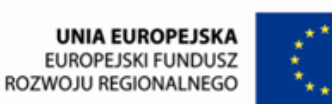

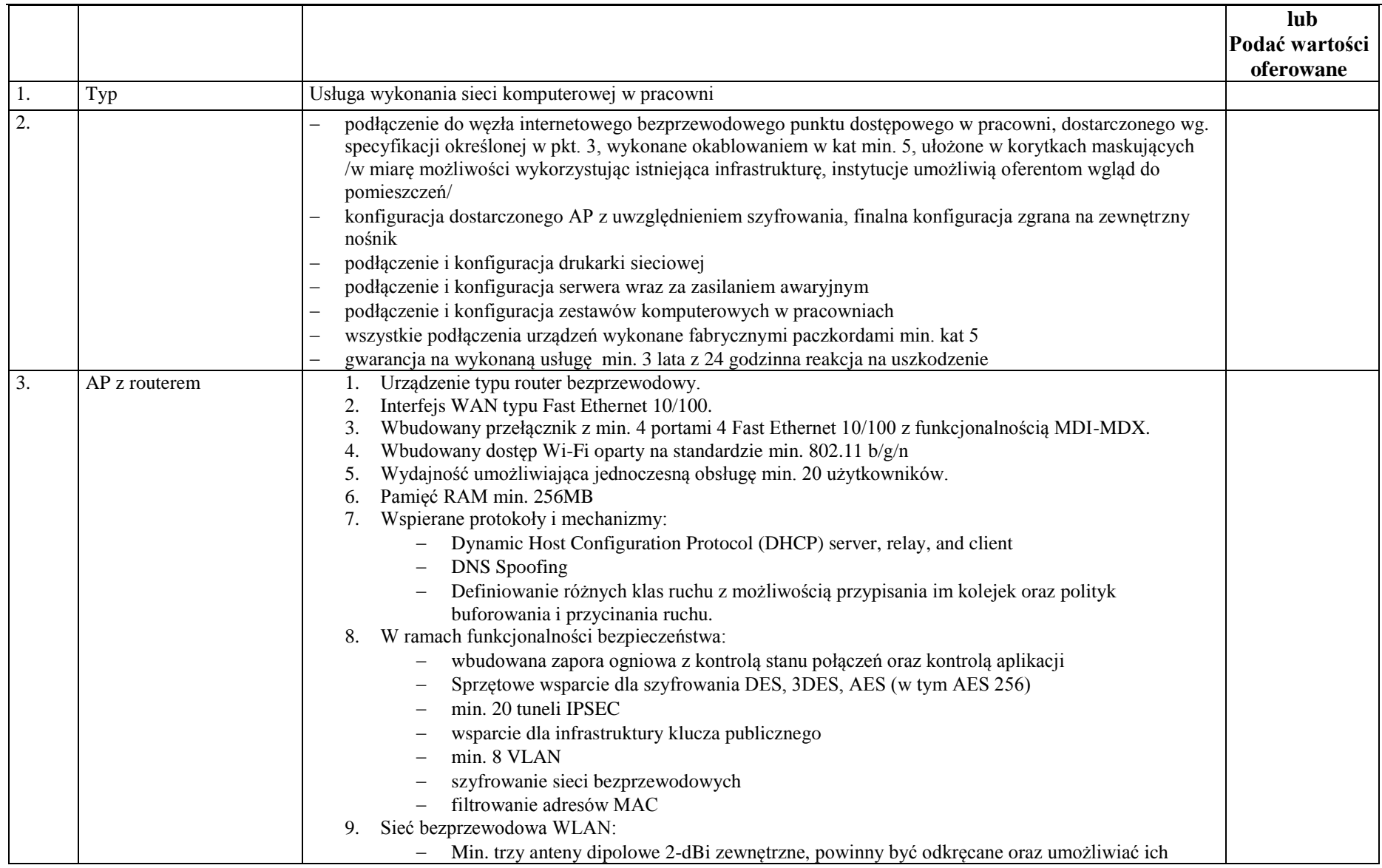

**ZAMÓWIENIE PUBLICZNE NR MOPS-** 2011

Specyfikacja istotnych warunków zamówienia na zadanie pod nazwą:

**" D o s t a w a s p r z ę t u k o m p u t e r o w e g o d l a 4 5 p r a c o w n i k o mp u t e r o w y c h i 3 0 w s k a z a n y c h i m i e n n i e o s ó b ( B O ) w r a z z** 

ud o stępnieniem Internetu"

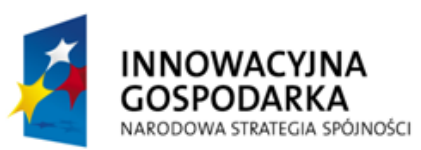

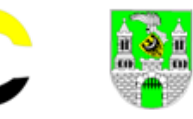

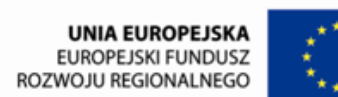

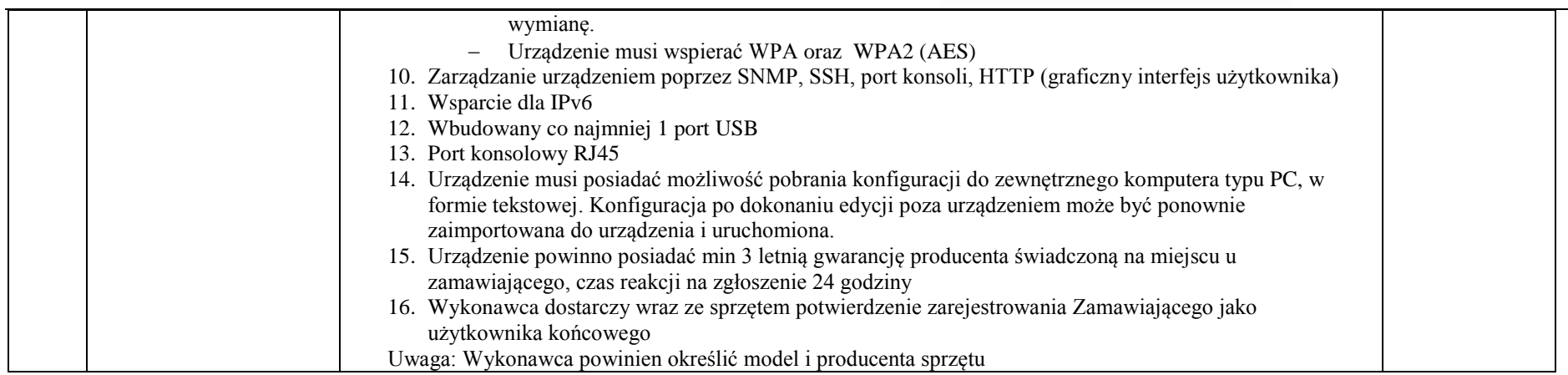

### **8. Zakup z dostawą 3 szt. laptopów**

**Oferujemy produkt marki………………………, model …………………….. symbol …………….rok produkcji ………………**

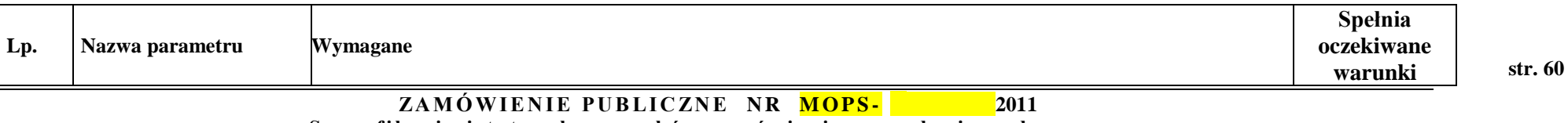

Specyfikacja istotnych warunków zamówienia na zadanie pod nazwą: **" D o s t a w a s p r z ę t u k o m p u t e r o w e g o d l a 4 5 p r a c o w n i k o mp u t e r o w y c h i 3 0 w s k a z a n y c h i m i e n n i e o s ó b ( B O ) w r a z z u d o s t ę p n i e n i e m I n t e r n e t u "**

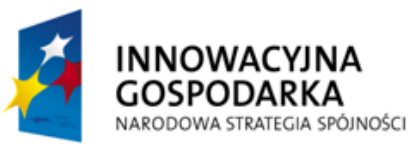

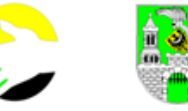

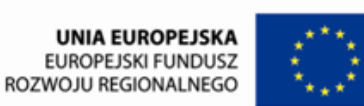

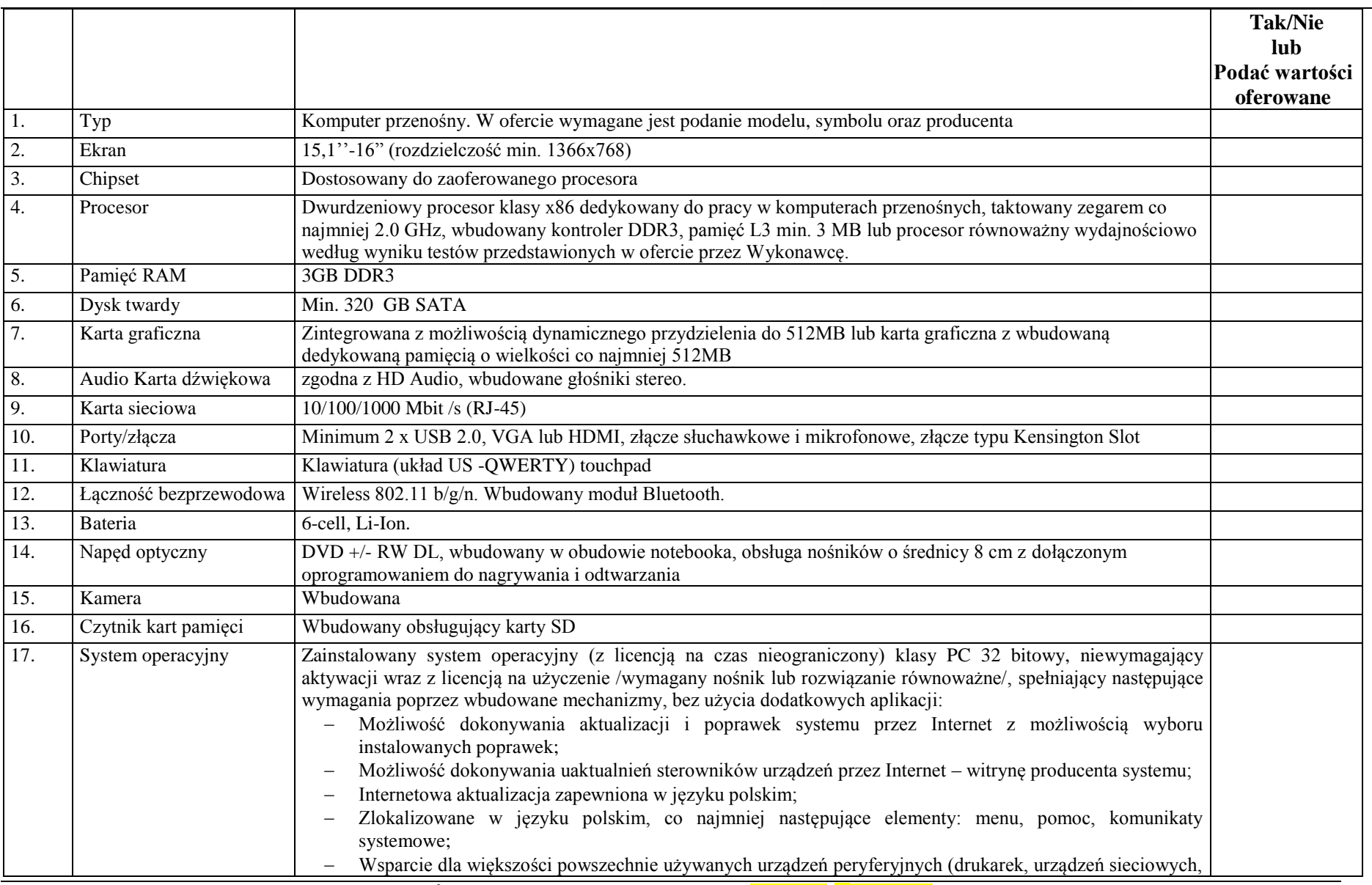

**ZAMÓWIENIE PUBLICZNE NR MOPS-** 2011

Specyfikacja istotnych warunków zamówienia na zadanie pod nazwą:

**" D o s t a w a s p r z ę t u k o m p u t e r o w e g o d l a 4 5 p r a c o w n i k o mp u t e r o w y c h i 3 0 w s k a z a n y c h i m i e n n i e o s ó b ( B O ) w r a z z** 

ud o stępnieniem Internetu"

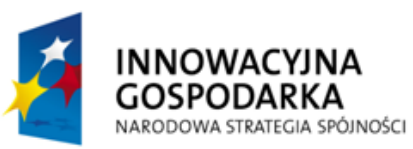

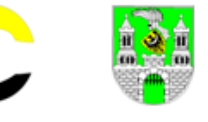

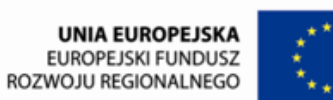

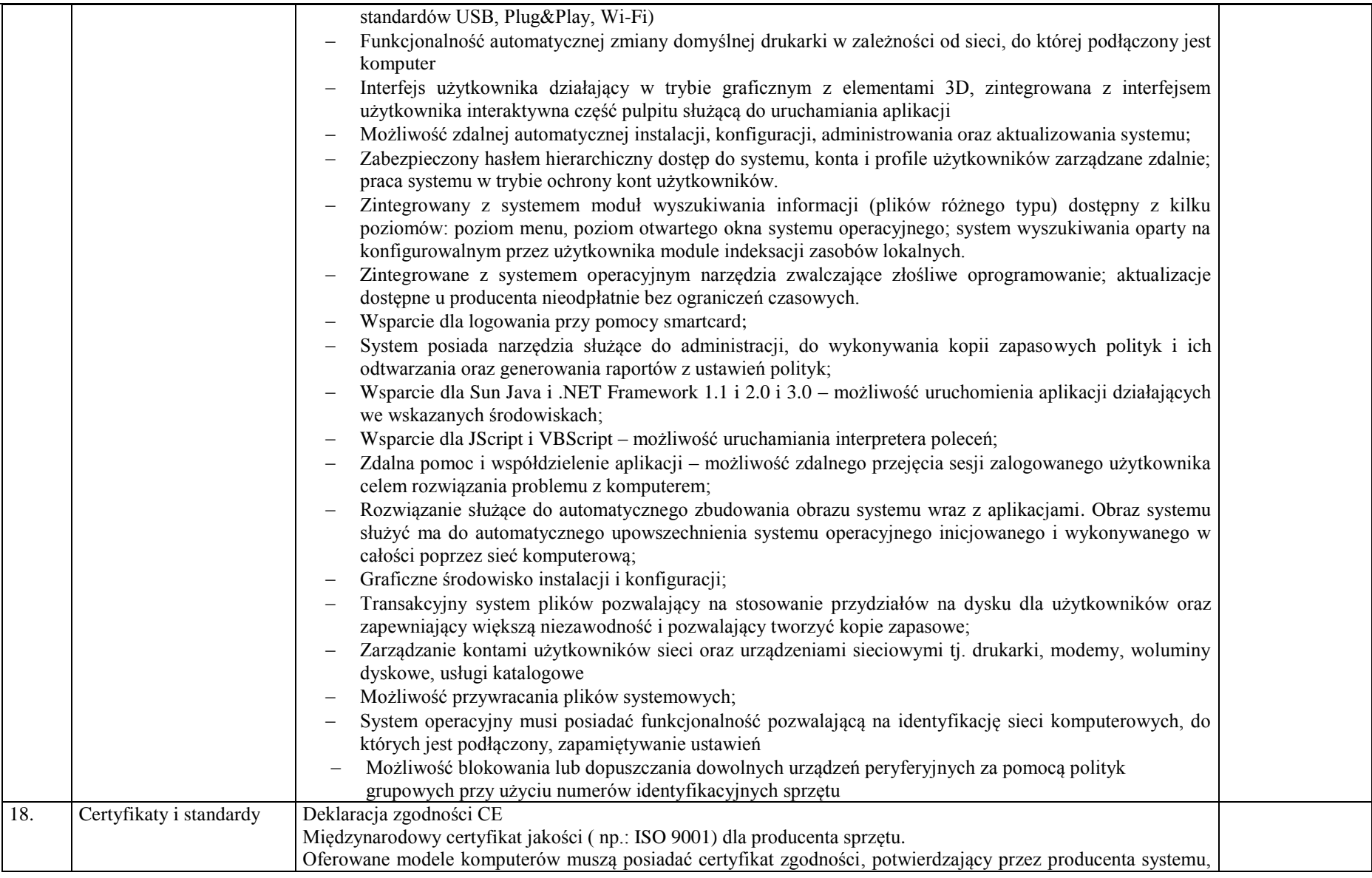

**ZAMÓWIENIE PUBLICZNE NR MOPS-** 2011

Specyfikacja istotnych warunków zamówienia na zadanie pod nazwą:

**" D o s t a w a s p r z ę t u k o m p u t e r o w e g o d l a 4 5 p r a c o w n i k o mp u t e r o w y c h i 3 0 w s k a z a n y c h i m i e n n i e o s ó b ( B O ) w r a z z** 

ud o stępnieniem Internetu"

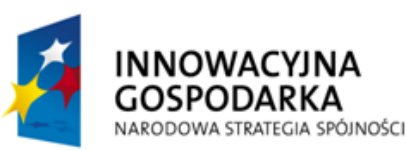

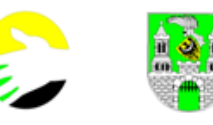

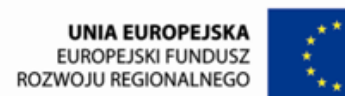

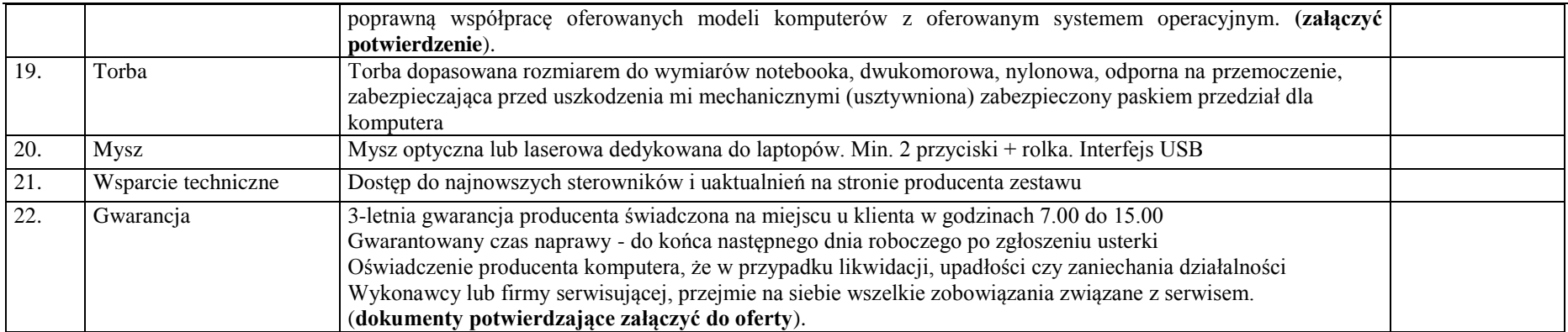

#### **9. Opis wymagań w zakresie szkoleń Minimalny czas jednego szkolenia 18 godzin zegarowych**

Przedmiotem tej części zamówienia jest wykonanie kompleksowej usługi szkoleniowej w zakresie organizacji szkoleń w ramach projektu pn. *"Zielon@ Gór@"* współfinansowanego przez Unię Europejską ze środków Europejskiego Funduszu Rozwoju Regionalnego w ramach Działania 8.3 Programu Operacyjnego Innowacyjna Gospodarka.

**ZAMÓWIENIE PUBLICZNE NR MOPS-** 2011 Specyfikacja istotnych warunków zamówienia na zadanie pod nazwą: **" D o s t a w a s p r z ę t u k o m p u t e r o w e g o d l a 4 5 p r a c o w n i k o mp u t e r o w y c h i 3 0 w s k a z a n y c h i m i e n n i e o s ó b ( B O ) w r a z z**  ud o stępnieniem Internetu"

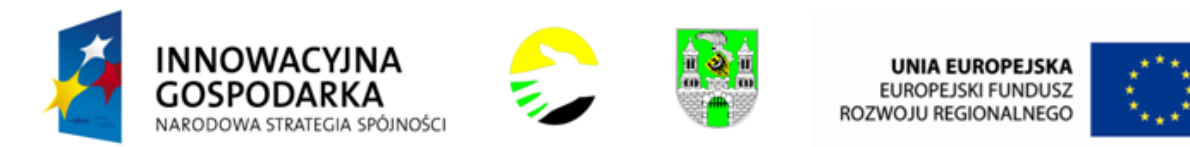

Przedmiot zamówienia obejmuje w szczególności:

- 1. Organizację i przeprowadzenie szkoleń;
- 2. Zapewnienie wyspecjalizowanej kadry dydaktycznej;
- 3. Zapewnienie zaplecza techniczno organizacyjnego szkoleń;
- 4. Przygotowanie materiałów szkoleniowych, edukacyjnych i informacyjnych;
- 5. Przekazanie dokumentacji z przeprowadzonych szkoleń.

### **9a. Zakres szkolenia 30 beneficjentów ostatecznych.**

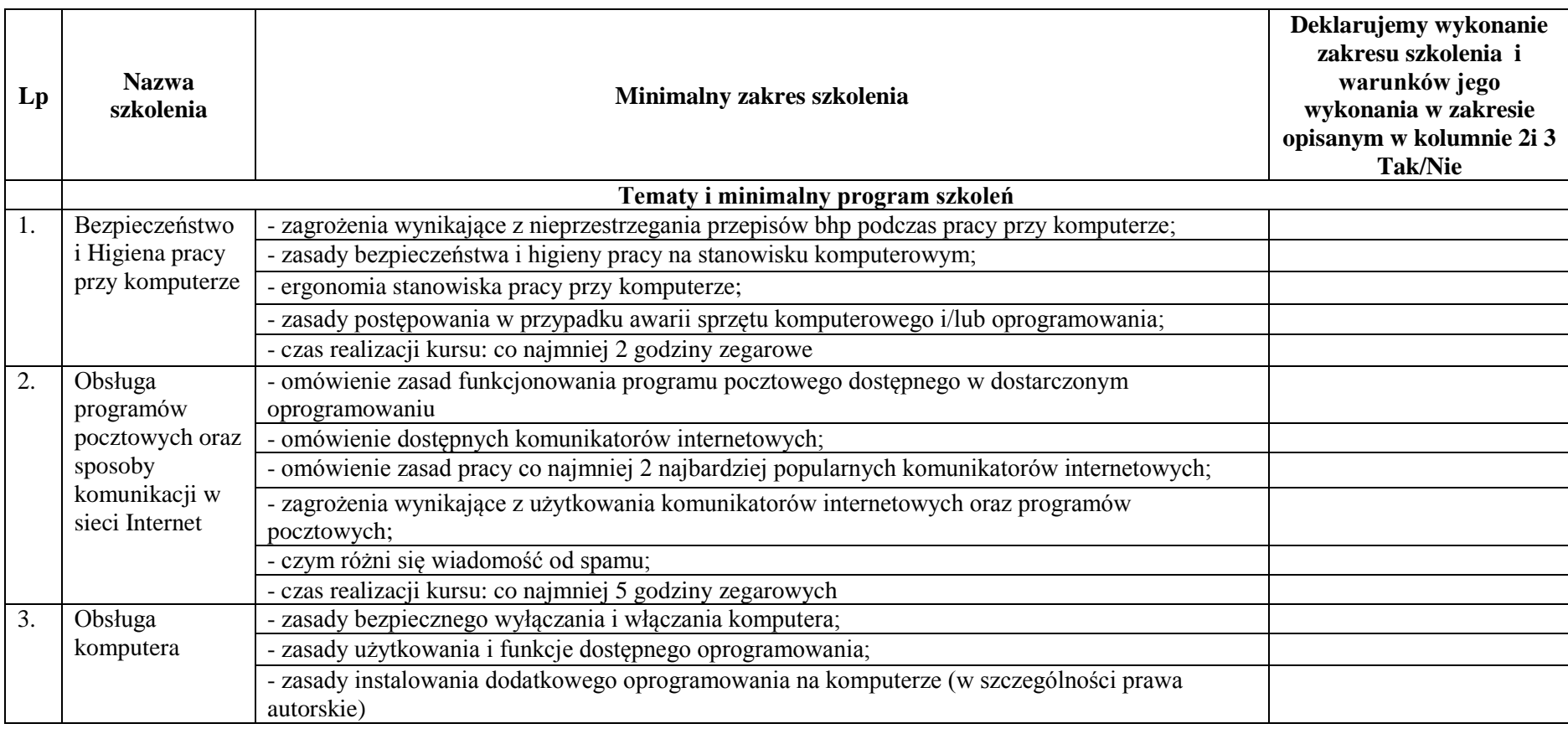

**ZAMÓWIENIE PUBLICZNE NR MOPS-** 2011 Specyfikacja istotnych warunków zamówienia na zadanie pod nazwą: **" D o s t a w a s p r z ę t u k o m p u t e r o w e g o d l a 4 5 p r a c o w n i k o mp u t e r o w y c h i 3 0 w s k a z a n y c h i m i e n n i e o s ó b ( B O ) w r a z z**  ud o stępnieniem Internetu"

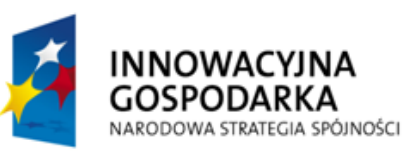

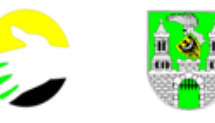

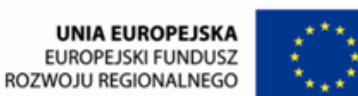

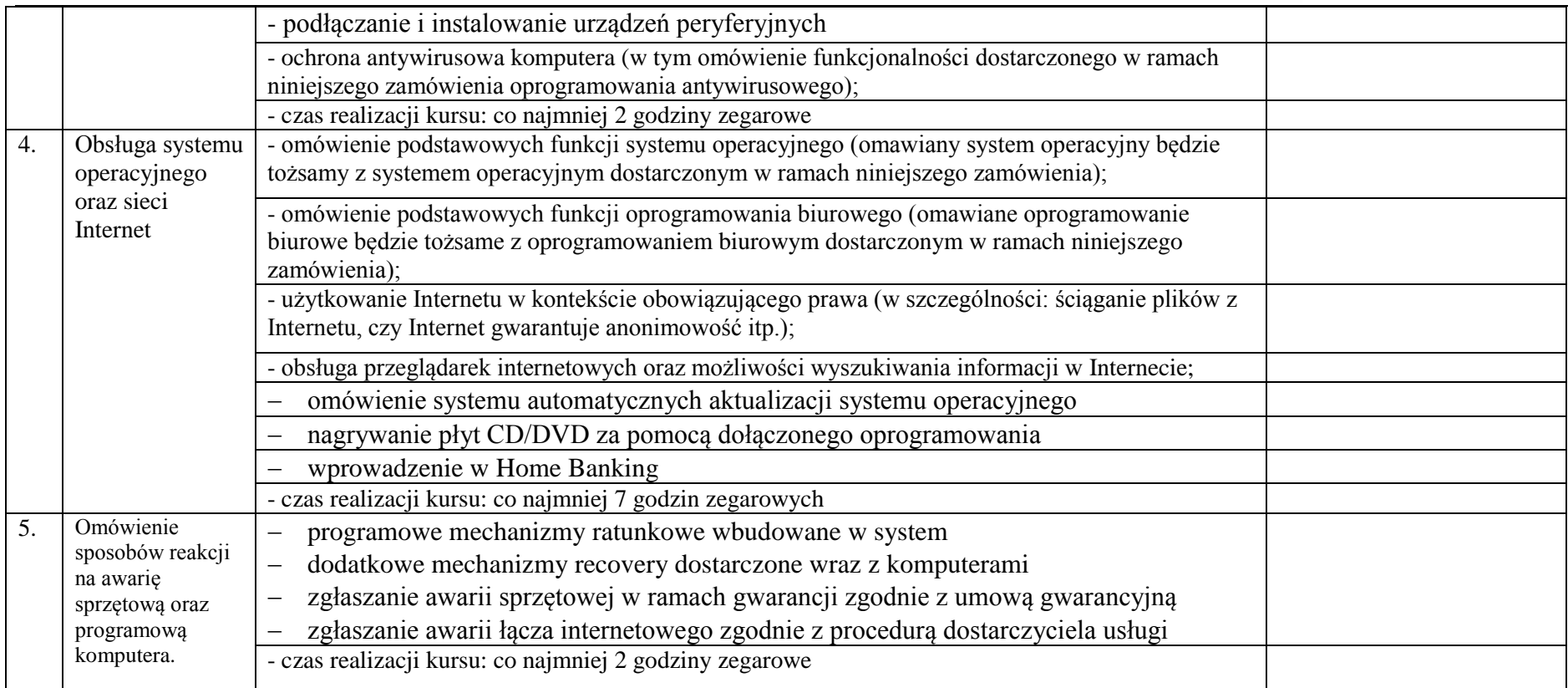

### **9b) Wymagania Zamawiającego w zakresie organizacji szkoleń określonych w pkt 9a).**

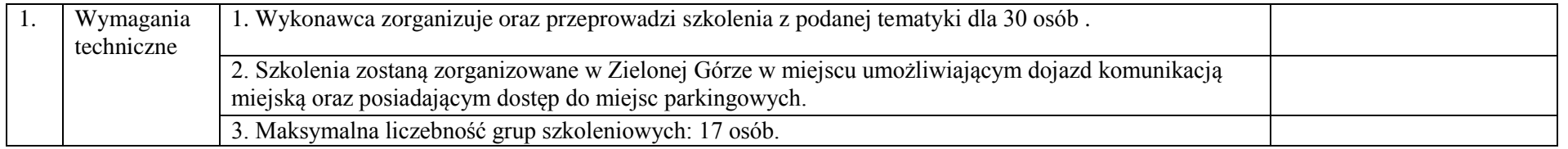

**str. 65**

**ZAMÓWIENIE PUBLICZNE NR MOPS-** 2011

Specyfikacja istotnych warunków zamówienia na zadanie pod nazwą: **" D o s t a w a s p r z ę t u k o m p u t e r o w e g o d l a 4 5 p r a c o w n i k o mp u t e r o w y c h i 3 0 w s k a z a n y c h i m i e n n i e o s ó b ( B O ) w r a z z u d o s t ę p n i e n i e m I n t e r n e t u "**

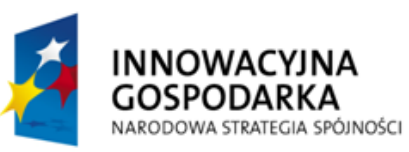

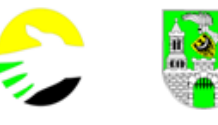

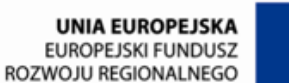

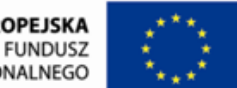

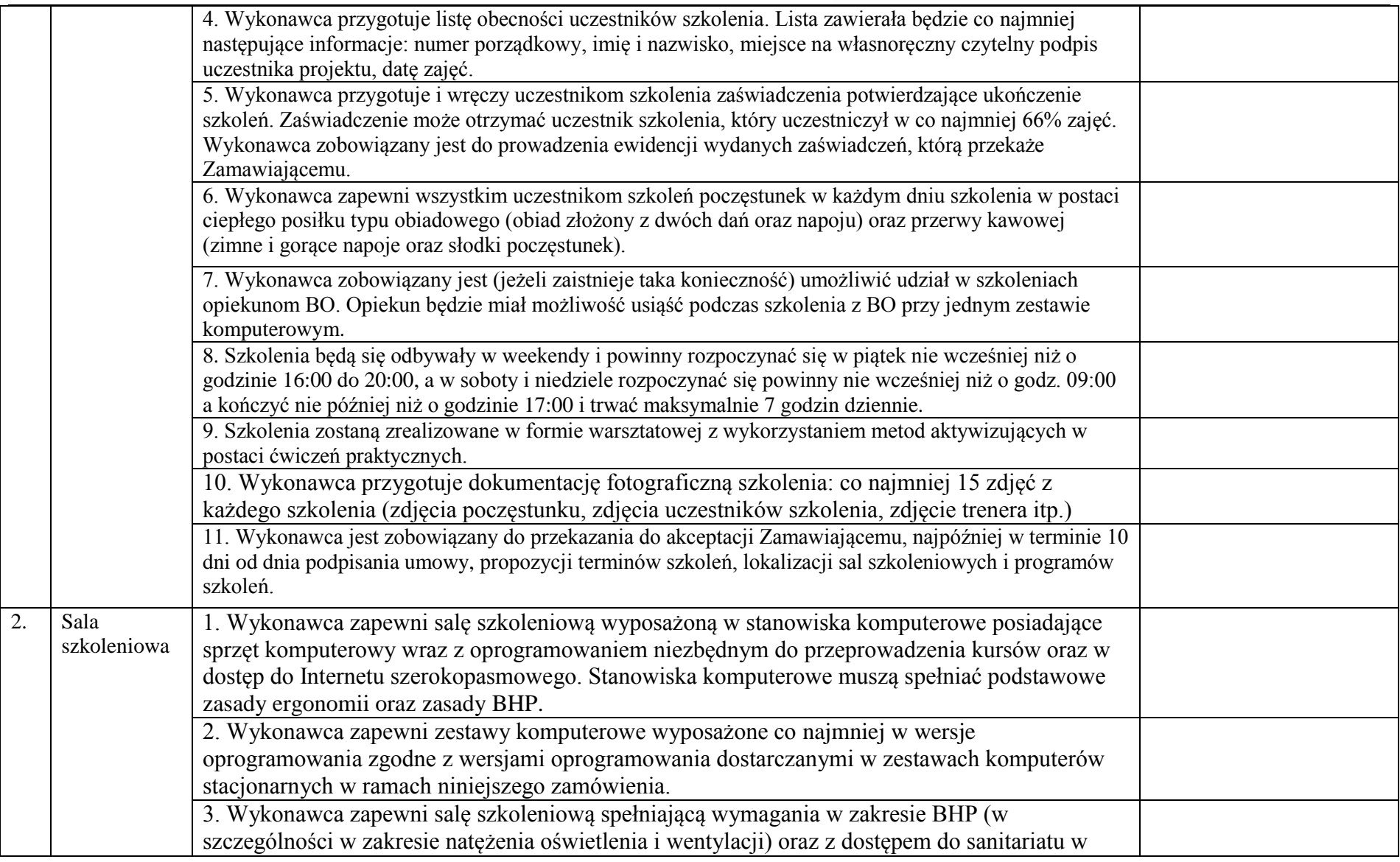

**ZAMÓWIENIE PUBLICZNE NR MOPS-** 2011 Specyfikacja istotnych warunków zamówienia na zadanie pod nazwą: **" D o s t a w a s p r z ę t u k o m p u t e r o w e g o d l a 4 5 p r a c o w n i k o mp u t e r o w y c h i 3 0 w s k a z a n y c h i m i e n n i e o s ó b ( B O ) w r a z z**  ud o stępnieniem Internetu"

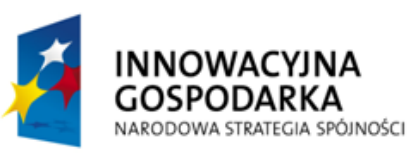

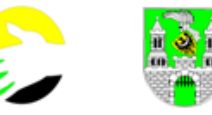

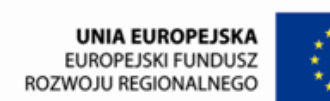

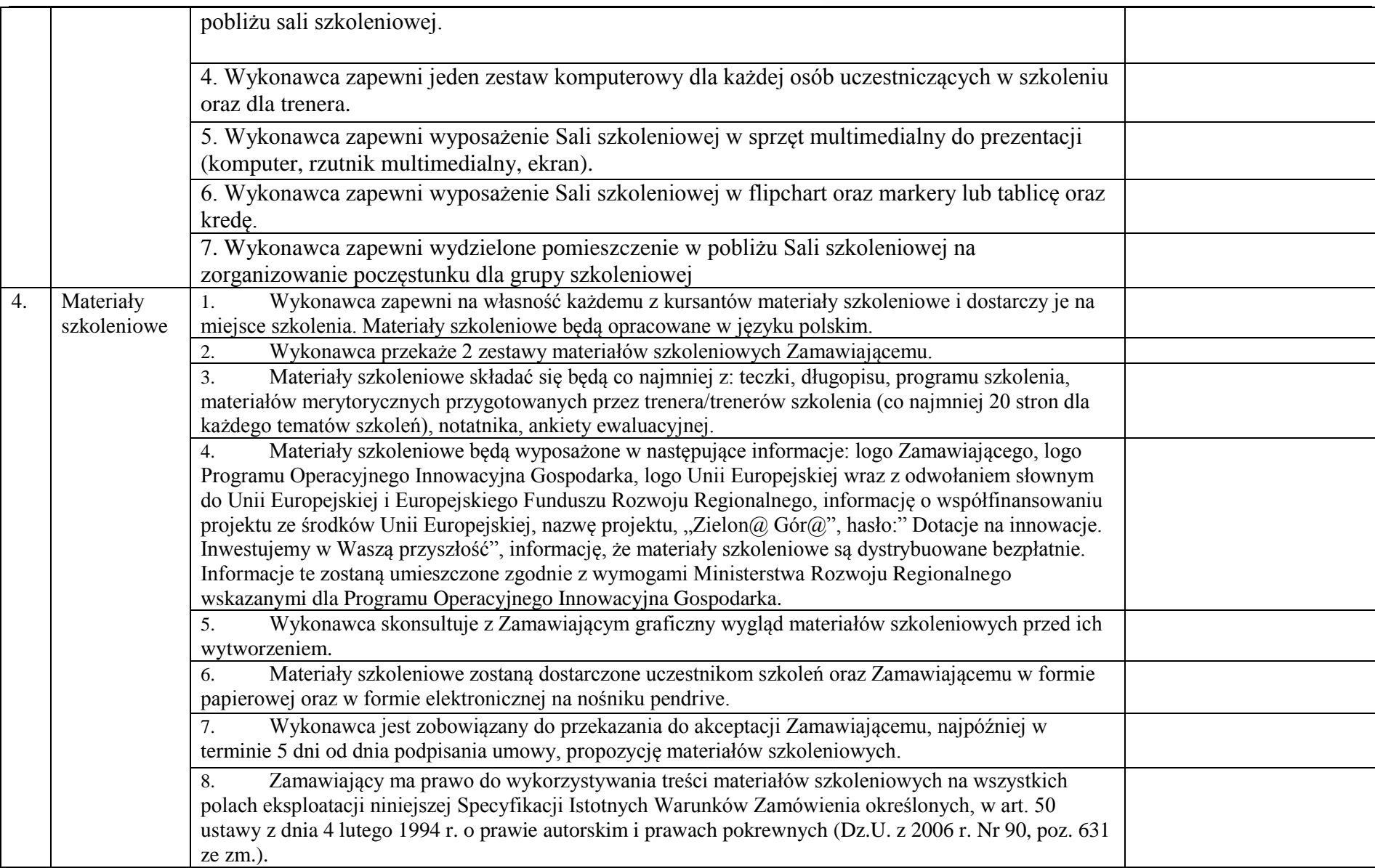

**ZAMÓWIENIE PUBLICZNE NR MOPS-** 2011

Specyfikacja istotnych warunków zamówienia na zadanie pod nazwą: **" D o s t a w a s p r z ę t u k o m p u t e r o w e g o d l a 4 5 p r a c o w n i k o mp u t e r o w y c h i 3 0 w s k a z a n y c h i m i e n n i e o s ó b ( B O ) w r a z z**  ud o stępnieniem Internetu"

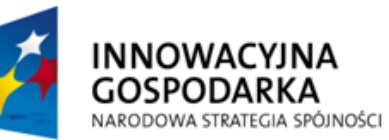

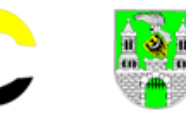

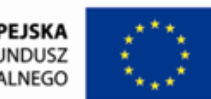

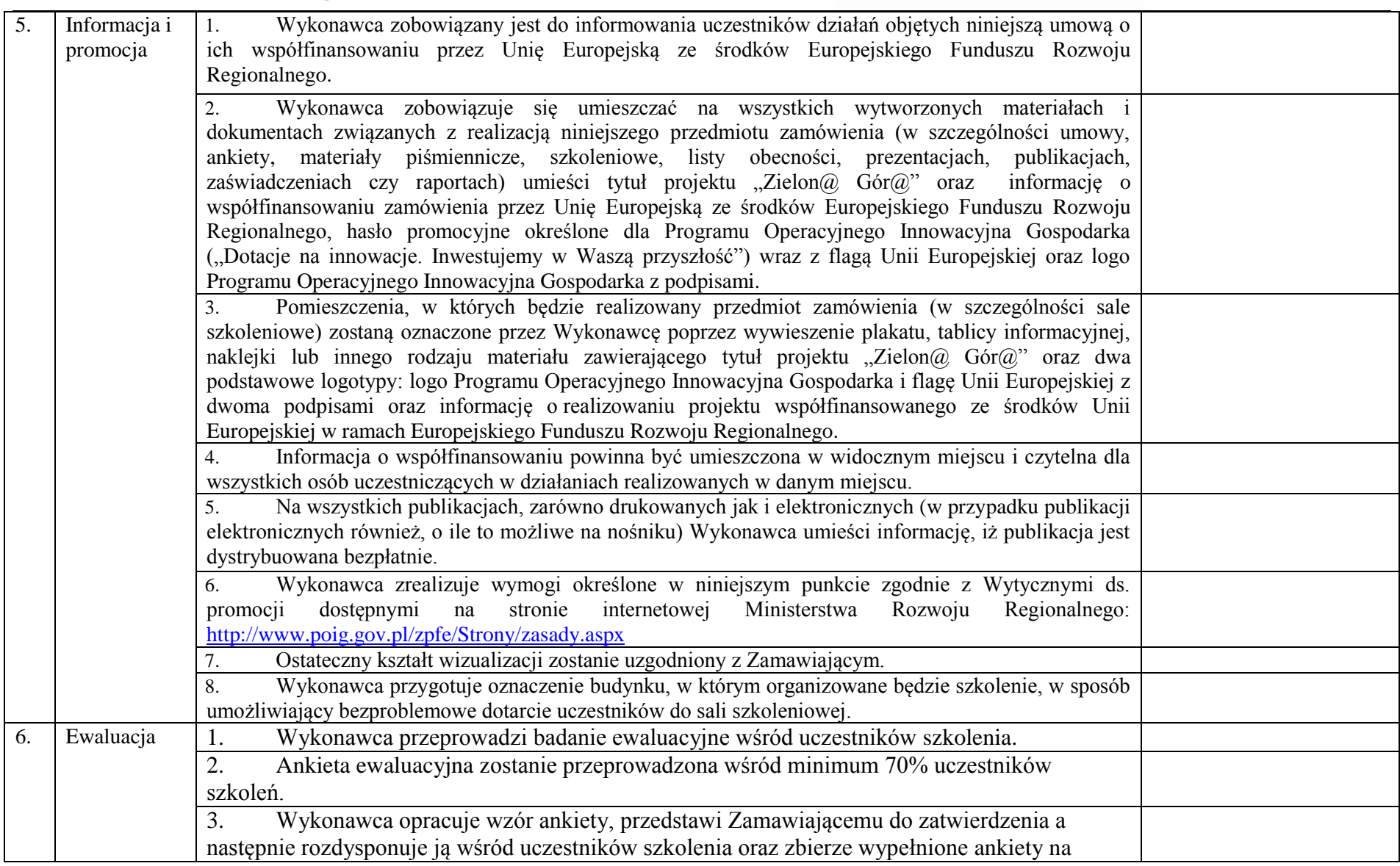

**ZAMÓWIENIE PUBLICZNE NR MOPS-** 2011

Specyfikacja istotnych warunków zamówienia na zadanie pod nazwą:

**" D o s t a w a s p r z ę t u k o m p u t e r o w e g o d l a 4 5 p r a c o w n i k o mp u t e r o w y c h i 3 0 w s k a z a n y c h i m i e n n i e o s ó b ( B O ) w r a z z** 

ud o stępnieniem Internetu"

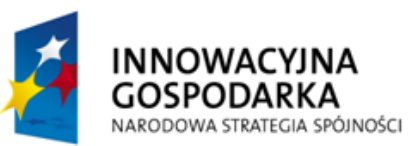

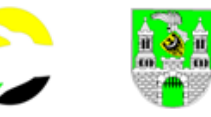

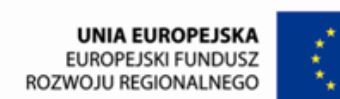

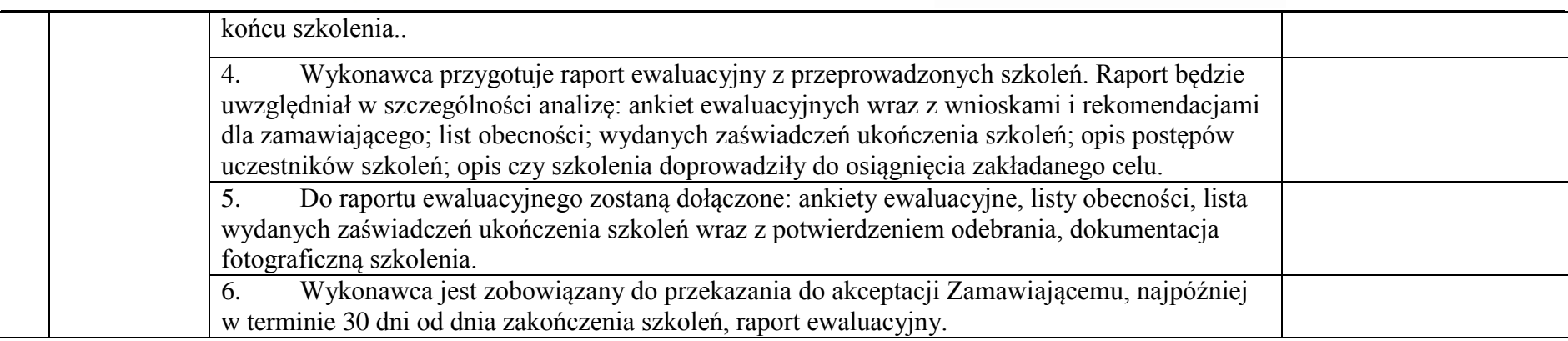

Szkolenia będą realizowane z udziałem 30 rodziny zastępcze z terenu Miasta Zielona Góra;

Zamawiający wskaże Wykonawcy uczestników projektu, dla których Wykonawca zorganizuje szkolenia.

**ZAŁĄCZNIK Nr 8a**

**Wzór nr 1**

### **Wzór logo do umieszczenia na sprzęcie komputerowym**

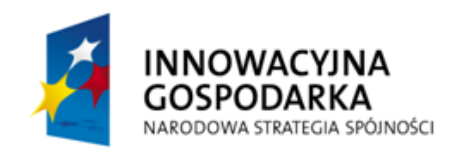

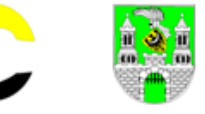

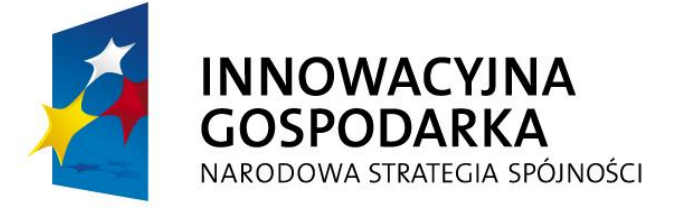

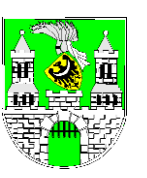

**UNIA EUROPEJSKA EUROPEJSKI FUNDUSZ** ROZWOJU REGIONALNEGO

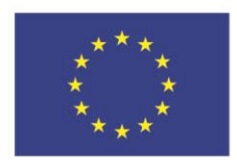

# **Zakup wyposażenia współfinansowany przez Unię Europejską ze środków Europejskiego Funduszu Rozwoju Regionalnego w ramach Programu Operacyjnego Innowacyjna Gospodarka 2007-2013**

# **DOTACJE NA INNOWACJE. INWESTUJEMY W WASZĄ PRZYSZŁOŚĆ**

Wyposażenie stanowi własność Miejskiego Ośrodka Pomocy Społecznej w Zielonej Górze

**Wzór nr 2**

**ZAMÓWIENIE PUBLICZNE NR MOPS-** 2011 Specyfikacja istotnych warunków zamówienia na zadanie pod nazwa: **" D o s t a w a s p r z ę t u k o m p u t e r o w e g o d l a 4 5 p r a c o w n i k o mp u t e r o w y c h i 3 0 w s k a z a n y c h i m i e n n i e o s ó b ( B O ) w r a z z**  ud o step nie nie m Internetu"

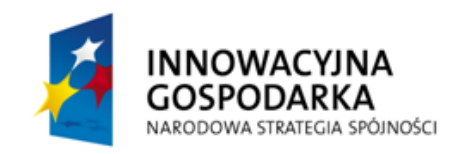

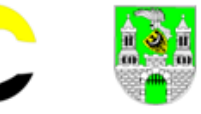

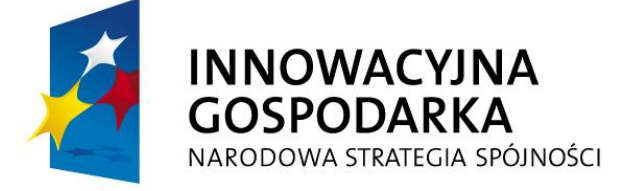

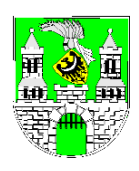

**UNIA EUROPEJSKA EUROPEJSKI FUNDUSZ** ROZWOJU REGIONALNEGO

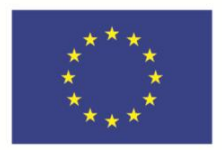

**Materiały szkoleniowe do projektu pod nazwą** 

**"Zielona@ Gór@"**

**współfinansowanego przez Unię Europejską ze środków Europejskiego Funduszu Rozwoju Regionalnego w ramach Programu Operacyjnego Innowacyjna Gospodarka 2007-2013**

**są dystrybuowane bezpłatnie**

**DOTACJE NA INNOWACJE. INWESTUJEMY W WASZĄ PRZYSZŁOŚĆ**

**ZAMÓWIENIE PUBLICZNE NR MOPS-** 2011 Specyfikacja istotnych warunków zamówienia na zadanie pod nazwa: **" D o s t a w a s p r z ę t u k o m p u t e r o w e g o d l a 4 5 p r a c o w n i k o mp u t e r o w y c h i 3 0 w s k a z a n y c h i m i e n n i e o s ó b ( B O ) w r a z z**  ud o step nie nie m Internetu"

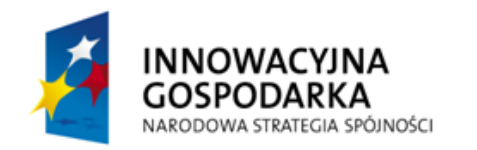

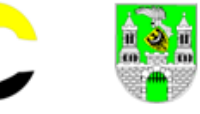

**Wzór nr 3**

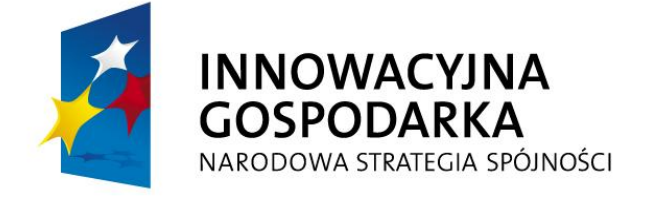

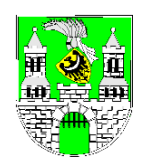

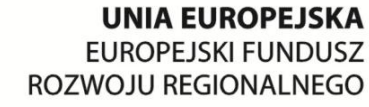

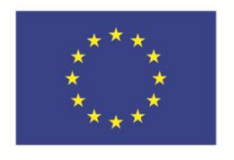

**Uwagi:**

1. Zamawiający wymaga by oznakowania wykonane według wzoru nr 1 były umieszczone na dostarczonym sprzęcie w sposób widoczny, trwały i czytelny techniką naklejki z folii. Nadruk logotypów na naklejce w pełnym kolorze. Oznaczenie powinno zostać umieszczone na:

**----------------------------------------------------------------------------------------------------**

- stacji roboczej (komputerze stacjonarnym) w rozmiarze, co najmniej 18 cm x 10 cm,
- monitorze i laptopie w rozmiarze, co najmniej 15 cm x 8 cm;
- 2. Zamawiający wymaga też by wzór nr 1 (informacja) został wgrany w BIOS i ukazywał się przy każdym uruchomieniu komputerów.
- 3. Zamawiający wymaga by na pierwszych stronach materiałów szkoleniowych znajdowała się informacja jak na wzorze nr 2.
- 4. Zamawiający wymaga by nagłówki kolejnych stron materiałów szkoleniowych były opatrzone symbolami jak na wzorze nr 3.
- 5. Zamawiający dostarczy Wykonawcy niezbędne do wykonania oznaczeń logotypy.
- Zamawiający dopuszcza by Wykonawca zaproponował inną graficznie formę oznaczeń. Oznaczenia te jednak muszą zawierać symbole i treść jak we wzorach.
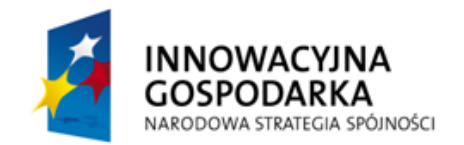

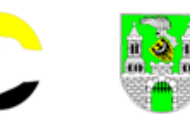

**UNIA EUROPEJSKA EUROPEJSKI FUNDUSZ** ROZWOJU REGIONALNEGO

**ZAŁĄCZNIK Nr 9**

### **LISTY ADRESOWE**

# **lokalizacji na terenie Zielonej Góry sprzętu objętego zamówieniem**

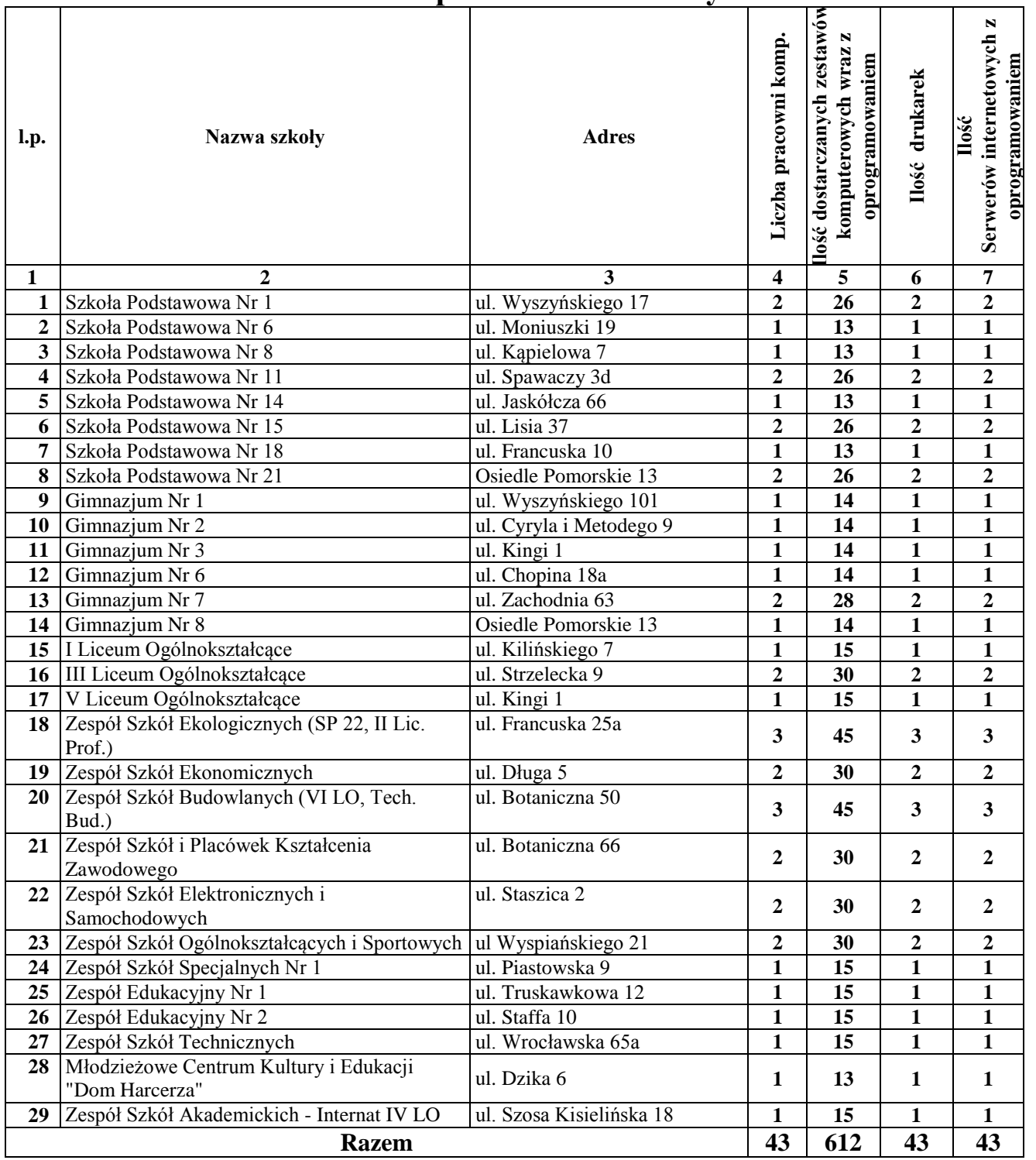

### **Lista adresowa placówek oświatowych**

**ZAMÓWIENIE PUBLICZNE NR MOPS-** 2011 Specyfikacja istotnych warunków zamówienia na zadanie pod nazwą: **" D o s t a w a s p r z ę t u k o m p u t e r o w e g o d l a 4 5 p r a c o w n i k o mp u t e r o w y c h i 3 0**  wskazanych imiennie osób (BO) wraz z udostępnieniem Internetu"

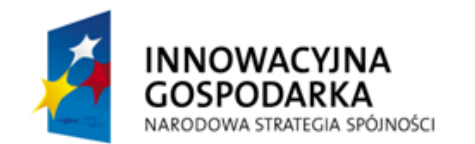

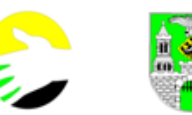

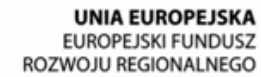

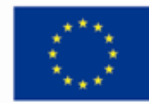

## **Lista adresowa Domów Opieki Społecznej**

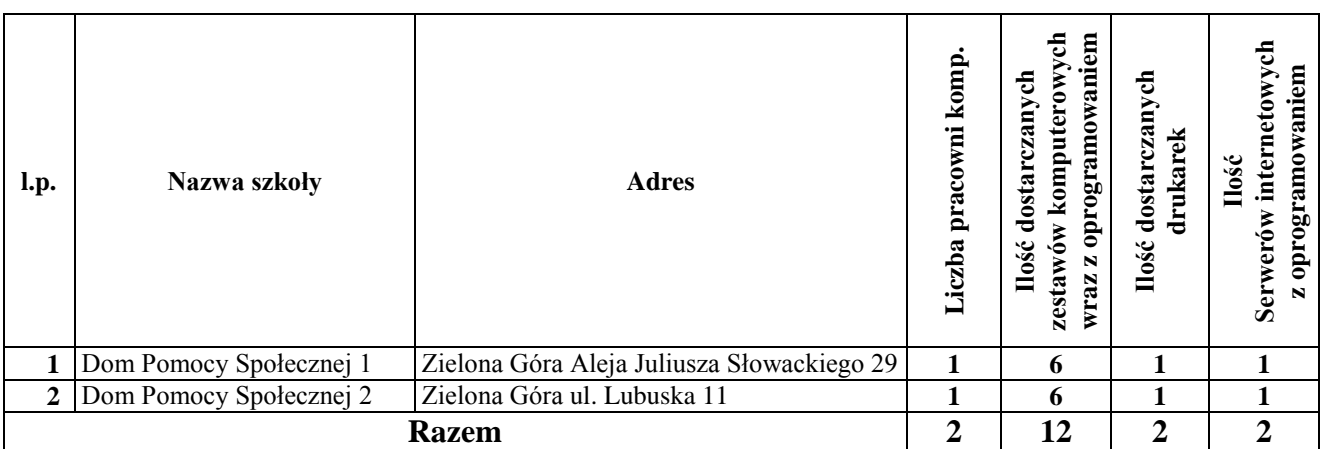

# **Lista adresowa 30 beneficjentów ostatecznych**

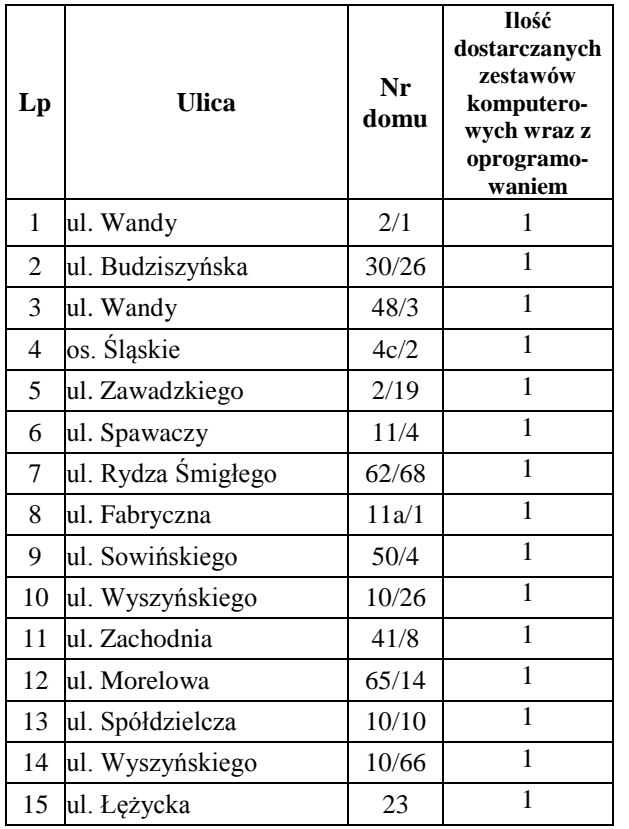

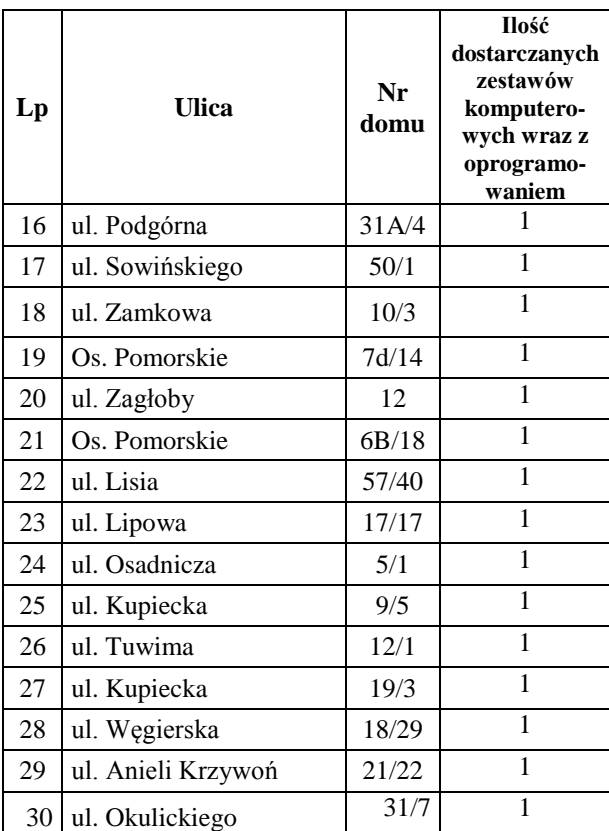

# **Adres Biura projektu**

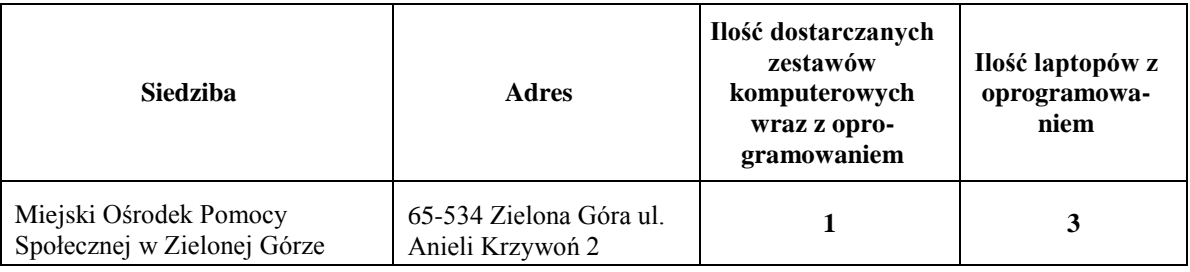

**str. 74**

**ZAMÓWIENIE PUBLICZNE NR MOPS-** 2011 Specyfikacja istotnych warunków zamówienia na zadanie pod nazwą: **" D o s t a w a s p r z ę t u k o m p u t e r o w e g o d l a 4 5 p r a c o w n i k o mp u t e r o w y c h i 3 0**  wskazanych imiennie osób (BO) wraz z udostępnieniem Internetu"